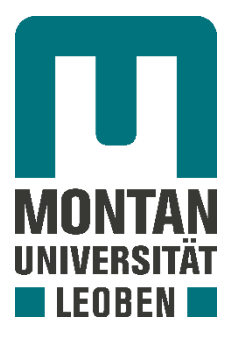

Lehrstuhl für Metallkunde und metallische Werkstoffe

Masterarbeit

Simulation von Beschusstests an warmgewalzten Ti-6Al-4V Platten mit unterschiedlichen Mikrostrukturen

Philipp Schwendenwein

August 2021

## **Danksagung**

An dieser Stelle möchte ich mich besonders bei Frau Prof. Dipl.-Ing. Dr.mont. Svea Mayer sowie Univ.-Prof. Dipl.-Ing. [Dr.techn. Stockinger Martin b](https://online.unileoben.ac.at/mu_online/visitenkarte.show_vcard?pPersonenId=283D6222E25554EA&pPersonenGruppe=3)edanken, die es möglich gemacht haben, diese Arbeit am Lehrstuhl für Metallkunde und metallische Werkstoffe sowie am Lehrstuhl für Umformtechnik zu schreiben. Des weiteren gilt mein Dank meinen Betreuern Dipl.-Ing. Alexander Janda und Dipl.-Ing. Dipl.-Ing. Benjamin Ralph die mich im Laufe dieser Arbeit stets unterstützt haben.

Abschließend möchte ich mich bei meinen Eltern, Großeltern und meinem Bruder bedanken, die mir mein Studium durch ihre Unterstützung ermöglicht haben und stets mit motivierenden Worten beiseite standen.

## **Eidesstattliche Erklärung**

Ich erkläre an Eides statt, dass ich die vorliegende Arbeit selbstständig verfasst, andere als die angegebenen Quellen und Hilfsmittel nicht benutzt, und mich auch sonst keiner unerlaubten Hilfsmittel bedient habe.

Ich erkläre, dass ich die Richtlinien des Senats der Montanuniversität Leoben zu "Gute wissenschaftliche Praxis" gelesen, verstanden und befolgt habe.

Weiters erkläre ich, dass die elektronische und gedruckte Version der eingereichten wissenschaftlichen Abschlussarbeit formal und inhaltlich identisch ist.

## **Affidavit**

I declare on oath that I wrote this thesis independently, did not use other than the specified sources and aids, and did not use any unauthorized aids.

I declare that I have read, understood, and complied with the guidelines of the senate of the Montanuniversität Leoben for "Good Scientific Practice".

Furthermore, I declare that the electronic and printed version of the submitted thesis are identical, both, formally and with regard to content.

Vorname Nachname

Leoben, September 2021

## **Kurzfassung**

Die vorliegende Arbeit beschäftigt sich mit der Simulation gewalzter Ti-6Al-4V Platten mit drei verschiedenen Mikrostrukturen, die auf ihre Schutzwirkung gegen Projektile des Kalibers 7.62x51 [mm] getestet werden. Hierbei gilt es die Schutzwirkung sowie die mechanischen Eigenschaften der einzelnen Platten auszuwerten, zu beurteilen und gegenüberzustellen. Ziel ist es, anhand mehrerer Simulationen, vorab eine Aussage über das Verhalten der wärmebehandelten Titanplatten bei Beschuss zu treffen. Durch den Einsatz der Simulation soll es zukünftig möglich sein, Zeit und Kosten für Beschusstests einzusparen. Die Werkstoffe stammten von der Firma voestalpine BÖHLER Bleche GmbH & Co KG und wurde im Zuge eines Dissertationsprojektes am Lehrstuhl für Metallkunde und metallische Werkstoffe wärmebehandelt. Zur Ermittlung der Materialparameter erfolgten des Weiteren Split-Hopkinson-Bar-Versuche. Das Materialveralten wird mit dem Finiten-Elemente-Programm Abaqus abgebildet, indem ein Materialmodell nach Johnson-Cook verwendet wird. Der Aufbau der Simulation erfolgt einerseits durch Angaben aus der Literatur, als auch durch berechnete Materialparameter. Die Simulationsergebnisse werden durch einen Vergleich mit den praktischen durchgeführten Beschusstests diskutiert.

## **Abstract**

The present work deals with the simulation of rolled Ti-6Al-4V plates with three different microstructures, which are tested for their protective effect against projectiles of caliber 7.62x51 [mm]. The aim is to evaluate and compare the protective effect and the mechanical properties of the individual plates. Another aim of this thesis is to use FEM simulation to evaluate the behavior of the heat-treated titanium plates under fire. By using the simulation it should be possible to save time and costs for ballistic tests in the future. The materials were provided by voestalpine BÖHLER Bleche GmbH & Co KG and were heat treated in the course of a Phd-project at the Chair of Physical Metallurgy and Metallic Materials. Furthermore, split Hopkinson bar test were carried out to determine the material parameters. The material deformation is modeled with the finite element program Abaqus by using a Johnson-Cook material model. The simulation is based on the one hand on data from the literature, and on the other hand on calculated material parameters. The simulation results are discussed by comparing them with the practical impact tests carried out.

# Inhaltsverzeichnis

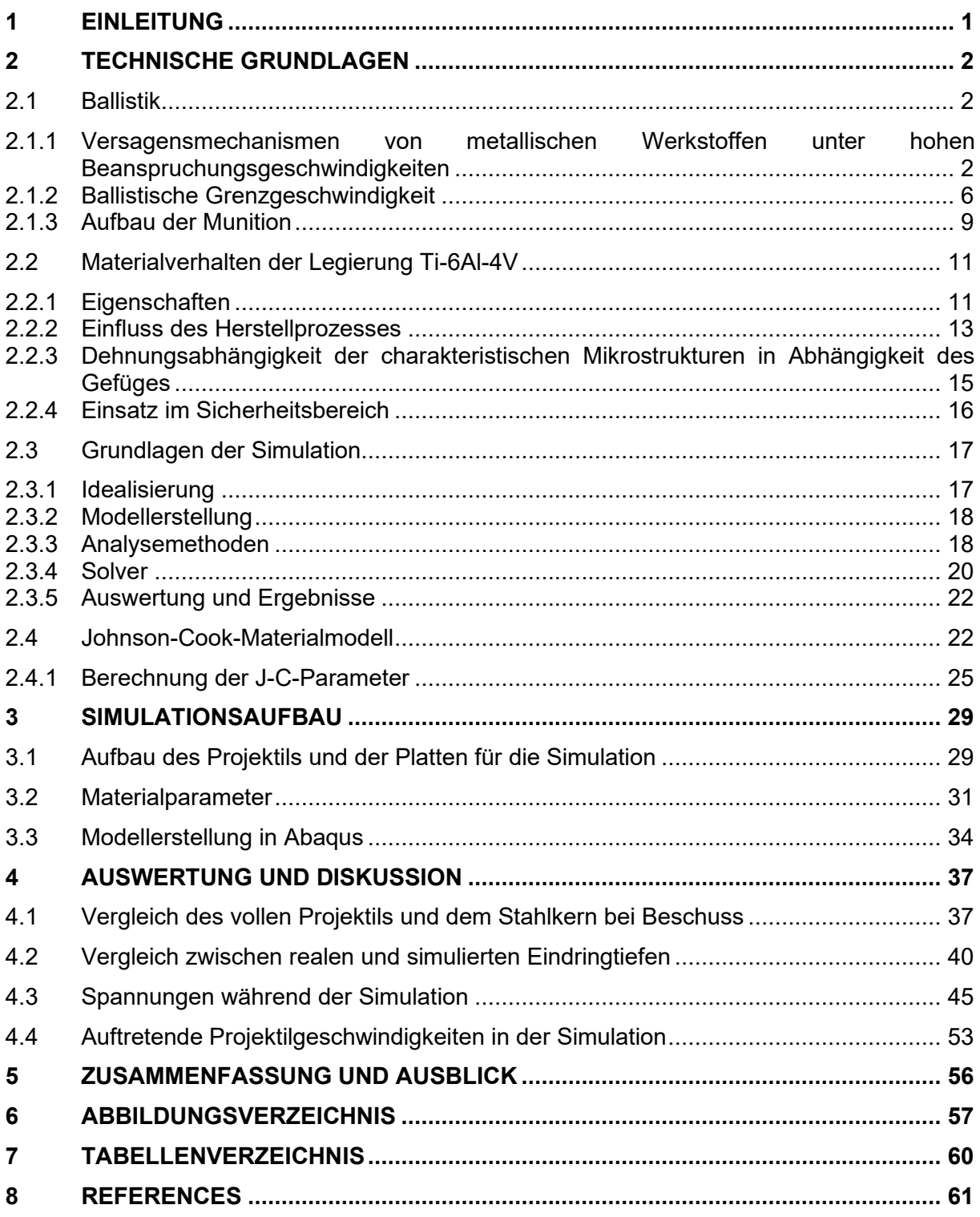

# **Abkürzungsverzeichnis**

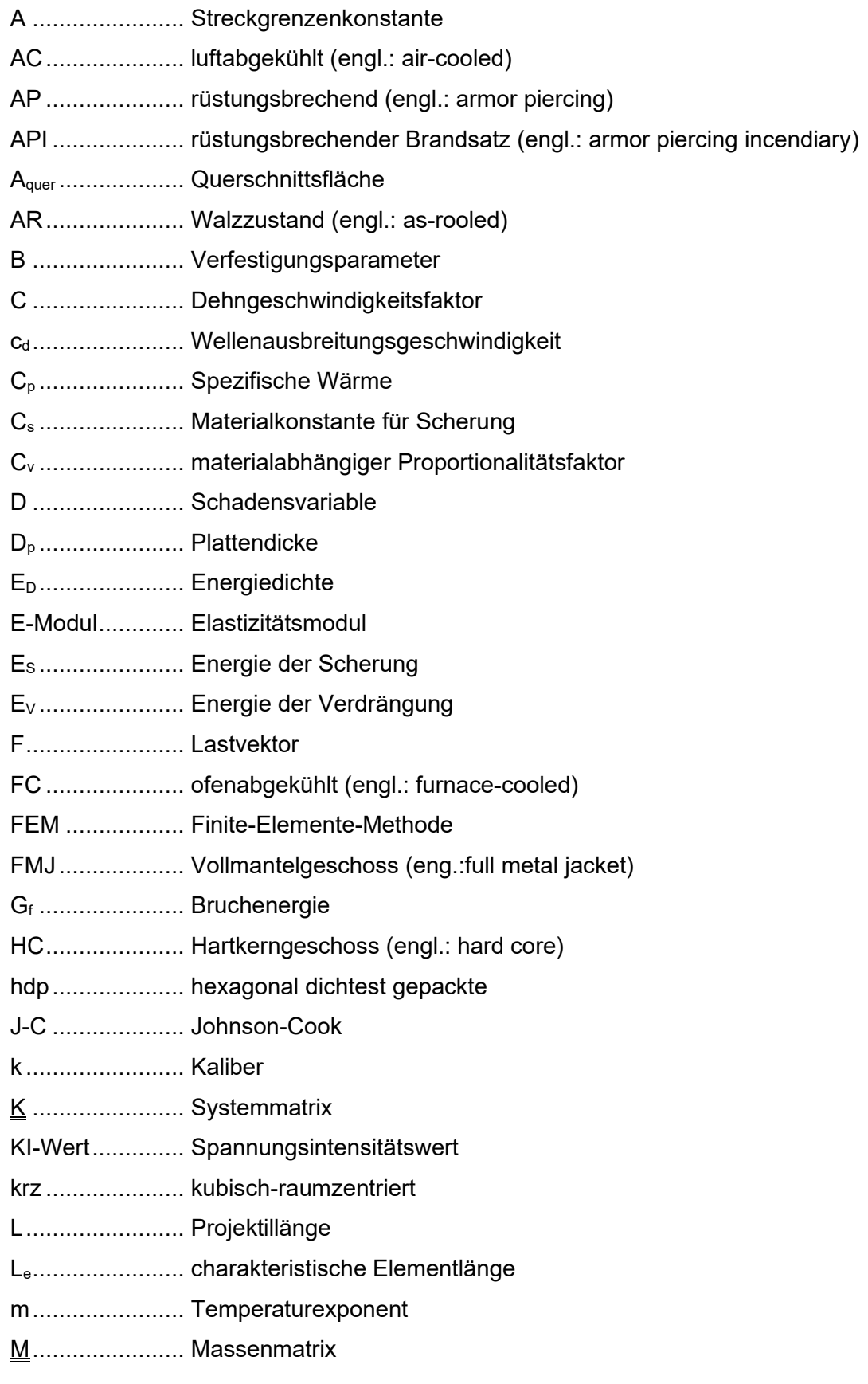

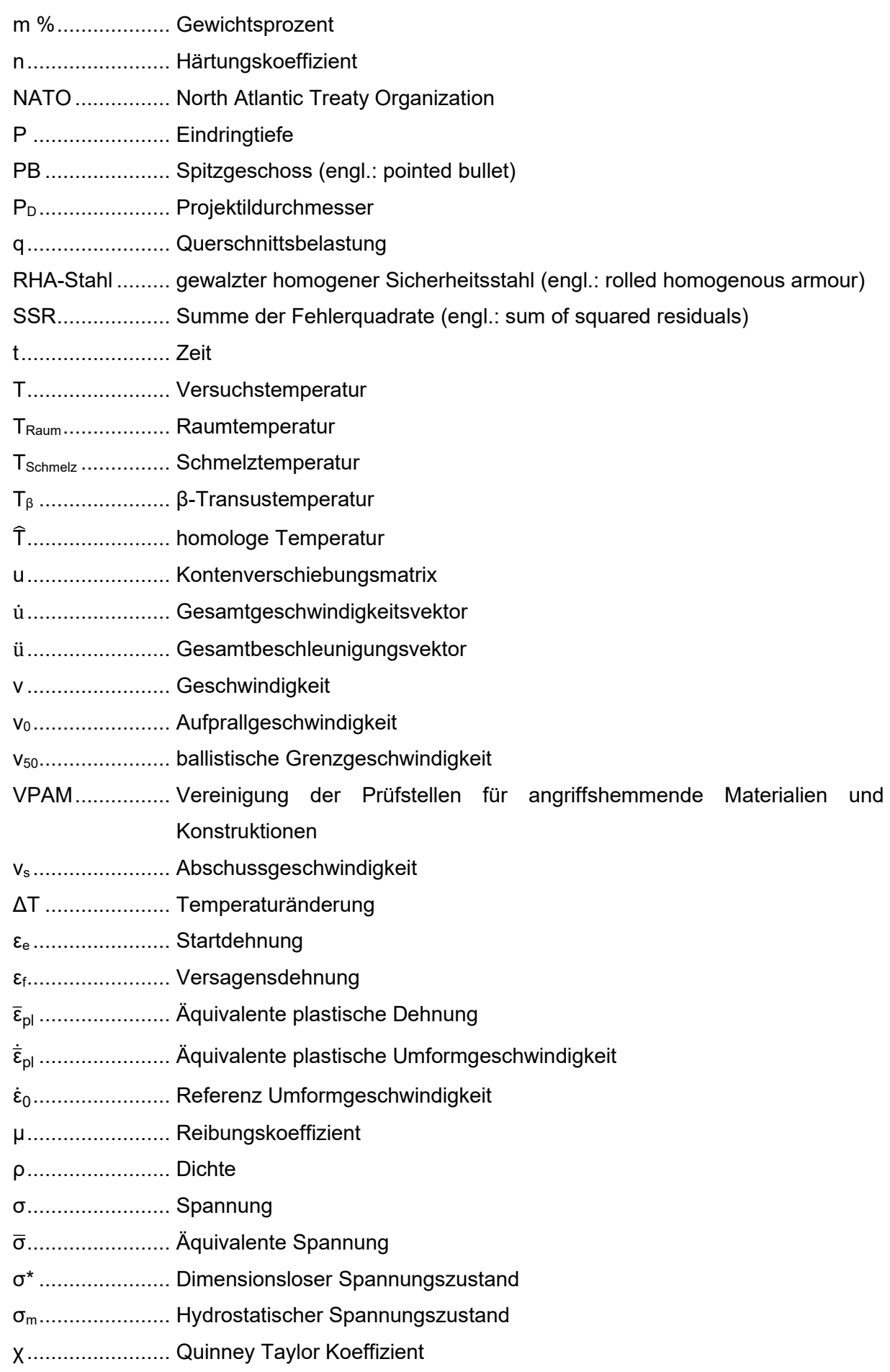

## <span id="page-8-0"></span>1 **Einleitung**

Die Anwendung der Finite-Elemente-Methode (FEM) hat in den letzten Jahrzehnten stark an Bedeutung gewonnen. Die Verwendung der Computersimulationen findet sich dabei in unterschiedlichsten Bereichen wieder, häufig auch im Ingenieurwesen. Die Vorteile von Finiten-Elemente-Verfahren liegen dabei klar auf der Hand, so lassen sich physikalische Probleme innerhalb kürzester Zeit idealisiert darstellen wodurch mitunter Zeit und Kosten gespart werden können. Die hohe Flexibilität bei der Berücksichtigung der Materialien und Versuchsbedingungen ist nahezu unbegrenzt. Speziell bei Beschusstests diverser Bleche und Platten ist unter realen Bedingungen mit einem erhöhten Zeitaufwand zu rechnen. Die Ergebnisse dieser Simulationen können einerseits zur Abschätzung des Materialverhaltens unter realen Bedingungen herangezogen werden als auch zur Optimierung der Werkstoffe.

Vor allem Titan ist durch seine hohe Festigkeit und sein geringes Gewicht, sowie eine gute Beständigkeit gegen Korrosion ein einzigartiger Werkstoff zur Herstellung unterschiedlicher Produkte im Hochleistungsbereich. So findet Titan und seine Legierungen Einsatz in der Medizin, im Transportwesen als auch im Sicherheitsbereich. Besonders der Sicherheitsbereich, im militärischen und im zivilen Panzerungssektor, gewinnt hierbei zunehmend an Bedeutung. Um eine ausreichende Sicherheit gegen ballistische Projektile zu erhalten, gilt es Bleche und Platten zu konstruieren, die diesen Anforderungen gerecht werden. Hier hat sich vor allem Ti-6Al-4V, mit einer hervorragenden spezifischen Festigkeit, als meist verwendete Titanlegierung bewährt.

## <span id="page-9-0"></span>2 **Technische Grundlagen**

Dieses Kapitel bietet eine Übersicht über die technischen Grundlagen der Ballistik, das Materialverhalten der untersuchten Titanlegierung und die Simulation.

## <span id="page-9-1"></span>**2.1 Ballistik**

Der ursprüngliche Begriff Ballistik stammt aus dem griechischen Wort "ballein*"* und bedeutet werfen. Heute versteht man unter diesem Begriff jene Wissenschaft, die sich mit dem Gesamtbild der physikalischen Erscheinungen und Bewegungen des bewegten Objekts beschäftigt. Es erfolgt eine Einteilung in vier Teilgebiete [3]. Die Innenballistik beschreibt die Abläufe eines Projektils beim Abfeuern aus einer Rohrwaffe in dem Zeitraum zwischen Auslösen des Schusses bis zum Austreten des Geschosses aus dem Lauf. Die äußere Ballistik oder Außenballistik behandelt die Bewegung des Projektils außerhalb des Laufs bis zum Erreichen des Ziels. Mündungsballistik auch Abgangsballistik genannt, befasst sich mit den Auswirkungen der Schwingungen und auftretenden Kräfte auf das Geschoss, zum Zeitpunkt des Verlassens der Mündung. Eine Beschreibung der Auswirkungen des Projektils auf das Ziel erfolgt mit der Zielballistik [4]. Im Zuge dieser Arbeit wird primär auf die Zielballistik eingegangen.

## <span id="page-9-2"></span>2.1.1 Versagensmechanismen von metallischen Werkstoffen unter hohen Beanspruchungsgeschwindigkeiten

Das Ausmaß des Versagens eines beschossenen Ziels ist abhängig von einer Reihe an Faktoren. Die auftretenden Reaktionen, die während eines Beschusses stattfinden sind hauptsächlich, aber nicht ausschließlich, von der Einschlaggeschwindigkeit des Projektils, den Projektileigenschaften, der Zielgröße und den Randbedingungen abhängig. In vorhandener Literatur gilt die Einschlaggeschwindigkeit als der wichtigste Faktor [6].

Die Modelle der Penetration und der Perforation, bei der ein Projektil sein Ziel trifft, beruhen auf dem Gesetz der Energieerhaltung. Laut Definition liegt eine vollständige Penetration dann vor, wenn das Projektil, oder ein Fragment des Projektils des ballistischen Geschosses, das Ziel durchdringt, wodurch ein Riss oder ein Loch entsteht, der oder das den Durchgang von Licht ermöglicht. Ein Stoppen des Geschosses im Ziel ist als partielle Penetration zu betrachten. Eine Perforation ist erreicht, wenn das Projektil vollständig aus dem Ziel austritt. Beim Auftreffen des Geschosses erfolgt eine Übertragung der kinetischen Energie auf das Ziel. Ein Teil dieser Energie wird zur Verformung des Ziels verwendet, während sich weitere Teile in Wärme, Licht und Schall aufteilen. Der restliche Teil der Energie wird als kinetische Energie an die absplitternden Fragmente weitergegeben [6–8].

#### • Einfluss der Zieldicke

Kinard et al. [9] stellen in ihren Experimenten fest, dass die Eindringtiefe (P) eines Penetrators bei einer gegebenen Aufprallgeschwindigkeit stark von der Plattendicke des Ziels (D<sub>p</sub>) abhängig ist. Eine Darstellung ihrer Ergebnisse ist empirisch in der nachfolgenden Beziehung [\(2-1\)](#page-10-0) zusammengefasst.

<span id="page-10-0"></span>
$$
\frac{P}{D_p} = 1.3 \cdot \sqrt{\frac{P - P_n}{P_n}}
$$
 (2-1)

- P ....................... Eindringtiefe Penetrator [mm] P<sup>n</sup> ...................... Eindringtiefe in halbunendliche Ziele [mm]
- D<sup>p</sup> ...................... Plattendicke [mm]

Anhand dieser Gleichung ist es möglich die Eindringtiefe eines sphärischen Geschosses in einer Ziel-Platte abzuschätzen, sofern dessen Eindringtiefe in ein halbunendliches Ziel bekannt ist. Ein Ziel ist dann als halbunendlich anzusehen, wenn die Penetratortiefe weniger als 20 [%] der Plattendicke beträgt. Um die minimale Plattendicke, im Falle eines Beschusses zu erhalten ist ein Ergebnis von  $P/D_p = 1$  in der obigen Gleichung Voraussetzung [9].

Der Einfluss der Dicke einer Platte, sowie deren Auswirkung während eines Beschusses, mit einem scharfkantigen starren Projektil ist von Rosenberg und Deckel in [10] anhand von Simulationen dargestellt. Der Durchgang des Geschosses durch eine duktile Platte ist erkennbar an dem seitlichen Verdrängen des Zielmaterials, hervorgerufen durch die duktile Lochvergrößerung. Ein Ausweichen des Materials, herbeigeführt durch ein spitz zulaufendes Projektil, ist in [Abbildung 1](#page-10-1) dargestellt.

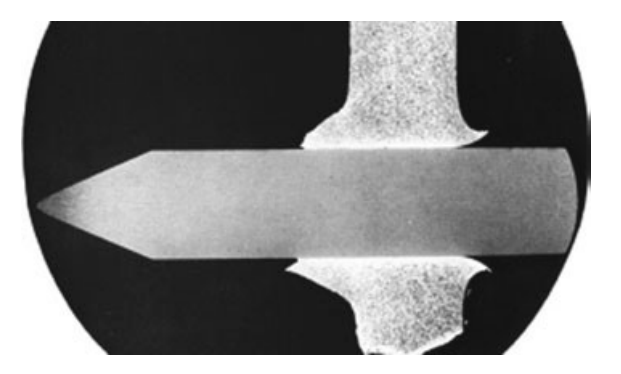

Abbildung 1: Durchschlag, sowie Verdrängung des Materials, einer unlegierten Stahlplatte mittels eines konisch zulaufenden Projektils [11].

<span id="page-10-1"></span>Des Weiteren zeigt ihre Arbeit, dass sich eine dünne Platte ( $\leq$ 1.5 [mm]) im Bereich des Durchschusses stärker wölbt als eine dickere, sofern das Verhältnis von Plattendicke  $(D_0)$  zu Projektildurchmesser (P<sub>D</sub>) 0.33 beträgt (D<sub>p</sub>/P<sub>D</sub> = 1/3). Aufgrund dessen findet der duktile Lochvergrößerungsprozess kaum statt. Bei größer werdendem  $D_p/P$ -Verhältnis ( $D_p/P < 1/3$ ) erfolgt eine Reduktion der Plattendurchbiegung, während eine Vergrößerung des Lochs, im Bereich des Durchschusses, stattfindet.

Eine weitere Untersuchung von Dey et al. [12] zeigt, dass die ballistische Grenzgeschwindigkeit, jene Geschwindigkeit mit der ein Projektil abgeschossen werden muss um ein bestimmtes Ziel zu durchschlagen, bei Verdopplung der Blechdicke um 60 [%] für spitze Geschosse steigt. Bei einer zweilagigen Platte hingegen wirkt sich die ballistische Grenzgeschwindigkeit für dasselbe Geschoss negativ aus, sie sinkt um bis zu 10 [%]. Für einen ballistischen Schutz ist es somit effektiver die Plattendicke, anstatt der Plattenanzahl, zu erhöhen.

#### • Einfluss der Projektilform

Die Form eines Projektils ist ein essenzieller Faktor, der den Mechanismus der Verformung von Zielen beeinflusst [13]. Eine Einteilung der Projektile erfolgt in kegelförmige, halbkugelförmige, ogivale und flache Formen [14]. Rosenberg et al. [8] stellte fest, dass die Versagensarten bei der Perforation von dünnen Blechen Abplatzen, Abblättern, Scheibenbildung und Verstopfung sind und diese unter anderem mit dem Projektildurchmesser und der Nasenform zusammenhängen. Außerdem neigen dünne Bleche bei einer Perforierung dazu, dass sie sich im Aufprallbereich stärker dehnen und biegen wodurch ein beachtlicher Teil, der kinetischen Energie des Projektils, durch diese Verformung absorbiert wird.

Wingrove [15] stellte in seiner Arbeit einige der Versagensarten in perforierten Platten dar, die durch die Veränderung der Nasenform des Projektils auftreten, siehe [Abbildung 2.](#page-11-0)

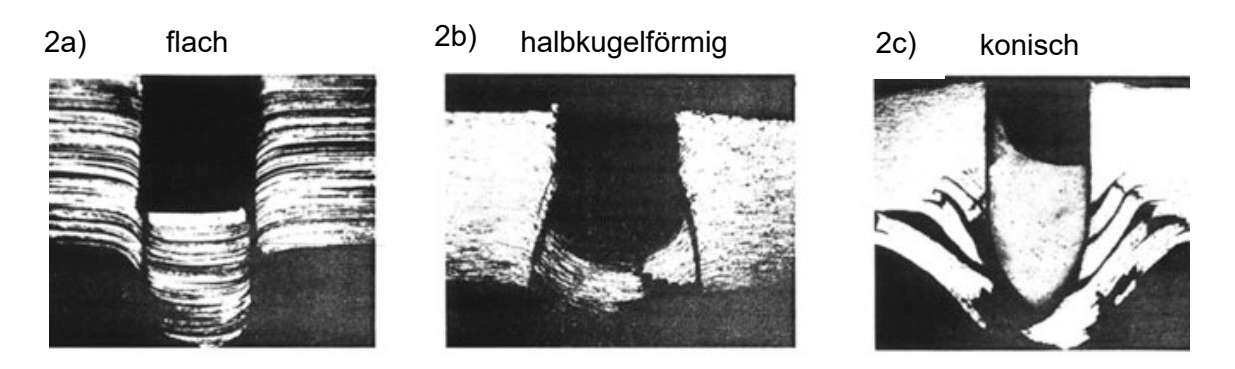

<span id="page-11-0"></span>Abbildung 2: Versagensarten einer Aluminiumlegierung in Abhängigkeit der Projektilform [15].

Wingrove [15] verwendete dafür Platten aus einer Aluminiumlegierung mit einer Stärke von 10 [mm], die halbsprödes Verhalten zeigen. Jene Platen wurden mit Stahlprojektilen perforiert, die einen Durchmesser von 7 [mm] aufwiesen, sowie unterschiedliche Geschwindigkeiten und unterschiedliche Nasenformen besaßen

4

Bei einer Betrachtung der [Abbildung 2a](#page-11-0) ist ein Pfropfen erkennbar, entstanden durch einen Scherprozess nach dem Aufprall des Flachkopfprojektils mit 180 [m/s] auf der Platte. In diesem Fall entspricht der Durchmesser des Pfropfens gleich dem des Projektils, während seine Dicke kleiner als die der Platte ist. Das halbkugelförmige Nasenprojektil induziert ebenfalls einen Pfropfen in der Form eines Kegels, ersichtlich i[n Abbildung 2b](#page-11-0). Auf dem rechten Bild, [Abbildung](#page-11-0)  [2c](#page-11-0) ist ein spitz zulaufendes Projektil zu erkennen, das ein Versagen durch das Scheibenphänomen, ein Ablösen von Schichten auf der Rückseite, verursacht. Das Ergebnis seiner Arbeit bestätigt, dass stumpfe Projektile effizienter in Ziele eindringen können, gefolgt von halbkugelförmigen und spitz zulaufenden Projektilen, sofern das Verhältnis von Zieldicke zu Geschossdurchmesser  $D_p/P_p < 1$  ist [13].

Børvik et al. [16] beschreibt ebenfalls den Einfluss des Aufprallverhaltens von unterschiedlichen Projektilformen auf Stahlplatten. In Ihren Versuchen bestätigen sie das Ergebnis von Wingrove [15] für Projektilgeschwindigkeiten unter 440 [m/s]. Im Falle eines Beschusses, mit höheren Auftreffgeschwindigkeiten (>440 [m/s]) benötigen konische Projektile weniger Energie, um das Ziel zu perforieren, als die anderen Geschosse. Rosenberg und Dekel [17] stellen ihre Ergebnisse, für sehr hohe Geschwindigkeiten in einer Simulation dar, zu sehen in [Abbildung 3.](#page-12-0) In Anbetracht dessen ist zu erwarten, dass ein kleiner Unterschied der Nasenform des Geschosses eine signifikante Änderung der Eindringtiefe herbeiführen kann.

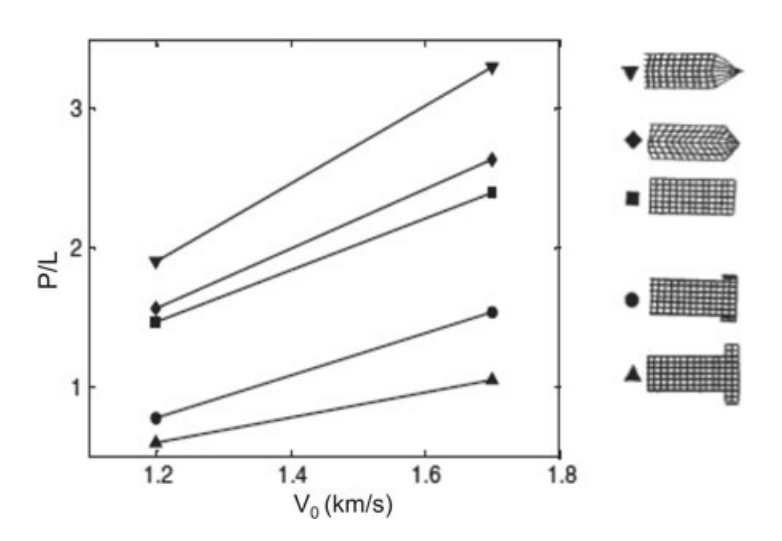

<span id="page-12-0"></span>Abbildung 3: Einfluss der Projekil-Nasenform auf die Eindringtiefe im Ziel bei hohen Geschwindigkeiten [17].

- P ....................... endgültige Eindringtiefe des Penetrators [mm]
- L........................ Projektillänge [mm]
- V<sup>0</sup> ...................... Aufprallgeschwindigkeit [km/s]

#### • Einfluss der Projektilgeschwindigkeit

Dass die Aufprallgeschwindigkeit des Projektils den stärksten Einfluss auf ein Material hat wird von Cantwell und Morton [18] sowie Lee und Sun [19] in ihren Arbeiten aufgezeigt. Die relevanten Aufprallgeschwindigkeiten liegen laut Rao et al. [7] in einem Geschwindigkeitsberiech von 50–1500 [m/s], in welchem die Beanspruchung als "Hochgeschwindigkeitseinschlag" einzuordnen ist. In diesem Bereich spielt das inelastische Verhalten, ebenso das Fließverhalten der interagierenden Materialien, eine primäre Rolle bei den Penetrationsmechanismen. Ein Geschwindigkeitseinschlag im oberen Bereich kann für mehrere Mikrosekunden hohe Drücke und Temperaturen in Form von Schockwellen, sowohl im Projektil, als auch im Ziel, induzieren. Während dieser kurzen Zeit kann der Festkörper verschiedene physikalische Veränderungen, wie Schmelzen oder Verdampfen, erfahren. Diese Veränderungen können zu Festigkeitsverlust, lokalen Bruch oder zur vollkommenen Zertrümmerung führen [8]. Eine Darstellung des Materialverhaltens bei unterschiedlichen Geschwindigkeiten ist in [Abbildung 4](#page-13-1) zu sehen. Laut Guoqi et al. [20] ist mit zunehmender Geschwindigkeit des Projektils der Einfluss der Plattendurchbiegung weniger relevant.

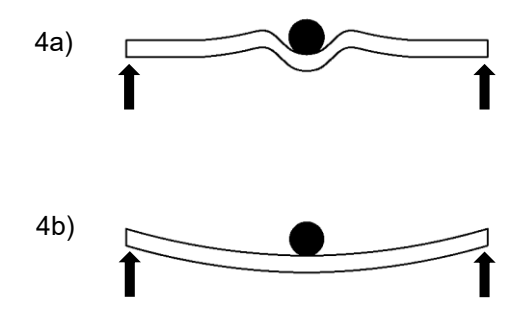

<span id="page-13-1"></span>Abbildung 4: Graphische Darstellung bei (a) hohen Aufprallgeschwindigkeiten und (b) bei niedrigen Aufprallgeschwindigkeiten (<50 [m/s])[18].

### <span id="page-13-0"></span>2.1.2 Ballistische Grenzgeschwindigkeit

Die ballistische Grenzgeschwindigkeit ist jene Geschwindigkeit, mit der ein Projektil abgeschossen werden muss, um ein bestimmtes Ziel zu durchschlagen. In diesem Fall trifft das Geschoss ohne Abweichung und Schräglage auf das Ziel. Unter realen Bedingungen kann ein mehrfach wiederholter Beschuss, trotz gleichbleibendem experimentellen Versuchsaufbau unterschiedliche Ergebnisse liefern. Aus diesem Grund ist die ballistische Grenzgeschwindigkeit eines bestimmten Penetrators definiert als die Geschwindigkeit, bei der das Projektil beim Auftreffen, ohne Abweichung und Schräglage eine Chance von 50 [%] hat, das Ziel zu perforieren. Eine experimentelle Ermittlung der ballistischen Grenzgeschwindigkeit v<sup>50</sup> für eine Projektil-Ziel-Kombination ist meist zeitaufwändig und in weiterer Folge kostspielig. Ein gängiges Verfahren zum Verringern des Versuchsaufwands ist ein Variieren der Geschossgeschwindigkeit, bei der das Projektil drei vollständige Durchschläge und drei Teildurchschläge, innerhalb einer Geschwindigkeitsspanne erzielt. Für eine gültige Messung von v<sub>50</sub> darf sich die höchste Durchschussgeschwindigkeit und die niedrigste Teildurchschlagsgeschwindigkeit um nicht mehr als 60 [m/s] unterscheiden. Die durchschnittliche Geschwindigkeit dieser sechs Schüsse ergibt einen Wert für  $v_{50}$  [21, 22]. Die Ermittlung der ballistischen Grenzgeschwindigkeit kann somit mit folgender Gleichung [\(2-2\)](#page-14-0) ermittelt werden:

<span id="page-14-0"></span>
$$
v_{50} = \frac{\sum_{i=1}^{6} v_s}{6}
$$
 (2-2)

#### v<sup>s</sup> ....................... Abschussgeschwindigkeit [m/s]

Die beschriebene Methode bietet einen Ansatz zur Berechnung der v<sub>50</sub>. Ein weiterer Ansatz zur Berechnung der v<sub>50</sub> ist den Richtlinien des VPAM [23] zu entnehmen. Dieser Ansatz liefert ein genaueres Ergebnis der v<sub>50</sub> Werte und wurde ebenfalls in dieser Arbeit verwendet.

#### Modelle der Endballistik

Bei Betrachtungen des Materials unter kurzzeitigen, hohen Belastungen ist eine Beschreibung im statischen oder quasistatischen Fall nicht möglich. Bei raschen dynamischen Belastungen, wie sie im Falle eines Beschusses auftreten (Geschossgeschwindigkeiten < 1000 [m/s]), kann dies zu geänderten Festigkeiten im Material führen. Anhand dieser Erkenntnisse gibt es Einund Durchdringungsmodelle zur Beschreibung des Materials bei Kurz- und Langwaffengeschossen [24].

#### • Stanzmodell

Das Stanzmodell bietet sich für dünne Schichten an, bei deren Durchschuss es kaum bis keine Verformung im Ziel gibt. Hierbei stanzt das Geschoss beim Durchdringen des Materials eine Scheibe oder einen Zapfen aus dem Ziel heraus. Die Scherarbeit, die mit der aufgewendeten Energie des Geschosses gleichgesetzt wird, ergibt sich aus der Scherspannung und der Scherfläche. Daraus ergibt sich die nachfolgende Gleichung [\(2-3\)](#page-14-1):

<span id="page-14-1"></span>
$$
E_S = C_s \cdot k \cdot D_p^2 \tag{2-3}
$$

Eine weitere Beziehung gilt für die Durchschlagsdicke, in Abhängigkeit der Energiedichte  $E_D$ Die Beziehung ist in der Gleichung [\(2-4\)](#page-14-2) dargestellt.

<span id="page-14-2"></span>
$$
D_p = \frac{\pi}{4 \cdot C_S} \cdot \sqrt{E_D \cdot k} \tag{2-4}
$$

E<sup>S</sup> ...................... Energie der Scherung [J] E<sup>D</sup> ...................... Energiedichte [J] C<sub>S</sub>....................... Materialkonstante für Scherung [J/m<sup>3</sup>] k ........................ Kaliber [m] D<sup>p</sup> ...................... Plattendicke [m]

Anhand dieser Gleichungen folgt, dass bei gleichbleibender Geschosskonstruktion und gleicher Energiedichte ein größeres Kaliber (größerer Laufdurchmesser) bessere Durchschlagseigenschaften besitzt [24, 25].

### • Verdrängungsmodell

Ist das beschossene Material bei den verwendeten Beanspruchungen duktil, so kann die Annahme getroffen werden, dass das Geschoss beim Durchdringen das Material verdrängt*.*  Martel [26] zeigte in seiner Theorie, dass das Volumen des verursachten Durchdrucks oder Eindrucks proportional zur Energie des Eindringkörpers ist. Im Falle einer Platte entspricht das verdrängte Volumen dem durch das Projektil durchschossene Volumen. Dies entspricht der Gleichung [\(2-5\)](#page-15-0).

<span id="page-15-0"></span>
$$
E_V = C_V \cdot \frac{\pi}{4} \cdot k^2 \cdot D_p = C_V \cdot A_{quer} \cdot D_p \tag{2-5}
$$

Eine Proportionalität zwischen Durchschlagsdicke und Energiedichte zeigt die folgende Gleichung [\(2-6\)](#page-15-1):

<span id="page-15-1"></span>
$$
D_{p} = \frac{1}{C_{V}} \cdot \frac{E_{V}}{A_{quer}} = \frac{1}{C_{V}} \cdot E_{D} = \frac{1}{C_{V}} \cdot \frac{q \cdot v^{2}}{2}
$$
 (2-6)

- E<sup>V</sup> ...................... Energie der Verdrängung [J]
- E<sup>D</sup> ...................... Energiedichte [J]

C<sub>v</sub> ....................... materialabhängiger Proportionalitätsfaktor [J/m<sup>3</sup>]

- k ........................ Kaliber [m]
- D<sup>p</sup> ...................... Plattendicke [m]
- $\mathsf{A}_{\mathsf{quer}\,\mathsf{........}\,\mathsf{........}\,\mathsf{........}}$  Querschnittsfläche des auftreffenden Geschosses [m $^2$ ]
- q........................ Querschnittsbelastung [kg/m<sup>2</sup>]
- v ........................ Geschwindigkeit [m/s]

Aus der obigen Gleichung [\(2-6\)](#page-15-1) ist ersichtlich, dass die Durchschlagsdicke abhängig von der Querschnittsbelastung q ist und unabhängig vom Kaliber des Geschosses. Dieses Modell ist auf die meisten plastisch verformbaren Materialien anwendbar [24, 25].

### <span id="page-16-0"></span>2.1.3 Aufbau der Munition

Der Aufbau einer modernen Patrone ist in [Abbildung 5](#page-16-1) dargestellt und besteht in der Regel aus vier verschiedenen Elementen. Diese Elemente gliedern sich in Geschoss, Treibmittel, Hülse und Zündelement.

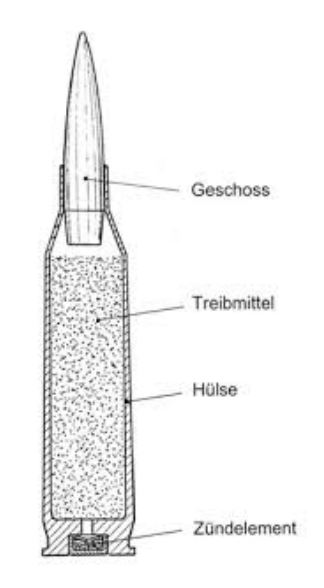

Abbildung 5: Patronenquerschnitt einer 7.62x51 [mm] NATO [27].

<span id="page-16-1"></span>Eine Kennzeichnung der Patrone kann auf Basis des europäischen Ursprungs, mit metrischen Maßen, oder auf Basis des anglo-amerikanischen Raums, mit Zollmaßen, erfolgen. Im europäischen Raum ist die Patronenbezeichnung nach Kaliber, das den ungefähren Laufdurchmesser der dazugehörigen Waffe angibt, der Hülsenlänge und einer Zusatzbezeichnung aufgebaut (z.B. 7.62x51 [mm] NATO). Die Länge des Kalibers und der Hülse sind hierbei in Millimeter [mm] angegeben.

Bei der anglo-amerikanischen Bezeichnung befindet sich die Kaliberzahl an erster Stelle in Zoll, gefolgt von einer Zusatzbezeichnung (z.B. .308 Winchester) [24].

#### **Geschoss**

Ein Geschoss muss den erforderlichen Kräften zur Beschleunigung in der Waffe (Energieübernahme) standhalten und längs der Flugbahn möglichst wenig Energie abgeben, um diese im Ziel abgeben zu können. Der Aufbau eines Geschosses lässt sich grundsätzlich in unterschiedliche Arten einteilen, wie bespielsweise Vollgeschosse, Vollmantelgeschosse (FMJ), Spitzgeschosse (PB), Teilmantelgeschosse oder Hartkerngeschosse (HC). Abgesehen von ihrer Art bestehen sie aus unterschiedlichen Materialen. Ein Vollgeschoss besteht somit durchwegs aus dem gleichen Material, wie zum Beispiel Blei, Messing oder Kunststoff. Ein Mantelgeschoss besitzt in der Regel einen Bleikern der mit einer dünnen Schicht eines anderen Materials ummantelt ist. Typische Mantelmaterialien für letztere sind

Kupferlegierungen sowie plattierter Stahl. In Anbetracht der Geschossarten und Materialen ist auch mit einer unterschiedlichen Härte des Geschosses zu rechnen [24].

In dieser Arbeit wird durchwegs ein Geschoss mit einem Kaliber 7.62x51 [mm] FMJ/PB/HC behandelt.

#### **Treibmittel**

Das Treibmittel dient zur Beschleunigung der Patrone und ist die eigentliche Energiequelle der Schusswaffe. In den meisten Fällen wird der Druck eines komprimierten Gases ausgenutzt. Dieser wirkt auf den Geschossboden und beschleunigt das Geschoss. Für eine ".308-Winchester"-Patrone erfolgt die Verbrennung in einem beschränkten Raum, wodurch der Druck zur Beschleunigung aufgebaut wird. Als Treibmittel verwendet man heutzutage ausschließlich Nitrozellulose [24].

• Hülse

Für die Beschleunigung des Geschosses findet eine Verbrennung des Treibmittels in der Waffe statt, wodurch hohe Drücke entstehen. Die Patronenhülse soll den Verbrennungsraum nach außen hin abdichten, indem der entstehende Druck die Hülsenwand gegen das Patronenlager, eine an die Patronenform angepasste Erweiterung des Laufs presst. Aufgrund der Pulververbrennung entstehen im inneren der Waffe hohe Temperaturen. Mit dem Auswerfen der Hülse kann eine beträchtliche Wärmemenge aus der Waffe abgeführt werden [24].

Weitere Funktionen sind zudem:

- Transportbehälter für Treibmittel und Zündelement
- Geschoss und Zündelement sind in ihr enthalten
- richtige Positionierung in der Waffe
- sorgt für einen gleichmäßigen Pulverabbrand
- eine Zentrierung des beschleunigten Geschosses
	- **Zündelement**

Für eine gleichmäßige Verbrennung des Treibmittels benötigt die Patrone ein spezielles Zündelement. Das Zündelement enthält eine geringe Menge eines reibempfindlichen Sprengstoffs (Diazol), um eine ausreichende Flamme zur weiteren Verbrennung des Treibmittels zu garantieren [24].

## <span id="page-18-0"></span>**2.2 Materialverhalten der Legierung Ti-6Al-4V**

Zur Einleitung in dieses Kapitel, wird die Entdeckung des Elements Titan sowie deren Hauptanwendungsgebiete kurz erläutert. Im Jahr 1795 analysierte ein deutscher Chemiker namens Martin Klaproth Rutil (TiO<sub>2</sub>) und entdeckte ein bis dahin unbekanntes Element. Der Erfinder benannte das Element Titan nach den Titanen, den Kindern des Uranos und Gaia aus der griechischen Mythologie, die im Erdinneren festgehalten wurden. Der Weg bis zur vollständigen Isolierung des Elements Titans aus dem Oxid dauerte weit über 100 Jahre. Erst Ende der 1940er Jahre kam es schließlich zur Entwicklung der ersten Titanlegierungen in den USA. Die am meist verbreitete Titanlegierung entstand kurze Zeit später im Jahre 1954. Sie ist eine hochfeste (α+β)-Legierung, die sich aus Titan, sechs Massenprozent Aluminium und vier Massenprozent Vanadium zusammensetzt [28].

Titan zählt mit ungefähr 0.6 [m.%] zu den zehn am häufigsten vorkommenden Elementen in der Erdkruste. Die hauptsächlich verwendeten Minerale sind Rutil (TiO<sub>2</sub>) und Ilmenit (FeTiO<sub>3</sub>). Abbauwürdige Lagerstätten sind vor allem in Australien, Südafrika, Kanada, Norwegen sowie der Nordosten Russlands und Kasachstan bekannt. Der Hauptabnehmer ist die Farbindustrie, die es in oxidischer Form als Weißstoff oder als Füllmaterial nutzt. Lediglich 5–10 [%] des geförderten Titanoxids findeen noch in weiteren Verarbeitungsschritten Verwendung, wie in der Metallindustrie. Aufgrund seiner niedrigen Dichte von 4.51 [g/cm<sup>3</sup>] zählt Titan zu den schwersten Leichtmetallen der Nichteisenmetallurgie. Basislegierungen jenes Elements bringen hervorragende Eigenschaften wie hohe Festigkeit und ausgezeichnete Korrosionsbeständigkeit mit sich. In Kombination mit den erwähnten Eigenschaften und der geringen Dichte gelten sie als ideale Leichtbauwerkstoffe und sind mitunter Schlüsselmetalle der Luftfahrtindustrie [28].

In diesem Kapitel erfolgt eine Betrachtung des Elements Titan, sowie speziell der Legierung Ti-6Al-4V. Hierbei wird besonderes auf das Materialverhalten unter ballistischen Beanspruchungen und den Einsatz im Sicherheitsbereich eingegangen. Für eine deutlichere Veranschaulichung beinhaltet dieses Kapitel des Weiteren eine Gegenüberstellung von Titanlegierungen zu den gängigsten Materialien, die derzeit im ballistischen Bereich Anwendung finden.

## <span id="page-18-1"></span>2.2.1 Eigenschaften

### • Metallkunde/Kristallstruktur des Reintitans

Bestimmt durch Druck und Temperatur sind zwei elementare Kristallstrukturen, α und β, in Reintitan vorfindbar. Bei niedrigen Temperaturen ist die hexagonal dichtest gepackte (hdp) Struktur, die α-Phase, stabil. Sie verursacht außerdem eine ausgeprägte Anisotropie im

Werkstoff, die sich in den mechanischen Eigenschaften des Einkristalls widerspiegelt. Mit zunehmender Temperatur (alle Angaben bei 1 [atm]) erfolgt bei ungefähr 882 + 2  $\lceil$ °C], der β-Transustemperatur eine, allotrope Umwandlung. Die β-Phase besitzt eine kubisch-raumzentrierte (krz) Struktur und ist bei hohen Temperaturen bis zur Schmelztemperatur von 1668 [°C] stabil. Abhängig von der Belastungsrichtung variiert der E-Modul des α-Einkristalls zwischen 145 [GPa] für eine Belastung senkrecht zur Basalebene und verringert sich bei einer Belastung parallel zur Basalebene auf 100 [GPa] [29].

#### • Klassifizierung der Legierung

In Abhängigkeit der Beeinflussung der β-Transustemperatur (T<sub>β</sub>) erfolgt eine Einteilung der Legierungselemente des Titans in neutrale, α-stabilisierende und β-stabilisierende Elemente. Durch die Zugabe von α-stabilisierenden Elementen, wie Aluminium, lässt sich der Existenzbereich des α-Titans zu höheren Temperaturen verschieben. Bei ausreichenden Anteilen α-stabilisierender Elementen erweitert sich das zweiphasige (α + β)-Gebiet. β-stabilisierende Elemente, wie Vanadium verursachen die umgekehrte Wirkung, sie verringern T<sub>β</sub> im Zuge eines größer werdenden β-Phasenfeldes. Eine weitere Unterteilung findet hierbei in β-isomorphe und β-eutektoide Elemente statt. Erstere spielen aufgrund ihrer hohen Löslichkeit in Titan eine bedeutendere Rolle während letztere bei entsprechender Menge zur Bildung von intermetallischen Verbindungen führen können. Neutrale Elemente, wie Zinn und Zirkon wirken sich hingegen kaum bis gar nicht auf die T $<sub>β</sub>$  aus [28].</sub> Nichtmetallische Elemente liegen, neben den gezielt eingesetzten Legierungselementen, als Verunreinigungen vor [30].

Im Falle der Legierung Ti-6A-4V handelt es sich um eine Legierung die bei Raumtemperatur im zweiphasigen (α + β)-Gebiet liegt. Aluminium dient hierbei mit 6 [m.%] als α-Stabilisator während für die β-Phase Vanadium mit 4 [m.%] zum Einsatz kommt. Bei Raumtemperatur besteht das Mikrogefüge primär aus α (hdp) mit geringen Anteilen von β (krz). Das Legieren mit den Elementen Aluminium und Vanadium bringt nicht nur eine Stabilisation der jeweiligen Phasen mit sich, sondern legt auch den Grundstein zur Festigkeitssteigerung. Durch gezielte Wärmebehandlungen und Mischkristallverfestigung ist eine hohe Festigkeit, bezogen auf das Gewicht möglich [28]. Das pseudobinäre Phasendiagramm Ti-6Al-V ist schematisch in der [Abbildung 6](#page-20-1) dargestellt [31].

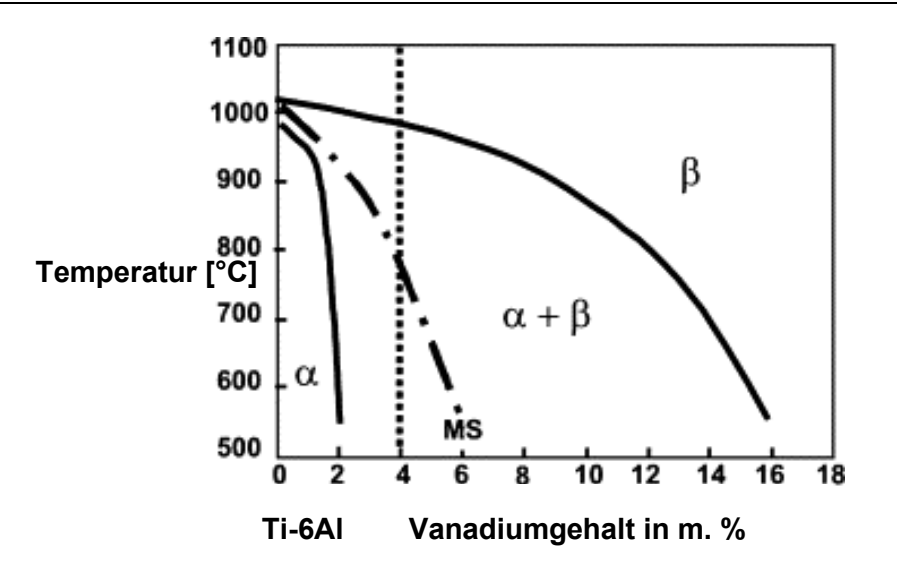

<span id="page-20-1"></span>Abbildung 6: Schematische Darstellung des pseudobinären Phasendiagramms Ti-6Al-XV (MS:Martensit-Starttemperatur) [32].

Ein Überblick über die wichtigsten mechanischen Eigenschaften der Titanlegierung Ti-6Al-4V ist in der [Tabelle](#page-20-2) 1 zu sehen.

| Kurzform                        | <b>Ti64</b> |  |  |  |
|---------------------------------|-------------|--|--|--|
| Legierungszusammensetzung [m.%] | Ti-6Al-4V   |  |  |  |
| $T$ Schmelz $[^{\circ}C]$       | 1650        |  |  |  |
| $T_{\beta}$ [°C]                | 995         |  |  |  |
| Entwicklungsjahr                | 1954        |  |  |  |
| Härte [HV]                      | 300-400     |  |  |  |
| E-Modul [GPa]                   | $110 - 140$ |  |  |  |
| Dehngrenze [MPa]                | 800-1100    |  |  |  |
| Zugfestigkeit [MPa]             | 900-1200    |  |  |  |
| Bruchdehnung [%]                | $13 - 16$   |  |  |  |
| Bruchzähigkeit [MPa·√m]         | $33 - 110$  |  |  |  |

<span id="page-20-2"></span>Tabelle 1: Eigenschaftsüberblick der Legierung Ti-6Al-4V [28].

#### <span id="page-20-0"></span>2.2.2 Einfluss des Herstellprozesses

Die mechanischen Eigenschaften, sowie das Gefüge von Titanlegierungen sind stark abhängig von den formgebenden Produktionsschritten als auch von den nachfolgenden Wärmebehandlungen [31]. Bestimmt durch die Umformung und eine kontrollierte Wärmebehandlung lässt sich das Endgefüge einstellen. So entsteht ein lamellares oder Widmannstätten Gefüge bei einem Glühen oberhalb der T<sub>β</sub>. Erfolgt das Glühen nach einer (α + β)-Umformung unterhalb jener Temperatur, so entsteht ein globulares Gefüge, dessen Phasenanteile und Morphologie durch die Glühtemperatur und die Abkühlgeschwindigkeit bestimmt werden. Die Wärmebehandlungsmöglichkeiten von Titanlegierungen sind in

[Abbildung 7](#page-21-0) skizziert. Anschließend an das β- oder (α + β)-Lösungsglühen erfolgt häufig ein Spannungsarmglühen oder eine definierte Auslagerung zur Erhöhung der Festigkeitseigenschaften [28, 33].

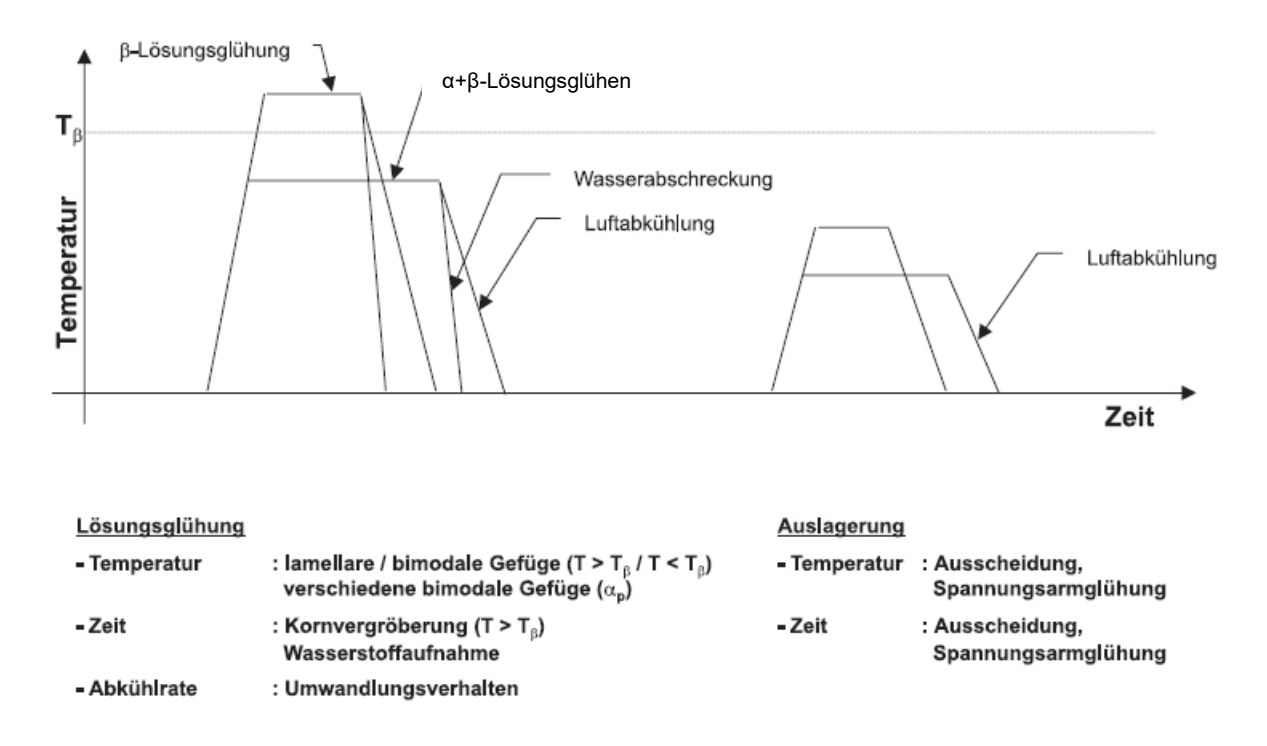

Abbildung 7: Wärmebehandlungen von Titanlegierungen [28].

<span id="page-21-0"></span>Eine Beeinflussung der mechanischen Eigenschaften ist erreichbar durch unterschiedliche Anteile und Erscheinungsformen der jeweiligen Phasen. Die α-Phase zeigt hierbei eine gute Kriechbeständigkeit und eine hohe Festigkeit, während die β-Phase ein duktileres Verhalten aufweist. In Abhängigkeit der Verarbeitungsbedingungen kann die Legierung Ti-6Al-4V auch metastabile- oder intermetallische Ordnungsphasen (Ti3Al) bilden. Die bei rascher Abkühlung gebildeten metastabilen Phasen (Martensit) sind gekennzeichnet durch eine sehr feine, nadelige Struktur und weisen dementsprechend eine erhöhte Festigkeit und Härte, aber geringe Duktilität und Zähigkeit auf. Metastabile Phasen sind somit essenziell bei der Mischkristallhärtung bei niedrigen Temperaturen [29].

In dieser Arbeit kamen drei unterschiedlich wärmebehandelteTi-6Al-4V Platten, mit verwendeter Nomenklatur "as-rolled", "air-cooled" und "furnace-cooled" zur Anwendung. Im ersten Schritt wurde die verwendeten Platten im kubisch-raumzentrierten β-Einphasengebiet bei 1050 [°C] vorgeformt. Durch Walzen erfolgte eine Reduktion der Dicke von 180 [mm] auf 60 [mm] ebenfalls im β-Einphasengebiet. Anschließend daran folgte ein weiteres Walzen auf 20 [mm] im (α + β)-Gebiet bei ungefähr 970 [°C]. Bei dem "as-rolled" Material fand daraufhin ein Spannungsarmglühen bei 550 [°C] für drei Stunden mit einer anschließenden langsamen Abkühlung im Ofen statt. Die "air-cooled" Platte wurde nach dem Walzen auf 20 [mm] bei 950 [°C] im Ofen für 1.5 [h] wärmebehandelt. Anschließend erfolgte eine Abkühlung der Platte an Luft (~5 [°C/s]) sowie ein Spannungsarmglühen bei 550 [°C] für drei Stunden. Hierbei ergab sich ein Duplex-Gefüge. Die "furnace-cooled" Platte hatte einen ähnlichen Wärmebehandlungsverlauf wie die "air-cooled" Platte mit der Ausnahme, dass diese nachdem Walzen auf 20 [mm] bei 700 [°C] im Ofen für 1.5 [h] wärmebehandelt wurde. Durch Abschalten des Ofens fand eine langsame Abkühlung der Platte statt (~5 [°C/min]). Wie auch bei den anderen Platten erfolgte hier im letzten Wärmebehandlungsschritt ein Spannungsarmglühen. Bei dieser Platte stellte sich ein mill-annealed-Gefüge ein.

## <span id="page-22-0"></span>2.2.3 Dehnungsabhängigkeit der charakteristischen Mikrostrukturen in Abhängigkeit des Gefüges

Insbesondere bei Konstruktionen, die hohe Anforderungen erfüllen müssen, wie es im Sicherheitsbereich der Fall ist, ist eine Betrachtung der Spannungs- Dehnungsdiagramme bei jeweiligen Dehn- und Belastungsgeschwindigkeiten sinnvoll. Laut Schüle [34] treten, im Falle eines Beschusses, Dehngeschwindigkeiten im Bereich von  $10^2$  [s<sup>-1</sup>] bis  $10^4$  [s<sup>-1</sup>] auf. Eine Darstellung des Spannungs-Dehnungsdiagramms, aufgenommen mit einem Split-Hopkinson-Bar-Versuch, bei unterschiedlichen Temperaturen sowie Dehnungsgeschwindigkeiten ist in der Abbildung 8a und 8b dargestellt. In dieser ist eine Zunahme der Spannung mit höheren Dehnraten erkennbar. Bei zunehmender Temperatur ist ein Festigkeitsabfall zu sehen [35].

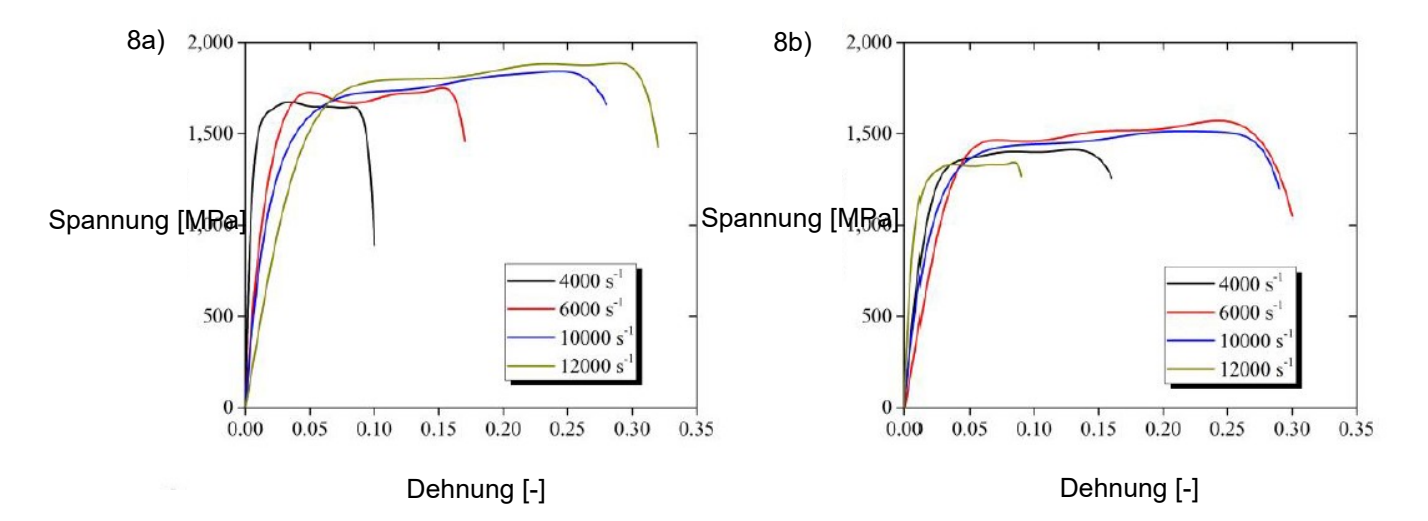

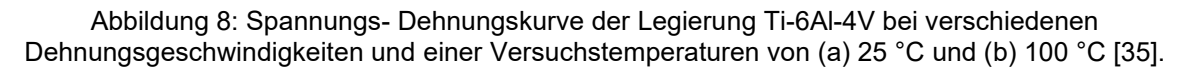

### <span id="page-23-0"></span>2.2.4 Einsatz im Sicherheitsbereich

Die Titanlegierung mit der größten Bedeutung für militärische Panzerungen ist die Legierung Ti-6Al-4V [2]. Aufgrund ihrer Eigenschaften, wie, guter Schweißbarkeit, guter Verformbarkeit, ausgezeichnete Korrosionsbeständigkeit, hoher Zugfestigkeit sowie einer geringen Dichte findet sie unter anderem Anwendung im Panzerungssektor. Der Einfluss verschiedener thermomechanischer Behandlungen und somit der Mikrostrukturen ist ebenfalls ein wichtiger Aspekt bei der Betrachtung des ballistischen Aufprallverhaltens. Burkins et al. [36] konnte in einer Studie zeigen wie sich wärmebehandelte Ti-6Al-4V-Platten gegenüber 12.7 [mm]-Panzerbrechende (AP) Projektile verhalten. Platten die oberhalb der T $<sub>6</sub>$  verformt</sub> oder geglüht wurden weisen niedrigere ballistische v<sub>50</sub>-Grenzen auf als jene die im (α + β)-Phasenfeld behandelt wurden. Eine Untersuchung des dynamisch-mechanischen Verhaltens von wärmebehandleten Platten gegen 7.62 [mm]-AP-Projektile erfolgte von Bar und Rosenberg [37]. Sie stellten fest, dass bei gleicher Wärmebehandlung (1100°[°C]-2[h]) der wassergekühlte Zustand, mit einer martensitischen Mikrostruktur eine bessere ballistische Leistung erbrachte als die ofenabgekühlte Platte mit einer grob lamellaren Mikrostruktur. Das hohe Verhältnis von Festigkeit zu Gewicht ist ein essenzieller Faktor für den Einsatz von Titanlegierungen als leichte Alternative zu den gängigsten Panzerstählen. Diese Eigenschaft ermöglicht eine Gewichtseinsparung von bis zu 40 [%] im Vergleich zu einer Panzerung aus RHA-Stahl. Die Masseneffizienz, ein Faktor, der angibt wie viel Panzerungsmasse im Verhältnis zu RHA-Masse den gleichen Widerstand gegen Durchdringung eines Projektils bietet, ermöglicht einen Vergleich [2]. Laut Montgomery et al. [38] beträgt der Masseneffizienz-Faktor für die Titanlegierung Ti-6Al-4V ungefähr 1.5. Diese Vorteile gegenüber dem RHA-Stahl bewirken eine deutliche Zunahme in der Verwendung des Werkstoffs im Panzerungssektor. Eine Veranschaulichung der Gewichtseinsparung wird am Beispiel des Kampfpanzers M1A2, mit einem Gesamtgewicht von ~61000 [kg] demonstriert. Im Falle eines Neubaus dieses Kampfpanzers ist, durch Substitution des RHA-Stahls mittel Titanlegierungen eine Gewichtseinsparung von ungefähr 7300 [kg] möglich. Trotz dieser Optimierungen ist der Einsatz von Titanlegierungen im Sicherheitsbereich begrenzt. Grund dafür sind die entstehenden Kosten. So werden die Kosten für eine titanbasierte Panzerung, bezogen auf das Gewicht pro Kilogramm auf das rund 20-fache geschätzt, im Vergleich zu einer Panzerung aus RHA-Stahl [3].

Die Titanlegierung Ti-6Al-4V findet nicht nur Anwendung im Panzerungsbereich sondern auch im Personenschutz. Die Firma ULBRICHTS Protection, mit dem Sitz in Österreich, ist mitunter einer der Marktführer für kugelsichere, ballistische Schutzhelme. Aufgrund der Verwendung von Titan ist es möglich, die von dem Projektil übertragene Energie auf ein Minimum von unter 10 [J] zu reduzieren. Im Vergleich dazu liefern Helme aus Aramid oder Polyethylen nur eingeschränkten Schutz gegen Kugelbeschuss. Die übertragene Energie des Projektils auf diese Helme beträgt zwischen 60 und 120 ]J] und liegt außerhalb des überlebbaren Grenzwertes von 25 [J] [39].

## <span id="page-24-0"></span>**2.3 Grundlagen der Simulation**

Die Finite-Elemente-Methode (FEM) ist das am häufigsten verwendete Verfahren zur Berechnung komplexer Aufgaben wie Konstruktionen im Maschinenbau, in der Fahrzeugtechnik oder der Bruch- und Kontaktmechanik. Die Methode stellt ein allgemeines mathematisches Diskretisierungsverfahren für Kontinuumsprobleme dar. Anhand derer lässt sich das mechanische Verhalten von beliebig geformten, festen Körpern in sehr guter Näherung darstellen. Um komplexe Zusammenhänge zu erfassen, erfolgt eine Zerlegung des Gesamtproblems in eine endliche Anzahl, also eine finite Anzahl an einfacher zu beschreibender Teilprobleme. Mittels dieser finiten Elemente wird der betrachtete Körper in eine endliche Anzahl von geometrisch beschreibbaren Strukturelementen, wie quadratische (2D) als auch tetraederförmige (3D) Elemente zerlegt. Durch das Zuteilen von Knoten zu einem Element lassen sich die Freiheitsgrade beschreiben. Eine weitere Beschreibung des Systems erfolgt anschließend mittels Gleichgewichts- bzw. Bewegungsgleichungen. Anhand dieser linearen Gleichungssysteme können die auftretenden Kräfte und in weiterer Folge die auftretenden Verformungen der einzelnen Knoten berechnet werden. Ein kontinuierliches Problem wird somit in ein diskretes Problem überführt und liefert dabei eine angenäherte Lösung. Mit zunehmenden Diskretisierungsgrad nähert sich die approximative Lösung zunehmend der exakten Lösung an [40, 41]. Sehr spitze oder überstumpfe Winkel in den Elementarknoten der Geometrie gilt es zu vermeiden, da ansonsten numerische Schwierigkeiten auftreten können [42].

Um einen besseren Überblick über die Darstellung einer Strukturanalyse zu bekommen und um die Grundlagen der numerischen Simulation zu verstehen wird der Ablauf einer FE-Rechnung auf den nachfolgenden Seiten erläutert. Laut Buchmayr [43] lassen sich die Arbeitsschritte vereinfacht einteilen in Idealisierung, Modellerstellung (preprocessing), Analyse, Solver und Auswertung der Ergebnisse (postprocessing). Eine detailliertere Darstellung erfolgt dabei für jene Punkte, die für die Beschusssimulation essenziell sind. Des Weiteren erfolgt die Beschreibung des Johnson-Cook (J-C-Model) Materialmodell im Detail.

### <span id="page-24-1"></span>2.3.1 Idealisierung

Bei der Idealisierung erfolgt die Umsetzung des realen Modells in ein Simulationsmodell. Ein für die Simulation festgelegtes Gebiet soll in diesem Fall definiert werden. Dies ist zum Beispiel

17

durch "Freischneiden" von den umgebenden Bereichen möglich. Bei der Übersetzung des realen Modells in die Simulation fließen die Materialeigenschaften mit ein [43].

### <span id="page-25-0"></span>2.3.2 Modellerstellung

Dieser Arbeitsschritt dient dazu, jene Daten festzulegen, die unveränderlich zum Berechnungsmodell gehören. Mitunter zählen dazu die Materialdaten und die Querschnittsdaten, wie die Blechdicke und die Geometrie des Modells. Mit der Eingabe der Modelldaten ist das idealisierte Bauteil mit allen sogenannten inneren Eigenschaften wie zum Beispiel Steifigkeit, Leitfähigkeit, sowie seinen geometrischen Umrissen, festgelegt [43].

### <span id="page-25-1"></span>2.3.3 Analysemethoden

Die Beschreibung dieses Arbeitsschritt erfolgt detaillierter, da hierbei für einen Beschusstest spezielle Einstellungen von Nöten sind. Für den beschriebenen Test treten dynamische Probleme auf, die das Simulationprogramm zu lösen hat. Der Ausgangspunkt für jene Problemstellung ist in der Grundgleichung, Gleichung [\(2-7\)](#page-25-2) dargestellt.

<span id="page-25-2"></span>
$$
\underline{\underline{K}} \cdot \underline{\underline{u}} = \underline{F} - \underline{\underline{D}} \cdot \underline{\underline{u}} - \underline{\underline{M}} \cdot \underline{\underline{u}} \tag{2-7}
$$

- K ........................ Systemmatrix (Gesamtsteifigkeitsmatrix)
- F........................ Lastvektor
- D ....................... Dämpfungsmatrix
- M....................... Massenmatrix
- u........................ Knotenverschiebungsvektor
- u̇........................ Gesamtgeschwindigkeitsvektor
- ü........................ Gesamtbeschleunigungsvektor

Das Programm *Abaqus* bietet mehrere Methoden zur Durchführung dynamischer Analysen von Problemen, bei denen die Trägheitseffekte berücksichtigt werden müssen. Die vorhandenen Differentialgleichungssysteme können laut Antretter [44] mit indirekten oder direkten Zeitintegrationen gelöst werden, wobei sich letztere in explizite und implizite Verfahren gliedern lassen. In der Praxis bedeutet dies für die Simulation zum Beispiel eine Lösungsfindung zur Verschiebung eines Bauteils unter zeitlichen Veränderungen [45].

• Indirekte Zeitintegration

Die indirekte Zeitintegration, auch Modale Methode genannt, wird in der Regel für lineare Analysen gewählt. In diesem Fall bleibt die Steifigkeitsmatrix konstant. Somit ist eine lineare Beziehung zwischen den aufgebrachten Kräften und den daraus resultierenden

Verschiebungen gegeben. Praktische Anwendung findet sie bei strukturellen Problemen, bei denen die Spannung unterhalb der Fließgrenze liegt und sich das verwendete Material primär elastisch verformt. Der Vorteil dieser Variante liegt in der Zeitersparnis und in weiterer Folge der Kosteneinsparung da im Vergleich zur direkten Zeitintegration die globalen Bewegungsgleichungen des Systems nicht über die Zeit integriert werden müssen [44, 46, 45]. Für einen Beschusstest, wie er in dieser Arbeit behandelt wird, liegt allerdings ein nichtlineares Problem vor. Aus diesem Grund wird auf die indirekte Zeitintegration in dieser Arbeit nicht näher eingegangen.

Direkte Zeitintegration

Die direkte Integration des Systems findet Anwendung, wenn ein nichtlineares dynamisches Verhalten vorliegt. Wie zuvor erwähnt, gibt es eine Einteilung in eine implizierte direkte Integration und eine explizite direkte Integration [45], wobei die explizite Zeitintegration gewisse Vorteile gegenüber der implizierten Variante hat. So steigen die Analysekosten bei Verwendung der expliziten Methode nur linear mit der Problemgröße an, während sie bei der implizierten Methode deutlich schneller mit zunehmender Problemgröße ansteigen. Bei komplizierten Kontaktbedingungen, wie sie bei Beschusstests auftreten, findet die explizite Methode aufgrund dessen häufiger Anwendung. Ein Nachteil ist die erhöhte Instabilität dieser Methode<sup>[47]</sup>.

Zu Beginn des Zeitverlaufes werden die Starteigenschaften des Bauteils zur Aufstellung der Matrizen des Gleichungssystems, sowohl für das implizierte als auch für das explizierte Verfahren, verwendet. Das implizierte dynamische Verfahren führt hierbei zu einer iterativen Lösung eines gekoppelten Differentialgleichungssystems. Für den Zeitpunkt *t + ∆t* wird die Geschwindigkeitsgleichung und die Beschleunigungsgleichung als Funktion von *f* oder *g* der Verschiebung zu unterschiedlichen Zeitpunkten bis *t + ∆t* berechnet [42], dargestellt in Gleichung [\(2-8\)](#page-26-0) und [\(2-9\)](#page-26-1).

<span id="page-26-0"></span>
$$
\underline{\dot{u}}_{t+\Delta t} = \frac{1}{\Delta t} \cdot f(\underline{u}_{t+\Delta t}, \underline{u}_{t}, \underline{u}_{t-\Delta t}, \underline{u}_{t-2\cdot\Delta t}, \ldots) \tag{2-8}
$$

<span id="page-26-2"></span><span id="page-26-1"></span>
$$
\underline{\ddot{u}}_{t+\Delta t} = \frac{1}{\Delta t^2} \cdot g(\underline{u}_{t+\Delta t}, \underline{u}_t, \underline{u}_t, \underline{u}_t, \underline{u}_t, 2 \cdot \Delta t, \dots) \tag{2-9}
$$

Eingesetzt in die Gleichung [\(2-7\)](#page-25-2) ergibt sich daraus die Bewegungsgleichung, Gleichung [\(2-10\)](#page-26-2).

$$
\underline{\underline{F}}_{t+\Delta t} = \underline{\underline{M}} \cdot \frac{1}{\Delta t^2} \cdot g(\underline{u}_{t+\Delta t}, \underline{u}_t, \underline{u}_t
$$

Aus den vorangegangenen Zeitschritten lässt sich nun die Lösung  $u_{t+\Delta t}$ berechnen. Wie in der Berechnung zu erkennen ist, muss also in jedem Iterationsschritt ein, abhängig von der Funktion *f*, lineares oder nichtlineares Gleichungssystem gelöst werden. Die berechneten Werte stellen schlussendlich Approximationen an die tatsächlichen Werte der exakten Lösung des Anfangswertes dar [42]. Dieses Verfahren eignet sich besonders für länger andauernde Vorgänge und liefert ein genaueres Ergebnis als das explizite Verfahren. Bei dem expliziten Zeitintegrationsverfahren wird der Differentialquotient durch einen Differenzenquotienten ersetzt. Durch Aufstellen der Geschwindigkeits- bzw. Beschleunigungsgleichungen zum Zeitpunkt *t* aus den Verschiebungen *u* ergeben sich folgende Gleichungen [\(2-11\)](#page-27-1) und [\(2-12\)](#page-27-2).

<span id="page-27-2"></span><span id="page-27-1"></span>
$$
\underline{\dot{u}}_t = \frac{1}{2 \cdot \Delta t} \cdot (\underline{u}_{t-\Delta t} + \underline{u}_{t+\Delta t})
$$
\n(2-11)

<span id="page-27-3"></span>
$$
\underline{\ddot{u}}_{t} = \frac{1}{\Delta t^{2}} \cdot (\underline{u}_{t-\Delta t} + 2 \cdot \underline{u}_{t} + \underline{u}_{t+\Delta t})
$$
\n(2-12)

Durch Einsetzen der vorherigen Gleichungen ergibt sich Gleichung [\(2-13\).](#page-27-3)

$$
\underline{\mathbf{u}}_{t+\Delta t} \cdot \left(\frac{1}{\Delta t^2} \cdot \underline{\underline{\mathbf{M}}} + \frac{1}{2 \cdot \Delta t} \cdot \underline{\underline{\mathbf{D}}}\right) = \underline{\mathbf{F}}_t \cdot \left(\underline{\underline{\mathbf{K}}} \cdot \frac{1}{\Delta t^2} \cdot \underline{\underline{\mathbf{M}}}\right) \cdot \underline{\mathbf{u}}_t \cdot \left(\frac{1}{\Delta t^2} \cdot \underline{\underline{\mathbf{M}}} \cdot \frac{1}{2 \cdot \Delta t} \cdot \underline{\underline{\mathbf{D}}}\right) \cdot \underline{\mathbf{u}}_{t-\Delta t}
$$
(2-13)

Die zu berechnende Lösungsgröße kann somit explizit aus vergangener Lösung (ut, ut<sub>Δt</sub>) ermittelt werden. Eine variable Wahl der Schrittweite ist bei diesem Verfahren möglich, da sich die vorhandenen Werte immer auf vorhergehende Beziehen. Auf diese Weise lassen sich schnell ablaufende, kurzzeitige Ereignisse darstellen. Dies ist zum Beispiel für hochdynamische und nichtlineare Vorgänge, wie sie während eines Aufpralls vorkommen, der Fall. Wie zuvor erwähnt ist diese Methode allerdings nur bedingt stabil. Eine ausreichende Stabilität ist nur dann gewährleistet, wenn der Zeitschritt Δt kleiner ist als die Zeit, die eine Schallwelle zur Ausbreitung durch das kleinste Element in der Struktur benötigt, siehe Gleichung [\(2-14\)](#page-27-4):

<span id="page-27-4"></span>
$$
\Delta t_{stabil} \leq \frac{L^e}{c_d} \tag{2-14}
$$

Le....................... charakteristische Elementlänge [m]

 $c_d$ ........................ Wellenausbreitungsgeschwindigkeit [m/s]

Für eine Berechnung bedeutet dies, dass mit zunehmenden Diskretisierungsgrad auch die Dikretisierungsschrittweite verkleinert werden muss [44, 43, 42].

### <span id="page-27-0"></span>2.3.4 Solver

Simulationen mit numerischen Modellen beruhen auf der Berechnung von Modell-Ergebnissen mit Hilfe eines Gleichungslösers, dem Solver. Der Solver bestimmt die Verknüpfung des

Materials mit den Knoten der einzelnen Elemente. Diese können sowohl durch eine Verknüpfung des Materials mittels "Netz" stattfinden wie beim Lagrange-Solver, als auch ohne "Netz" wie beim Euler-Sover. Des Weiteren gibt es noch zahlreiche andere Solver die abhängig von der Problemstellung gewählt werden können [43, 45].

#### • Lagrange-Solver

Bei der Lagrange Formulierung ist der Werkstoff mit den Elementen verbunden und diese bewegen sich nur mit der Verformung des Netzes. Jedem Teil des Modells wird ein eindeutiger Abschnitt zugewiesen, der auf ein Material verweist. Die Zuweisung eines Materialbereiches ist in [Abbildung 9](#page-28-0) dargestellt, einmal vor (9a) und einmal nach (9b) der Deformation. Ein positiver Aspekt dieser Variante ist eine bessere Darstellung des Materialflusses während der Verformung. Nachteilig wirkt sich diese Methode allerdings für starke Verzerrungen aus, da dann der Ablauf zu einem unvorteilhaften Netz und großen Elementverzerrungen führt [45, 48].

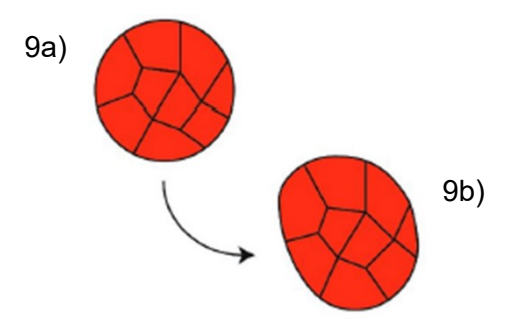

Abbildung 9: Langrange Analyse [48].

#### <span id="page-28-0"></span>Euler-Solver

Die reine Eulersche Analyse ist eine Finite-Elemente-Methode bei der eine Fixierung der Knoten im Raum stattfindet. Bei diesem Solver wird ein unverzerrtes Referenznetz benötigt, um die Bewegung des Materials im Eulerschen Bereich zu verfolgen. Das Material kann sich frei durch das Netz bewegen, ohne das eine Elementverzerrung auftritt. Eine Veranschaulichung dieser Analyse, sowohl vor (10a), als auch nach (10b) der Deformation, ist in [Abbildung 10](#page-29-2) dargestellt. Jene Region im Netz ohne Materialzuweisung wird als Leerraum ohne Materialeigenschaft behandelt. Nachteilig ist, dass der Euler-Solver keine Versagenskriterien für die Materialien formuliert [45, 48].

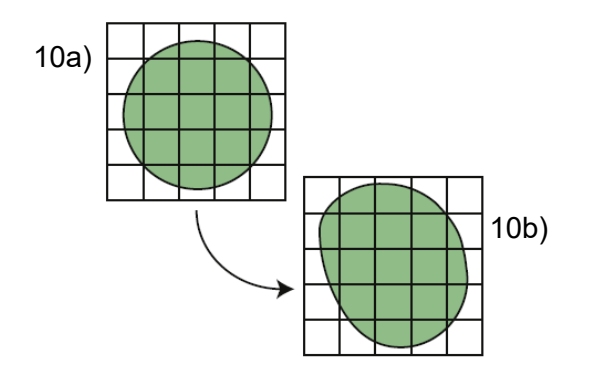

Abbildung 10: Euler Analyse [48].

#### <span id="page-29-2"></span><span id="page-29-0"></span>2.3.5 Auswertung und Ergebnisse

Das Ergebnis der Simulation ist meist eine grafische Darstellung. Anhand dieser ist es möglich unterschiedliche Zustände zu einem beliebigen Zeitfenster darzustellen. Die Ergebnisse lassen sich dabei in unterschiedlichen Größen wie Hauptspannungen, Mises-Vergleichsspannungen und weiteren abbilden. Ziel ist eine Datenauswertung der Simulationergebnisse welche den Vergleich mit den realen Versuchsdaten ermöglicht [43].

## <span id="page-29-1"></span>**2.4 Johnson-Cook-Materialmodell**

Im 19.Jahrhundert stellten Johnson und Cook ein Materialmodell auf, bei dem sie unterschiedliche Materialien unter Hochgeschwindigkeitsaufprall beschrieben. Der Vorteil des Materialmodells liegt in dem Miteinbeziehen von Kaltverfestigung, thermischer Erweichung, als auch der Umformgeschwindigkeit des Materials. Ebenfalls ist eine Betrachtung des Wärmetransports eines Körpers auf das Zielmaterial, der aufgrund der hohen Auftreffgeschwindigkeiten entsteht, möglich. Bis heute findet das Materialmodell aufgrund dieser Besonderheiten Anwendung bei der Simulation von dynamischen Belastungsbedingungen wie Stoß- und Penetrationsproblemen. Speziell das Verhalten von den meisten Metallen unter hohen Umformgeschwindigkeiten lässt sich mit dem J-C-Modell gut darstellen [45, 49].

Die Vergleichsspannung als eine Funktion der plastischen Dehnung, der Dehnrate und der Temperatur, lässt sich durch das Johnson und Cook Materialmodell in nachfolgenden Gleichungen [\(2-15\)](#page-29-3) und [\(2-16\)](#page-30-0) darstellen.

<span id="page-29-3"></span>
$$
\overline{\sigma} = (A + B \cdot (\dot{\overline{\epsilon}}_{\text{pl}})^n) \cdot \left(1 + C \cdot \ln\left(\frac{\dot{\overline{\epsilon}}_{\text{pl}}}{\dot{\overline{\epsilon}}_0}\right)\right) \cdot (1 - \hat{T}^m)
$$
\n(2-15)

$$
\widehat{T} \equiv \frac{T - T_{\text{Raum}}}{T_{\text{Schmelz}} - T_{\text{Raum}}}
$$

σ........................ Äquivalente Spannung [MPa] A ....................... Streckgrenzenkonstante [MPa] B ....................... Verfestigungsparameter [MPa] ε̅pl ...................... Äquivalente plastische Dehnung [ n........................ Härtungskoeffizient [-] C ....................... Dehngeschwindigkeitsfaktor [-] έ<sub>ρl</sub> ...................... Äquivalente plastische Umformgeschwindigkeit [s<sup>-1</sup>]  $\mathbf{\dot{\epsilon}_{0}}{_{\cdots\cdots\cdots\cdots\cdots\cdots\cdots}}$ . Referenzumformgeschwindigkeit [s<sup>-1</sup>] m....................... Temperaturexponent [-] T̂........................ homologe Temperatur [-] T........................ Versuchstemperatur [°C] T<sub>Raum</sub>.................... Raumtemperatur [°C] T<sub>Schmelz</sub> ................ Schmelztemperatur [°C]

Wie in [\(2-15\)](#page-29-3) zu sehen ist, lässt sich die Gleichung in drei Terme gliedern. Der erste Term berücksichtigt die Erhöhung der Fließspannung aufgrund der Kaltverfestigung, er beschreibt somit das Fließverhalten des Materials. Der zweite Term gibt den Anstieg der Fließspannung bei erhöhter Dehnrate wieder. Eine Einbeziehung der homologen Temperatur folgt im letzten Term des J-C-Modells. Dieser temperaturabhängige Ausdruck berücksichtigt die thermische Entfestigung des Materials aufgrund von thermisch-plastischer Instabilität. Im Falle des Beschusses einer Platte wird die Temperaturerhöhung aufgrund des instationären Charakters des Prüfverfahrens als adiabatisch angenommen. Die schrittweise steigende Temperaturänderung ΔT lässt sich nach folgender Gleichung (2-17) beschreiben [2, 45]:

$$
\Delta T = \frac{X}{\rho \cdot C_p} \int_{\varepsilon_e}^{\varepsilon_f} \sigma \cdot d\varepsilon
$$
 (2-17)

- ΔT ..................... Temperaturänderung [°C]
- χ........................ Quinney Taylor Koeffizient [-]
- C<sup>p</sup> ...................... Spezifische Wärme [J/kgK]
- εf........................ Versagensdehnung [%]
- ε<sup>e</sup> ....................... Startdehnung [%]
- σ........................ Spannung [MPa]
- ρ....................... Dichte [g/cm<sup>3</sup>]

<span id="page-30-0"></span>(2-16)

Um das Versagen eines Materials zu prognostizieren entwickelten Johnson und Cook ein Schadensmodell, das auf den Arbeiten von Mackenzie et al. [50] aufbaut. Johnson und Cook erweiterten somit das Schadensmodell von Mackenzie et al., indem Sie die Auswirkungen der Temperatur, Dehnungsrate und Druck miteinbezogen. Das Johnson-Cook-Modell (J-C-Modell) geht davon aus, dass sich die Schädigung während der plastischen Dehnung im Material akkumuliert und das Material sofort bricht, wenn die Schädigung einen kritischen Wert erreicht [51]. Das Ergebnis des Schadensmodells, die Schadensvariable lässt sich definieren mit Gleichung [\(2-18\):](#page-31-0)

<span id="page-31-2"></span><span id="page-31-1"></span><span id="page-31-0"></span>
$$
D = \sum \frac{\Delta \overline{\epsilon_{pl}}}{\epsilon_f} \tag{2-18}
$$

#### D ....................... Schadensvariable [-]

Mittels der obigen Gleichung [\(2-18\)](#page-31-0), lässt sich eine Aussage treffen, ob ein Element versagt oder nicht. Bei D = 1 versagt das Material und es kommt zu einem Bruch. Ein Versagen des Materials ist mitunter abhängig von der dimensionslosen äquivalenten plastischen Umformgeschwindigkeit, sowie vom Spannungszustand, beschrieben in den Gleichungen [\(2-19\)](#page-31-1) und [\(2-20\)](#page-31-2). Die Bruchdehnung lässt sich aus einer Beziehung berechnen, die den Spannungszustand, die Dehnratenabhängigkeit und die homologe Temperatur berücksichtigt.

$$
\varepsilon_{f} = (D_{1} + D_{2} \cdot \exp(D_{3} \cdot \sigma^{*})) \cdot \left(1 + D_{4} \cdot \ln\left(\frac{\dot{\bar{\varepsilon}}_{\rho}}{\dot{\varepsilon}_{0}}\right)\right) \cdot (1 + D_{5} \cdot \hat{T})
$$
\n
$$
\sigma^{*} = \frac{\sigma_{m}}{\overline{\sigma}}
$$
\n(2-20)

D<sup>1</sup> – D<sup>5</sup> .............. Versagenskonstanten [-]

σ\* ...................... Triaxialität [-]

σm...................... Hydrostatischer Spannungszustand [MPa]

σ̅........................ Von Mises Vergleichsspannung [MPa]

Gleichung [\(2-19\)](#page-31-1) lässt sich wie [\(2-15\)](#page-29-3) in drei Terme gliedern. Der erste Term mit den Konstanten  $D_1$  bis  $D_3$  beschreibt den Einfluss der Triaxialität. Der zweite Term mit der Konstante D<sup>4</sup> beschreibt den Einfluss der Umformgeschwindigkeit. Der letzte Term mit der Konstante  $D_5$  berücksichtigt die thermischen Effekte [51, 2].

Aufbauend auf den fünf J-C-Damage Parametern gibt es die Möglichkeit in *Abaqus* eine Schadensentwicklung festzulegen. Diese gibt die Schadensentwicklung des Bauteils im Laufe der Simulation wieder. Hierbei lassen sich zwei Schadensentwicklungen in *Abaqus* definieren[52]:

Verschiebung bei Schädigung ("Displacement at Failure")

Dieses Verschiebungsgesetz dient zur Definition der Schädigung in Abhängigkeit von der plastischen Verschiebung nach Schadenseintritt. In diesem Fall findet eine Verzerrung der Elemente statt.

• Bruchenergie pro Flächeneinheit ("Fracture Energy")

Dabei handelt es sich um jene energetische Schadensentwicklung die den Schaden in Bezug auf die zum Versagen erforderliche Energie (Bruchenergie) nach der Schadenseinleitung wiedergibt.

Eine Übersicht der verwendeten Parameter erfolgt im Kapitel des Simulationsaufbaus.

### <span id="page-32-0"></span>2.4.1 Berechnung der J-C-Parameter

Anhand der durchgeführten quasistatischen Druckversuche bei unterschiedlichen Temperaturen sowie einem Split-Hopkinson-Bar-Versuch erfolgte die Auswertung der J-C-Parameter für die jeweiligen wärmebehandelten Titanplatten (AR = as-rolled, AC = aircooled (950 [°C]), FC = furnace-cooled (700 [°C])). Für jeden Probenzustand ist zu Beginn eine wahre Spannungs-Dehnungskurve bei kleinster Dehnrate, der Referenzdehnrate (0.001 s -1 ), sowie der Referenztemperatur (20 [°C]) erstellt worden. Nachfolgend findet die Darstellung der elastischen und plastischen Anteile der wahren Spannungs-Dehnungskurve statt. Aufbauend auf den plastischen Anteil lassen sich die Werte A, B und n berechnen. Anschließend ist der Wert C bei Dehnraten von 0.1 [s<sup>-1</sup>] sowie durch Variieren der Werte A, B und n ermittelt worden. Der gewichtete Mittelwert (kleinster, sich nicht ändernder Wert der Summe der Fehlerquadrate (SSR); mit der Methode "Generalisiert Rationaler Gradient – Nichtlinear") der Werte A, B und n, der sich aus drei Fit-Werten bei 0.001 [s<sup>-1</sup>] und aus drei Fit-Werten bei 0.1 [s<sup>-1</sup>] ergibt, bleibt für die weiteren Berechnungen unverändert. Der C-Wert ergibt sich aus den Dehnraten bei 0.1 [s<sup>-1</sup>], 600 [s<sup>-1</sup>] und 2000 [s<sup>-1</sup>]. Wie auch zuvor wird der Mittelwert gewichtet und bleibt anschließend unverändert. Der m-Wert ergibt sich aus den quasistatischen Druckersuchen bei unterschiedlichen Temperaturen, 100 [°C] und 200 [°C], und einer Dehnrate von 0.001 [s<sup>-1</sup>]. Ebenfalls wird der gewichtete Mittelwert für m hiermit festgelegt. Die Ergebnisse der gefitteten Werte sind in den nachfolgenden [Tabelle 2](#page-33-0)–4 zu sehen.

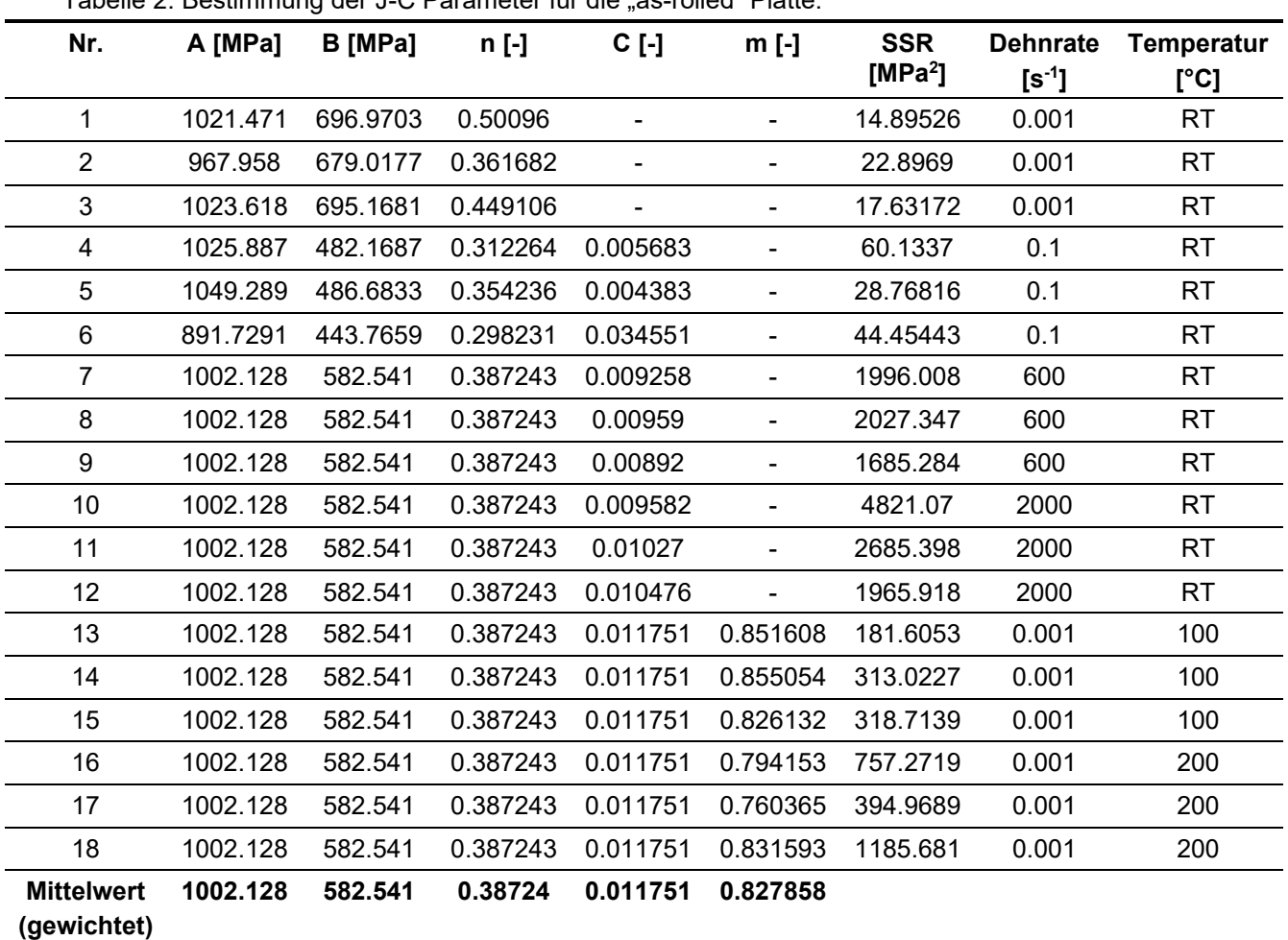

<span id="page-33-0"></span>Tabelle 2. Bestimmung der J-C Parameter für die "as-rolled" Platte.

Eine Veranschaulichung der gemessenen Werte und der gefitteten Werte der "as-rolled" Platte zeigt die nachfolgenden Abbildung 11. Bei niedrigen Dehnraten (0.001 [s<sup>-1</sup>], 0.1 [s<sup>-1</sup>]) und erhöhten Temperaturen (100 [°C], 200 [°C]) kommt es zu einer nahezu gänzlichen Übereinstimmung mit den Fit-Werten und den realen Werten, bei einem niedrigen SSR-Wert (SSR < 100). Sind die Dehnraten höher (600 [s-1 ], 2000 [s-1 ]) zeigen die realen Kurven ein Rauschen über dem gesamten Kurvenverlauf, sowie Oszillation zu Beginn des plastischen Bereichs. Ein Trend zur Verformungsverfestigung über einen weiteren Bereich, wie er bei niedrigen Dehnraten auftritt, ist bei den höheren Dehnraten nicht erkennbar. Stattdessen verläuft dieser meist horizontal oder leicht abfallend. Dies hat in Summe zur Folge, dass zwischen den Fit- und den realen Werten eine größere Abweichung auftritt (SSR > 1000). Die Turbulenzen innerhalb der Spannungs-Dehnungs-Verläufe bei hohen Dehnraten sind auf den Messaufbau des Split-Hopkinson-Pressure-Bar Versuchs, sowie auf vereinfachte Annahmen während der Auswertung, nämlich eines 1D-Spannungszustandes mit Spannungsgleichgewicht zurückzuführen. [53]

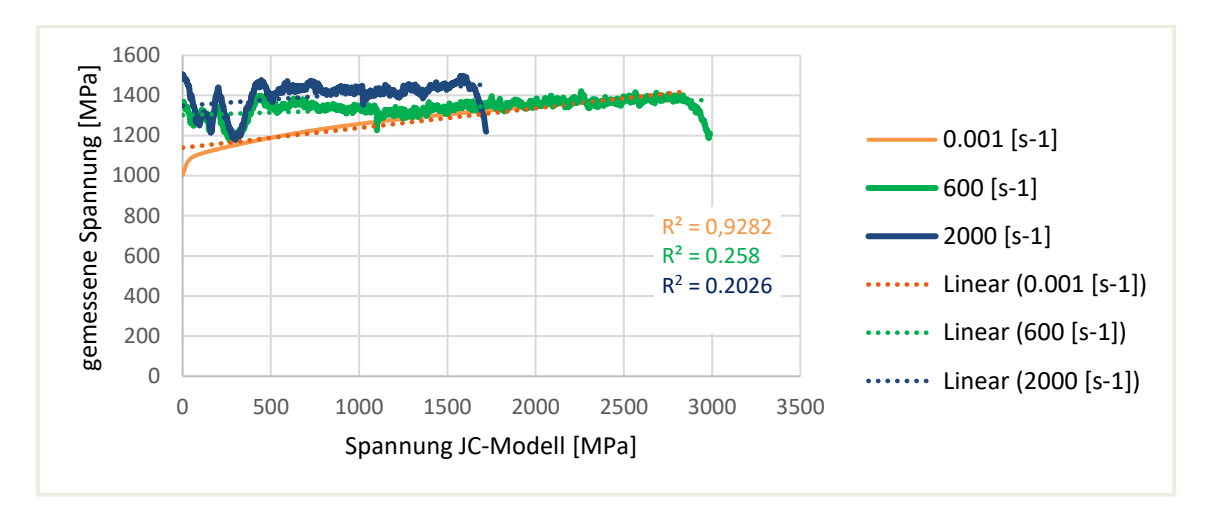

Abbildung 11: Darstellung der gemessenen und gefitteten Werte der "as-rolled" Platte bei unterschiedlichen Dehnraten

| Nr.                              | A [MPa]  | B [MPa]  | n [-]    | $C$ [-]        | m [-]                        | <b>SSR</b><br>[MPa $^2$ ] | <b>Dehnrate</b><br>$[s^{-1}]$ | <b>Temperatur</b><br>[°C] |
|----------------------------------|----------|----------|----------|----------------|------------------------------|---------------------------|-------------------------------|---------------------------|
| 1                                | 965.2666 | 764.7551 | 0.470066 | $\blacksquare$ | $\overline{\phantom{a}}$     | 16.24235                  | 0.001                         | RT                        |
| $\overline{2}$                   | 836.2214 | 886.1678 | 0.342198 | $\blacksquare$ | $\blacksquare$               | 15.11629                  | 0.001                         | <b>RT</b>                 |
| 3                                | 837.9244 | 858.0825 | 0.349231 | $\blacksquare$ | $\overline{\phantom{a}}$     | 12.09494                  | 0.001                         | <b>RT</b>                 |
| 4                                | 1000.552 | 528.7442 | 0.50781  | 0.015721       | $\qquad \qquad \blacksquare$ | 27.70362                  | 0.1                           | <b>RT</b>                 |
| 5                                | 1052.08  | 608.517  | 0.518401 | 0.005699       | $\qquad \qquad \blacksquare$ | 13.85704                  | 0.1                           | <b>RT</b>                 |
| 6                                | 1034.698 | 529.9059 | 0.513233 | 0.007946       | $\overline{\phantom{a}}$     | 25.33659                  | 0.1                           | <b>RT</b>                 |
| 7                                | 940.7325 | 727.5754 | 0.436851 | 0.010779       | $\qquad \qquad \blacksquare$ | 2471.936                  | 600                           | <b>RT</b>                 |
| 8                                | 940.7325 | 727.5754 | 0.436851 | 0.008591       | -                            | 2205.76                   | 600                           | <b>RT</b>                 |
| 9                                | 940.7325 | 727.5754 | 0.436851 | 0.007917       | $\blacksquare$               | 1224.477                  | 600                           | <b>RT</b>                 |
| 10                               | 940.7325 | 727.5754 | 0.436851 | 0.011012       | $\qquad \qquad \blacksquare$ | 5523.58                   | 2000                          | <b>RT</b>                 |
| 11                               | 940.7325 | 727.5754 | 0.436851 | 0.014726       | $\qquad \qquad \blacksquare$ | 23313.29                  | 2000                          | <b>RT</b>                 |
| 12                               | 940.7325 | 727.5754 | 0.436851 | 0.011417       | $\blacksquare$               | 6730.624                  | 2000                          | <b>RT</b>                 |
| 13                               | 940.7325 | 727.5754 | 0.436851 | 0.009025       | 0.866189                     | 149.83333                 | 0.001                         | 100                       |
| 14                               | 940.7325 | 727.5754 | 0.436851 | 0.009025       | 0.772737                     | 138.7496                  | 0.001                         | 100                       |
| 15                               | 940.7325 | 727.5754 | 0.436851 | 0.009025       | 0.558738                     | 237.0057                  | 0.001                         | 100                       |
| 16                               | 940.7325 | 727.5754 | 0.436851 | 0.009025       | 0.736396                     | 637.8028                  | 0.001                         | 200                       |
| 17                               | 940.7325 | 727.5754 | 0.436851 | 0.009025       | 0.765387                     | 353.6261                  | 0.001                         | 200                       |
| 18                               | 940.7325 | 727.5754 | 0.436851 | 0.009025       | 0.753271                     | 554.7102                  | 0.001                         | 200                       |
| <b>Mittelwert</b><br>(gewichtet) | 940.7325 | 727.5754 | 0.436851 | 0.009025       | 0.756604                     |                           |                               |                           |

Tabelle 3: Bestimmung der J-C Parameter für die "air-cooled" Platte.

Tabelle 4: Bestimmung der J-C Parameter für die "furnace -cooled" Platte.

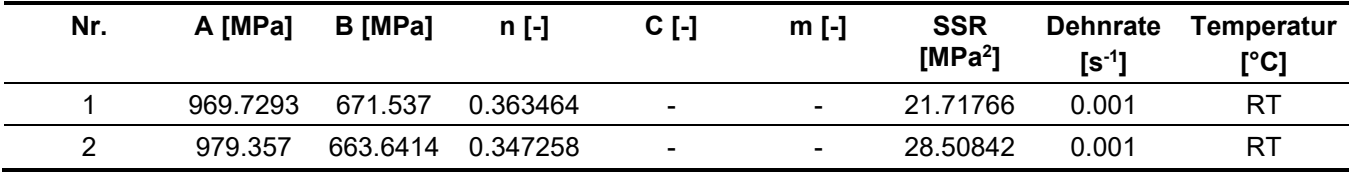

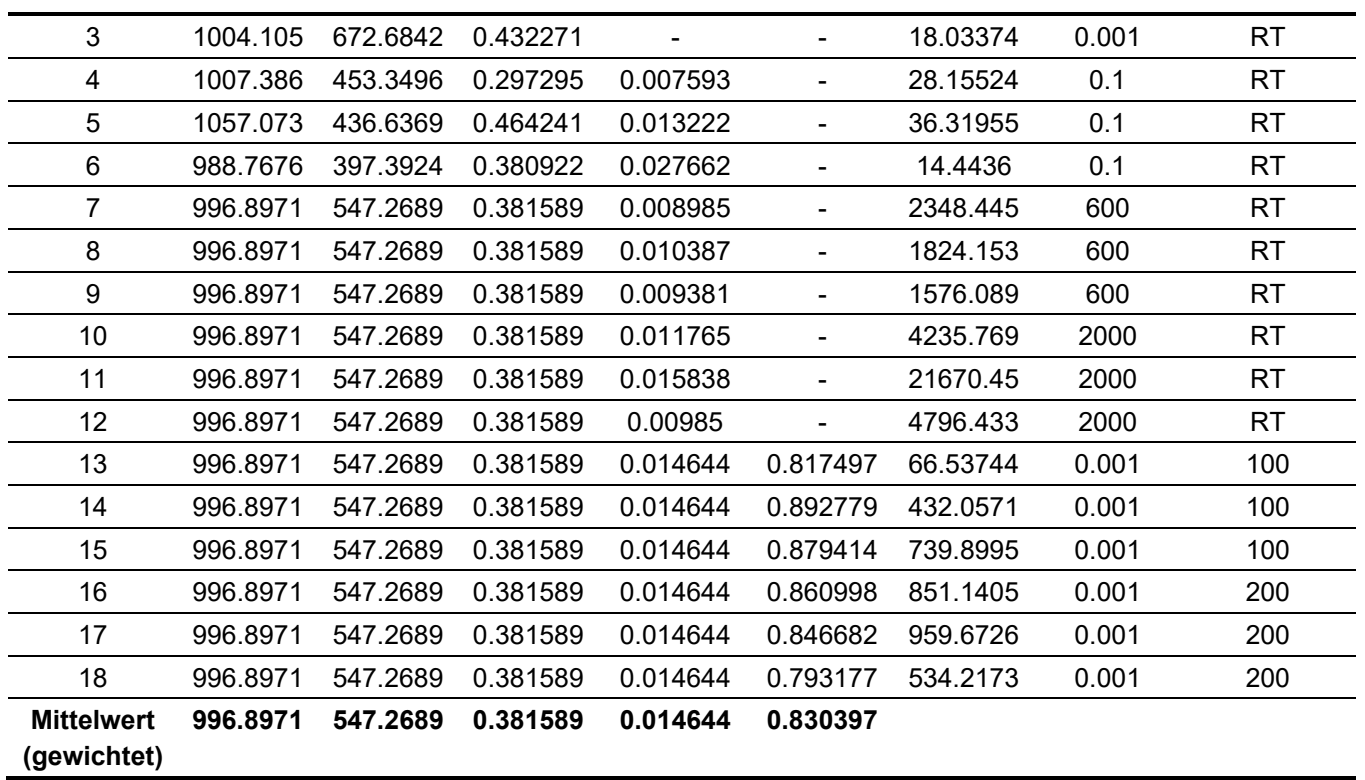

Trotz ähnlicher Wertebereiche sind Abweichungen zwischen den Materialgüten erkennbar. Die höchste Abweichung ergibt sich für den Dehngeschwindigkeitsfaktor C mit 38.37 [%], während die geringste Abweichung mit 6.13 [%] die Streckgrenzenkonstante A ist. Ein Literaturvergleich mit anderen J-C Datensätze der Legierung Ti-6Al-4V ergibt, dass sich die in dieser Arbeit ermittelten Werte in den Größenordnungen der Literaturwerte befinden. Eine Zusammenfassung sowie ein Vergleich mit Literaturwerten sind in [Tabelle 5](#page-35-0) zu sehen. Die J-C Parameter bleiben für die gesamte Simulation unverändert.

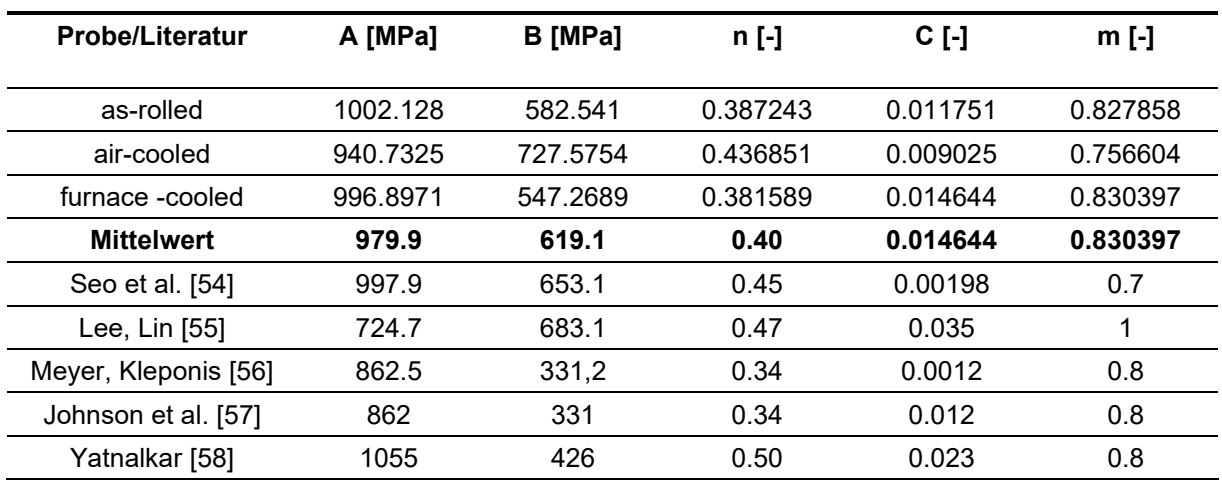

<span id="page-35-0"></span>Tabelle 5: Zusammenfassung der Ergebnisse und Literaturvergleich.
### 3 **Simulationsaufbau**

Dieses Kapitel beschreibt den Simulationsaufbau der Beschusstests im Simulationsprogramm *Abaqus*. Hierzu erfolgt zu Beginn die Beschreibung des verwendeten Projektils, gefolgt von den Materialparametern der jeweiligen Platten.

#### <span id="page-36-1"></span>**3.1 Aufbau des Projektils und der Platten für die Simulation**

#### • Aufbau des Projektils

Für die Beschusssimulation der Platten wird ein Projektil mit einem Kaliber 7.62x5 [mm] FMJ/PB/HC verwendet. Jenes Projektil entspricht nach der "Vereinigung der Prüfstellen für angriffshemmende Materialien und Konstruktionen" (VPAM) Prüfstufe 9 und ist somit als Zivilperson erhältlich. Projektile dieser Schutzklasse besitzen, laut VPAM-Richtlinien [59, 60], ein Gesamtgewicht von 9.7 $\pm$ 0,2 [g], mit einem Kerngewicht von 4.0 $\pm$ 0,1 [g] und weisen Geschwindigkeiten von bis zu 820 $\pm$ 10 [m/s] auf. Ein Aufbau des verwendeten Projektils ist in [Abbildung 12](#page-36-0) anhand eines Schliffs im Querschnitt zu sehen. Anhand dieses Schliffs erfolgt eine vereinfachte Nachbildung der Geometrie des Projektils in dem Konstruktionsprogramm *SolidWorks*. Die verwendete Projektilgeometrie wurde von Dr.mont. Florian Mayer von der EUREGIO HTBLVA Ferlach bestätigt.

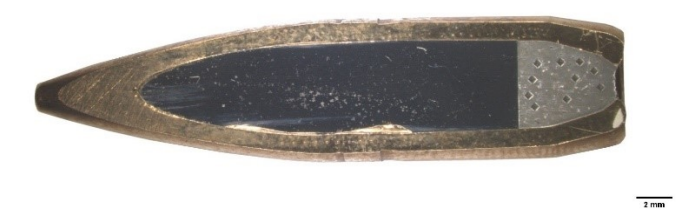

Abbildung 12:Darstellung des verwendeten Projektils.

<span id="page-36-0"></span>In [Abbildung 13](#page-37-0) ist die vereinfachte Nachbildung des Projektils der Simulation in zwei unterschiedlichen Ansichten, einmal als volles Projektil [\(Abbildung 13a](#page-37-0)) und einmal als geschnittenes Projektil [\(Abbildung 13b](#page-37-0)) zu sehen. Das Projektil der Simulation besteht aus drei Teilen, dem Mantel, dem Stahlkern und der Bleifüllung. Das Projektil besitzt eine Gesamtlänge von 32.6 [mm] und einen äußeren Durchmesser von 7.76 [mm] sowie ein Gesamtgewicht von 9.78 [g]. Der Stahlkern weist ein Gewicht von 3.99 [g] auf und besitzt eine Länge von 23.76 [mm] sowie einen Durchmesser von 6.1 [mm]. Das Bleigewicht mit 1.43 [g] misst eine Länge von 5.4 [mm] mit einem äußeren Durchmesser von 6.1 [mm].

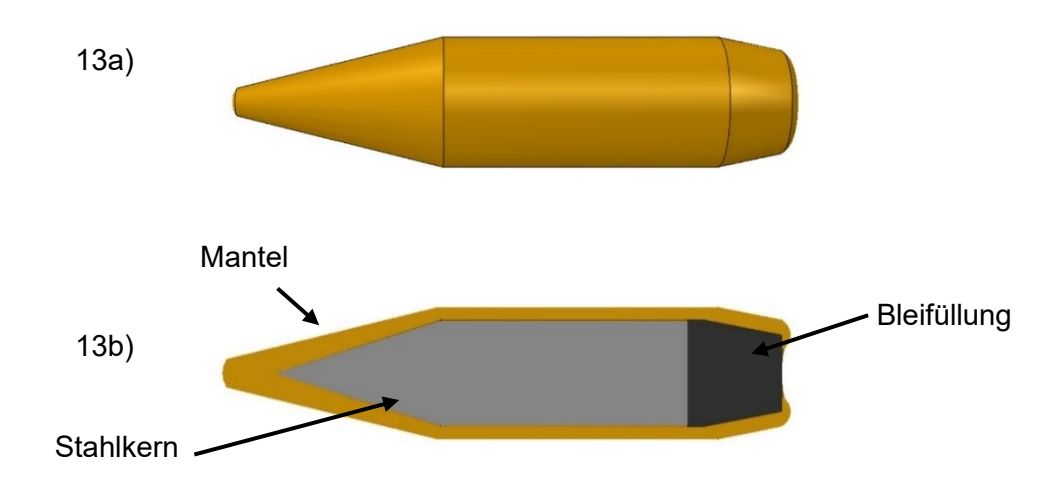

Abbildung 13: Nachbildung des Projektils

<span id="page-37-0"></span>Für alle durchgeführten Simulationen ist der Aufbau des Projektils, sowohl für das vollständige Projektil bestehend aus (Mantel, Stahlkern, Bleigewicht) als auch für das verminderte Projektil nur bestehend aus (Stahlkern, Bleigewicht), sowie die verwendeten Materialparameter ident. Um eine bessere Aussage über das Materialverhalten der jeweiligen Platten zu erhalten, erfolgt einzig eine Variation der Projektilgeschwindigkeit. Der Explosionseffekt durch Phosphor, wie er unter realen Bedingungen auftritt, wird in der Simulation nicht berücksichtigt, da er laut Balos et al. [61] nur einen geringen Einfluss auf das beschossene Material hat.

In den ersten Beschusssimulationen wird nur der Stahlkern mit dem Bleigewicht des Projektils berücksichtigt, um die Rechenzeit der Simulation zu verringern. Diese Vorgehensweise findet auch Anwendung bei den Beschusssimulationen von Børvik et al. [5]. Børvik et al. verwendete, beim Beschuss von 6 [mm] Stahlplatten, ebenfalls ein Projektil des Kalibers 7.62 [mm] AP (engl.: armor piercing), mit einem Gesamtgewicht von 9.8 [g] und einer Auftreffgeschwindigkeit von 820 [m/s]. Trotz des verringerten Gewichts (~50 [%]) bei der ausschließlichen Berücksichtigung des Stahlkerns eignet sich diese Methode zur Ermittlung der ballistischen Limits dadurch, da nur geringe Abweichungen in der Simulation entstehen. Eine Gegenüberstellung der Simulation mit dem Stahlkern und dem vollen Projektil ist in der [Abbildung 14](#page-38-0) zu sehen. Eine Simulationsabweichung von 7 [%] zwischen dem vollen Projektil und dem Stahlkern, bei gleichem Projektil, konnte Kılıç et al. [51] für Stahlplatten im Bereich von 12–20 [mm] feststellen.

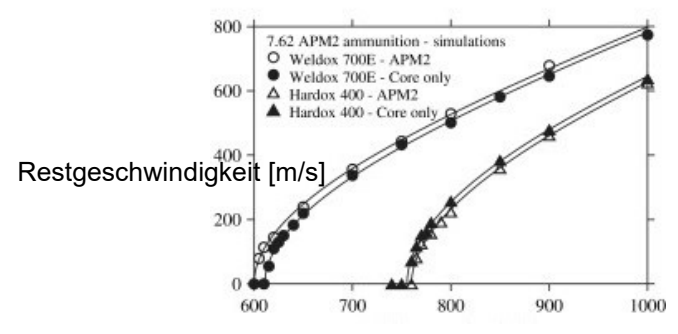

Anfangsgeschwindigkeit [m/s]

<span id="page-38-0"></span>Abbildung 14: Vergleich zwischen der Anfangs- und Restgeschwindigkeit aus LS-DYNA-Simulationen für volle APM2-Geschosse und nur harte Kerne beim Auftreffen auf 26 [mm] dicke Stahlziele [5].

Aufbauend auf den Erkenntnissen von Børvik et al. [5] und Kılıç et al. [51] werden die Simulationen sowohl mit dem Stahlkern und Bleigewicht als auch mit dem vollen Projektil durchgeführt und anschließend gegenübergestellt. Die Ergebnisse dieser Simulationen sind in Kapitel [4](#page-44-0) eingegliedert.

#### • Aufbau der Platten

Im realen Versuch, zur Ermittlung der ballistischen Grenzgeschwindigkeit  $v_{50}$ , erfolgte ein wiederholter Beschuss (23 Schuss) einer fest eingespannten 430x430 [mm] Platte mit einer Dicke von 20 [mm]. Aufgrund der erhöhten Simulationszeit wird auf eine Simulation dieser Plattengröße verzichtet. In der Simulation erfolgt eine vereinfachte Darstellung mit einer ebenfalls fest eingespannten Platte mit den Maßen 100x100 [mm] und 20 [mm] Dicke. Pro Platte findet ein einzelner Beschuss bei einer bestimmten Geschwindigkeit statt. Der geometrische Aufbau der Platte ist für jeden Simulationsbeschuss gleichbleibend.

#### **3.2 Materialparameter**

#### • Projektil

Anhand des von Dr.mont. Florian Mayer bereitgestellten Projektils, welches auch für den realen Versuch verwendet wurde, konnten die verwendeten Materialien untersucht werden. Die Härtemessungen und chemischen Analysen des Mantels, des Projektils und des Bleigewichts wurden herangezogen, um die dafür verwendeten Materialien zu identifizieren. Bei dem Mantel handelt es sich um eine CuZn10-Legierung auch bekannt als Rottombak, die laut Deutschem Kupferinstitut [62] häufig Anwendung in Geschosshülsen findet. Die weiteren, für die Simulation verwendeten Parameter zu diesem Werkstoff stammen von KılıÇ et al. [63] und sind in [Tabelle 6](#page-39-0) zu sehen. Aufgrund der Werkstoffeigenschaften des Projektilmantels ist ein sicheres Versagen unter den simulierten Bedingungen vorherzusagen. Dies ist durch Børvik et al. [5] bei Beschuss von Stahlplatten mit einem ähnlichen Projektil

(7.62 [mm]-Kugelgeschoss) und gleichem Mantelmaterial bestätigt worden. Unmittelbar nach dem Aufprall des Projektils versagt der Mantel. Um ein ähnliches Verhalten in der Simulation wiederzugeben wird ein weiterer Parameter, der "Damage Evolution Factor" eruiert, ebenfalls zu sehen in [Tabelle 6.](#page-39-0) Der "Damage Evolution Factor" ergibt sich aus der Bruchenergie des jeweiligen Materials. Im Falle der Kupferlegierung ergibt sich laut Legenstein [64] eine Bruchenergie G<sup>f</sup> von 10 [mJ/mm] bei einem Spannungsintensitätswert (KI-Wert) von 35 [MPa√m] und einem Elastizitätsmodul von 124000 [MPa]. Die Simulationsparameter für den Stahlkern, als auch des Bleigewichts stammen jeweils von Iqbal et al. [65] und Børvik et al. [66] und sind i[n Tabelle 6](#page-39-0) aufgelistet. Bei dem Stahlkern handelt es sich laut den Messungen um eine 100Cr6 Legierung, die ebenfalls von Deniz et al. [67] für das gleiche Projektil verwendet wird. Aufgrund der verwendeten Daten ist eine hohe Deformation bezüglich des Mantels zu erwarten während sich der Stahlkern nur in geringen Ausmaßen deformiert. Diese Erwartungen stimmen mit den realen Versuchen überein, in denen sich der Mantel, wie zuvor erwähnt nahezu gänzlich vom Stahlkern abtrennt während sich der Stahlkern nicht signifikant verformt. Die Darstellung des Bleigewichts erfolgt ebenfalls als deformierbarer Körper um die Simulation möglichst realitätsnahe zu halten. Die weiteren Ergebnisse sind in Kapitel [5](#page-63-0) nachzulesen.

| Formelzeichen               | <b>Stahlkern</b>             | <b>Mantel</b> | <b>Blei</b>  |
|-----------------------------|------------------------------|---------------|--------------|
| $\rho$ [t/mm]               | 7.85E-9                      | 8.96E-9       | 1.14E-8      |
| E [MPa]                     | 200000                       | 124000        | 10000        |
| $V$ [-]                     | 0.3                          | 0.34          | 0.42         |
| Johnson-Cook-Plastizität    |                              |               |              |
| A [MPa]                     | 2700                         | 90            | 24           |
| B [MPa]                     | 20856                        | 292           | 300          |
| n [-]                       | 0.651                        | 0.31          | $\mathbf{1}$ |
| $C$ [-]                     | 0.0076/1                     | 0.025         | 0.2293       |
| $m$ [-]                     | 0.35                         | 1.09          | 1            |
| έ <sub>ο</sub> [-]          | 1                            | 1             | 5E-4         |
| $T_{melt}$ [ $K$ ]          | 1800                         | 1356          | 760          |
| $T_u[K]$                    | 293                          | 300           | 293          |
| Johnson-Cook-Schadensmodell |                              |               |              |
| $D_1$ [-]                   | 0.0301                       | 0.54          |              |
| $D_2$ [-]                   | 0.0142                       | 4,89          |              |
| $D_3$ [-]                   | $-2.192$                     | $-3.03$       |              |
| $D_4$ [-]                   | 0                            | 0.015         |              |
| $D_5$ [-]                   | 0.35                         | 1.12          |              |
| $G_f$ [mJ/mm]               | $\qquad \qquad \blacksquare$ | 10lin         |              |

<span id="page-39-0"></span>Tabelle 6: Materialdaten des 7.62 [mm] API Projektils [63, 65, 66, 68].

#### • Platten

Die wärmebehandelten Ti-6Al-4V Platten werden durch Einsetzen der zuvor berechneten Materialparameter A, B, n, C, m in einem J-C Materialmodell erzeugt. Es erfolgte eine Messung der Dichte, des Elastizitätsmoduls, sowie der Poissonzahl, zu sehen in der untenstehenden [Tabelle 7.](#page-40-0) Die "J-C-Damage-Faktoren" für den Werkstoff Ti-6Al-4V stammen von Leseur et al. [57] und sind ebenfalls in der untenstehenden [Tabelle 7](#page-40-0) zu sehen. Zum Zeitpunkt dieser Arbeit konnten diese nicht am eingesetzten Material ermittelt werden. Aufgrund der Annahme, dass bei höheren Projektilgeschwindigkeiten Steckschüsse, als auch Durchschüsse erfolgen, wird ein "Damage Evolution Factor" ermittelt.

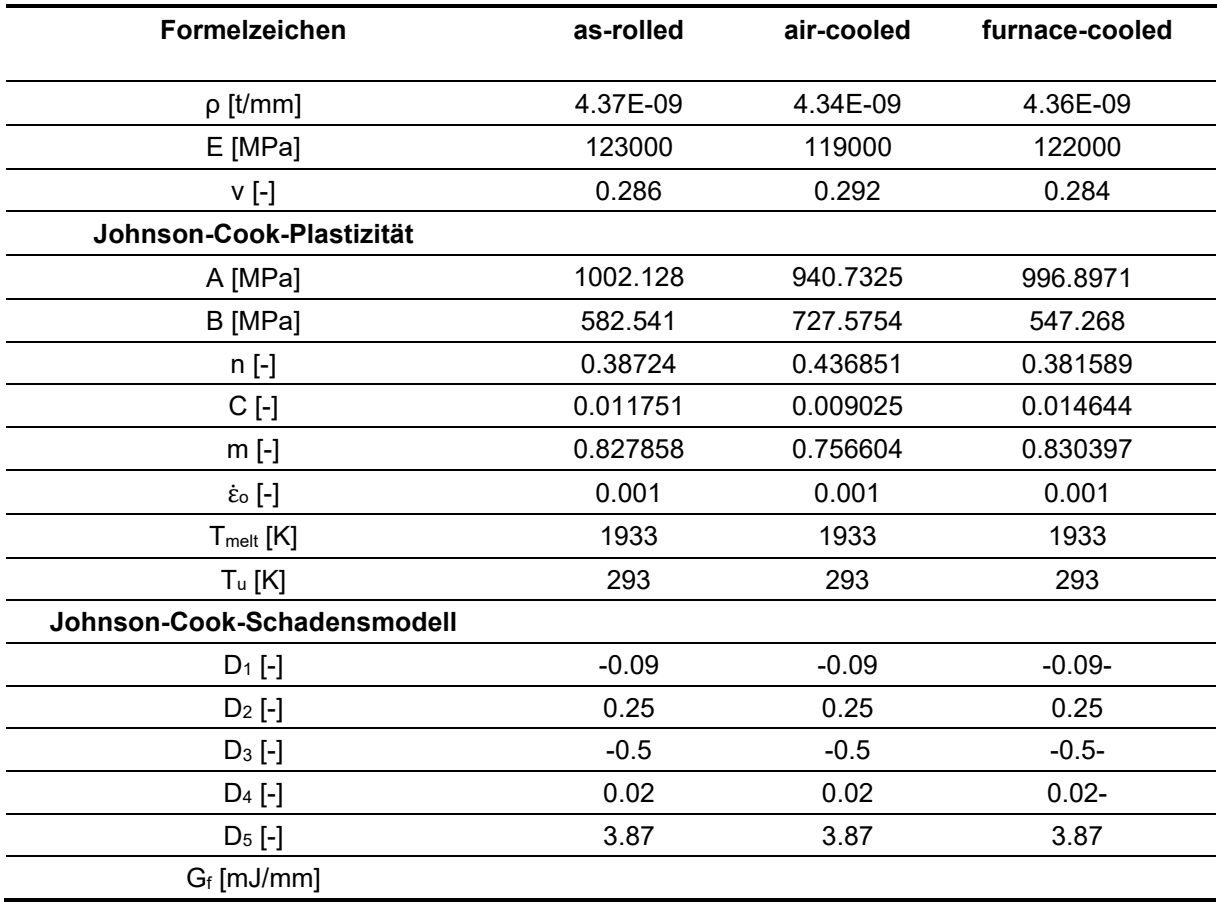

#### <span id="page-40-0"></span>Tabelle 7: Materialdaten der Ti-6Al-4V-Platten [57].

#### <span id="page-41-1"></span>**3.3 Modellerstellung in Abaqus**

Die Erstellung des Simulationsmodells in *Abaqus* erfolgt nach folgenden Schritten:

- Konstruktion der Plattengeometrie sowie Import des 3D-*SolidWorks*-Projektils in *Abaqus*.
- Eingabe der Materialparameter und Zuordnung auf Objekte.
- Aufbau des Versuches durch Platzierung der jeweiligen Teile.
- Auswahl der Simulationszeit sowie der auszugebenden Daten.
- Erstellen der Kontaktbedingungen.
- Hinzufügen der Randbedingungen.
- Vernetzen der Objekte und Auswahl der FE-Netzeinstellungen.
- Simulationsstart durch Erstellen eines "Jobs" in *Abaqus*.

Wie in Kapitel [3.1](#page-36-1) besprochen, wird ein Modell mit dem Stahlkern und Bleigewicht "vermindertes Projektil" als auch ein "volles Projektil" (Hülle, Stahlkern, Bleigewicht) erstellt. Eine Abbildung des vollen Projektils, bestehend aus Rottombak Mantel (rot gekennzeichnet), Stahlkern (blau gekennzeichnet) und Bleigewicht (grau gekennzeichnet), sowie der Platte (grün gekennzeichnet) ist in [Abbildung 15,](#page-41-0) im Simulationsprogramm *Abaqus* in geschnittener Ansicht zu sehen.

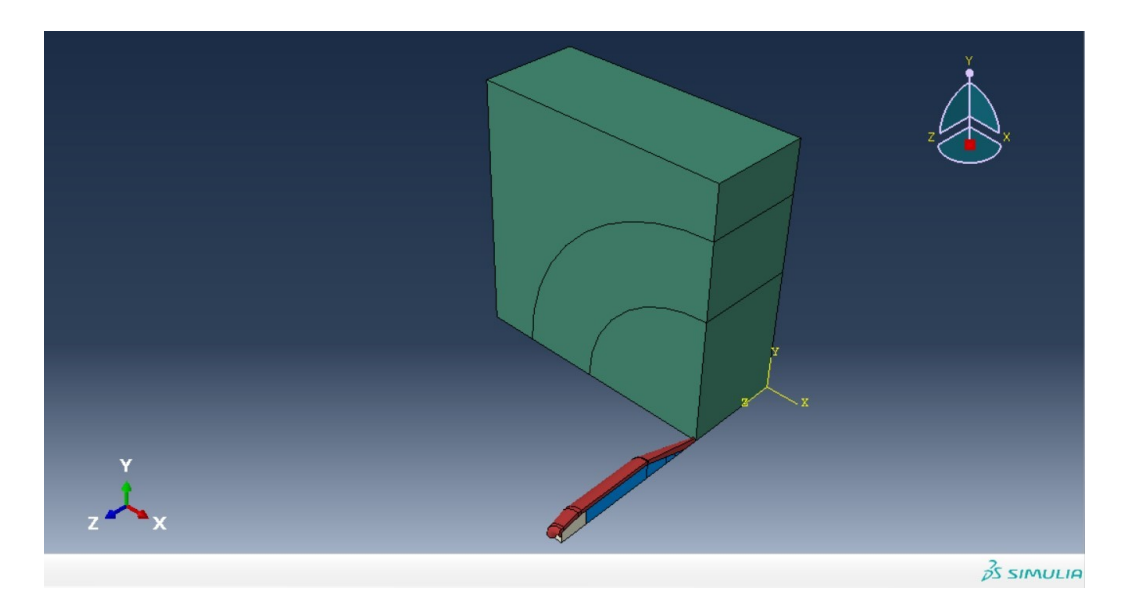

Abbildung 15: 3D-Modell der Beschusssimulation in Abaqus.

<span id="page-41-0"></span>Trotz des erhöhten Rechenaufwands wird durchwegs ein 3D-Modell in der Simulation angewandt. Die Vorteile eines 3D-Modells gegenüber eines 2D-Modells sind in mehreren Arbeiten wiedergegeben. Legentein [64] beschreibt, dass eine Beschusssimulation bei ähnlichem Aufbau im Falle eines 2D-Modells frühzeitig abbricht. Der Grund dafür liegt in den zur Verfügung stehenden Kontaktbedingungen der jeweiligen Modelle. Aufbauend auf diesen Kontaktbedingungen liefert das 2D-Modell, im Zusammenhang mit dem Elementversagen keine sinnvollen Ergebnisse. *Abaqus* empfiehlt daraufhin die Verwendung eines 3D-Modells. Dieses Ergebnis ist von Bhat [69] ebenfalls in seinen 2D-Modellen bestätigt. Auch Jordi [70] berichtet des Weiteren von einer Fehleranhäufung bei der Verwendung eines 2D-Modells die mittels eines 3D-Modells behoben werden kann.

Die Notwendigkeit eines geringen Reibungskoeffizienten zwischen allen Kontaktflächen wird von Zukas et al. [71] sowie von Børvik et al. [66] bestätigt. Ersterer verwendet einen Wert von 0.01, da dieser repräsentativ für hohe Einschlaggeschwindigkeiten zwischen Metallen (Projektil und Platte) Anwendung findet. Letzterer verzichtet daher gänzlich auf den Reibungskoeffizienten, da er für höhere Einschlaggeschwindigkeiten einen vernachlässigbaren Einfluss hat. KılıÇ et al. [51] hingegen, konnte durch reale Versuche sowie Beschusssimulationen feststellen, dass ein Reibungskoeffizient von μ=0.08 realistische Ergebnisse in einer Simulation liefert. Aufbauend auf diesen Literaturwerten wurde ein Reibungskoeffizient von μ=0.035 gewählt, dieser liegt zwischen jenen von Zukas et al. [71] und KılıÇ et al. [51].

Trotz der sich ändernden Projektilgeschwindigkeit, wird in der Literatur [5, 63, 65] vorwiegend mit der reduzierten Integration gerechnet. Durch den *Hourglass-Effekt*, der in der reduzierten Simulation auftritt, entstehen unterschiedliche Projektilgeschwindigkeiten in der Simulation.

Unter jenem Effekt wird eine Verformung der Elemente ohne Energie verstanden. Dies kann bei Element-Typen entstehen, die eine reduzierte Integration aufweisen. Durch eine volle Integration tritt kein *Hourglass-Effekt* auf, wodurch die Steifigkeit der Elemente im Zuge der Simulation erhalten bleibt. Der Einfluss der Integrationsart auf die Projektilgeschwindigkeit ist von Legenstein [64] an einer Beschusssimulation an Stahlverbunde mit einem Projektil des Kaliber 7.62x54 FMJ/PB/HC ermittelt worden, zu sehen in [Abbildung 16.](#page-42-0)

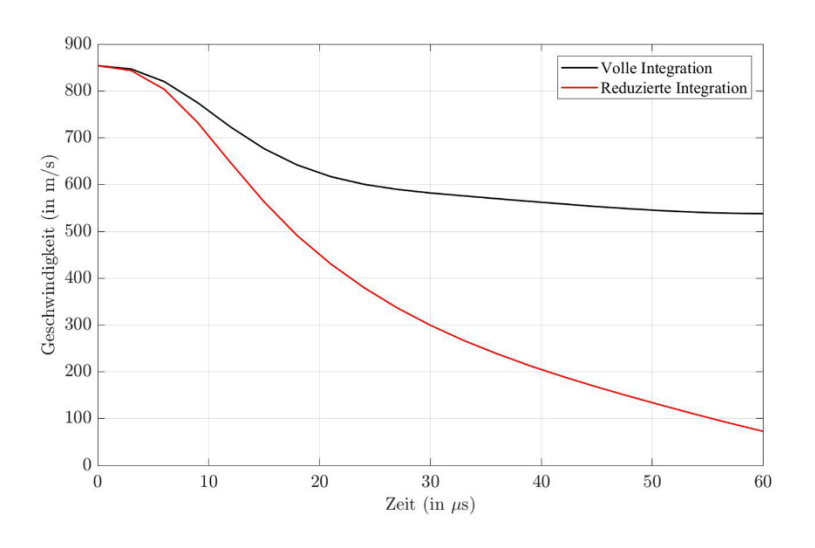

<span id="page-42-0"></span>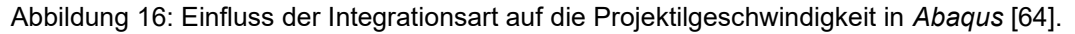

In Anlehnung daran und um die Simulationsdauer zu verkürzen, erfolgen die Simulationen mittels reduzierter Integration. Zusätzlich wird die Symmetrie des Versuchsaufbaus genutzt. Eine Viertelung in 90° Segmente (siehe [Abbildung 17\)](#page-43-0) lässt eine weitere Reduktion der Rechenzeit zu.

Die Einstellungsparameter beim Vernetzen der Platte, übernommen aus *Abaqus*, sind folgende:

- Kinematic Split: Average Strain
- Second-order accuracy: Deaktiviert
- Distortion Control: Use Default
- Hourglass control: Combined (Stiffnes-viscous weight factor:0.5)
- Element Deletion: Aktiviert
- Elemente: C3D8R
- Step: Dynamic, Explicit, Time Scaling Factor: 0.8
- Kontaktbedingungen: μ=0.035, Hard Contact, General Contact
- Randbedingungen: Einspannung am Plattenrand

Die Vernetzung der Platte ist in [Abbildung 17](#page-43-0) zu sehen. In dieser ist zu erkennen, dass die Vernetzung im Aufprallbereich des Projektils fein ("Approximate Element size" = 0.3) und nach außen hin gröber umgesetzt wurde. Ein Viertelmodell der Platte besteht aus 726347 C3D8R Elementen.

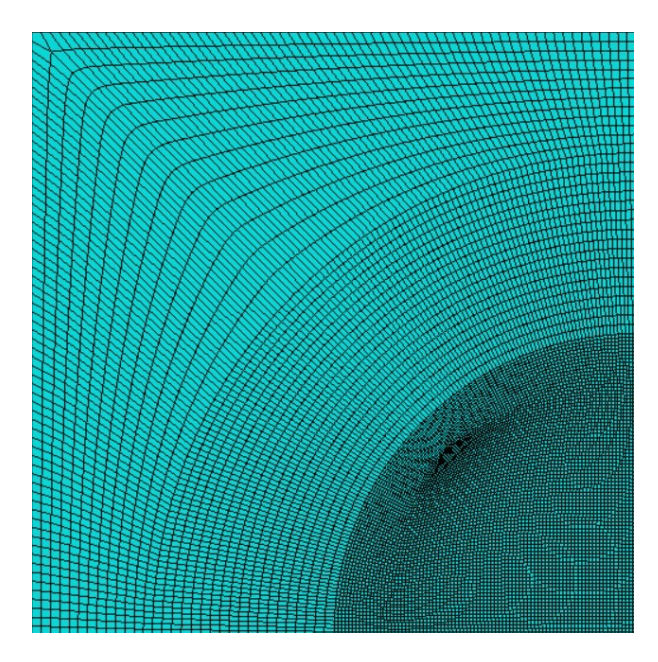

Abbildung 17: Aufbau und Vernetzung der Platte.

<span id="page-43-0"></span>Der Rottombak-Mantel besteht aus 1918 C3D8R Elementen. Der Stahlkern besitzt 1635 C3D8R Elemente und das Bleigewicht ist mit 1476 dieser Elemente aufgebaut worden

### <span id="page-44-0"></span>4 **Auswertung und Diskussion**

Das folgende Kapitel befasst sich mit den Ergebnissen der durchgeführten Versuche bzw. mit den Interpretationen. Zu Beginn findet eine Gegenüberstellung zwischen den Beschusssimulationen der Platten mit und ohne Tombakmantel statt. Anschließend erfolgen Auswertung und Diskussion anhand eines Vergleichs zwischen realen Versuchsergebnissen und jenen der Simulation.

# <span id="page-44-1"></span>**4.1 Vergleich des vollen Projektils und dem Stahlkern bei Beschuss**

Zu Beginn der Simulationen erfolgt eine Gegenüberstellung des "vollständigen Projektils" sowie des "vermindete Projektils" bei Beschuss der wärmebehandelten Ti-6AI-4V Platten. Ziel dieser Versuche ist es, für den verwendeten Simulationsaufbau abzuschätzen, welchen Einfluss der Rottombak-Mantel des Projektils beim Eindringen des Projektils in die Platte hat. Für diese Simulationen ist die "as-rolled" Platte mit einer Fläche von 100x100 [mm] und einer Dicke von 30 [mm] gewählt worden, um ein Ausbauchen der Platte zu verhindern. Die Platte ist, laut [Tabelle 7,](#page-40-0) mit "Damage Evolution Factor" für beide Simulationen, mit vollständigem als auch mit vermindertem Projektil, gleich aufgebaut. Vernetzung und Zuweisung der Elemente entsprechen jenen des allgemeinen Versuchaufbaus. Die Einspannung der Platte erfolgt, ebenso analog zu den weiteren Simulationen, am Rand der Platte. Die Geschwindigkeit des mittig auf die Platte auftreffenden Projektils sowohl mit als auch ohne Mantel liegt im mittleren Geschwindigkeitsbereich der realen v<sub>50</sub>-Versuche bei 850 [m/s]. Erfolgt ein Versagen des Mantels bei dieser Geschwindigkeit, ist die Annahme zu treffen, dass dies tendenziell, unter anbetracht einer möglichen Streuung ebenfalls bei höheren Geschwindigkeiten geschieht. Der Stahlkern ist für beide Simulationen mit einem erhöhten C-Wert (Dehngeschwindigkeitsfaktor) von 0.0076 [-] auf 1 [-] identisch nach den Werten der [Tabelle 6](#page-39-0) aufgebaut. Eine Erhöhung des C-Werts führt laut KılıÇ et al. [51] zu einer Versteifung des Stahlkerns und in weiterer Folge zu einer geringeren Deformation von diesem im weiteren Verlauf der Simulation. Die Simulationszeit beträgt 80 [μs]. In dieser Zeit erfolgt ein Eindringen des Projektils in die Platte mit einer anschließenden elastischen Rückfederung des Projektils. Abgesehen vom Projektilmantel ist die Simulation für beide Versuche identisch aufgebaut. Die Gegenüberstellung der Ergebnisse der Eindringtiefe des Stahlkerns, gemessen an der Stahlkernspitze, ist in der nachfolgenden [Tabelle 8](#page-45-0) zu sehen.

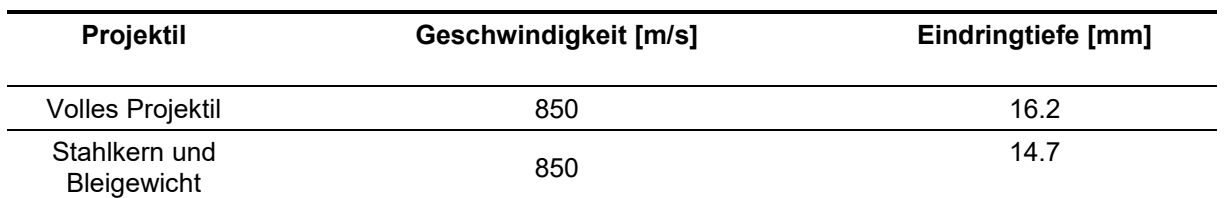

<span id="page-45-0"></span>Tabelle 8: Vergleich der Eindringtiefe des vollständigen und des verwendeten Projektils.

Wie im Kapitel [3.1](#page-36-1) erwähnt, konnte Kılıç et al. [51] für 12–20 [mm] dicke Platten feststellen, dass es zu einer Abweichung zwischen dem vollen Projektil und dem Stahlkern von bis zu 7 [%] kommen kann. Die Abweichungen in der vorliegenden Simulation zwischen dem vollständigen und dem verwendeten Projektil beträgt ungefähr 10 [%]. Dieses Ergebnis weißt eine Ähnlichkeit mit dem vom Kılıç et al. [51] auf. Eine exakte Ermittlung der Eindringtiefe mit Projektilmantel und ohne ist aufgrund der aus Literatur bezogenen J-C Damage Parameter nicht möglich. Die weiteren Auswirkungen dieser Parameter werden im Kapitel [5](#page-63-0) explizit erläutert.

Erwähnenswert ist außerdem, dass sich die benötigte Rechenzeit mit dem vollständigen Projektil, bei der gleichen Anzahl an Prozessoren verdreifacht, im Vergleich zur Simulation mit dem verminderten Projektil. Aufgrund dieser Tatsache und mit näherungsweise bekannter Abweichung zwischen der Eindringtiefe des vollständigen Projektils und jenen des verminderten Projektils finden alle weitere Simulationen mit dem verwendeten Projektil statt.

Zusätzlich zur Simulation erfolgten im Laufe dieser Arbeit mehrere Hochgeschwindigkeitsaufnahmen während eines Beschusses. Dies erfolgte durch den Lehrstuhl für Verfahrenstechnik. Die Beschusstests wurden an der EUREGIO HTBLVA FERLACH durchgeführt. Die Aufnahmen erfolgten mit einer Phantom v2512, einer Ulrahigh-Speed Kamera, in einem Abstand von ungefähr einem Meter. Bei diesen Aufnahmen kam ebenfalls eine Ti-6Al-4V Platte, jedoch mit einer um ~100 [MPa] geringeren quasistatischen Zugfestigkeit zur Anwendung. Die nachfolgende [Abbildung 18-](#page-46-0)19 geben das Verhalten des vollen Projektils im praktischen Versuch als auch in der Simulation zu unterschiedlichen Zeitpunkten wieder. Der Aufbau der Simulation erfolgte dabei identisch mit dem des oben beschriebenen Versuches des vollenständigen Projektils. In der Simulation ist zu erkennen, dass ein Anteil des vorderen Projektilmantels mit dem Stahlkern in die Platte gedrückt wird. Dies lässt sich aus den aktuellen realen Aufnahmen auf Grund der starken Lichtentwicklung nicht erkennen, allerdings konnten im Zuge der nachträglichen Charakterisierung Rückstände des Mantels in der realen Platte gefunden werden. Es ist davon auszugehen, dass analog zur Simulation ein Anteil des Projektilmantels mit in die Platte gedrückt wird. Erst durch die Deformation des Bleigewichts erfolgt eine vollständige Aufwölbung und Ablösung des Mantels im hinteren Bereich des Projektils, zu sehen in [Abbildung 18.](#page-46-0)

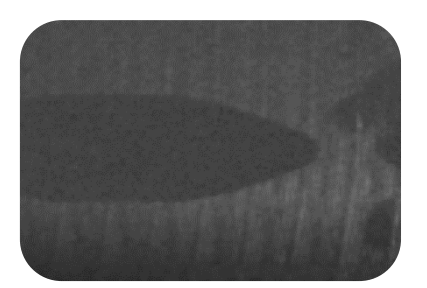

Projektil vor dem Einschlag

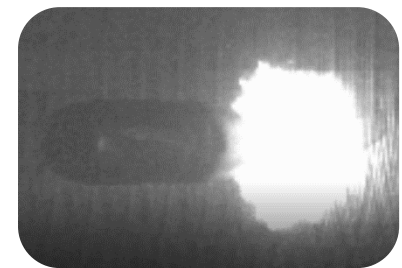

Projektil beim direkten Kontakt mit der Platte

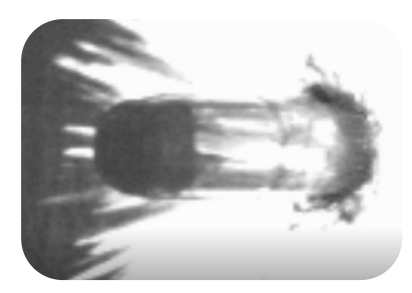

Aufwölbung des Mantels

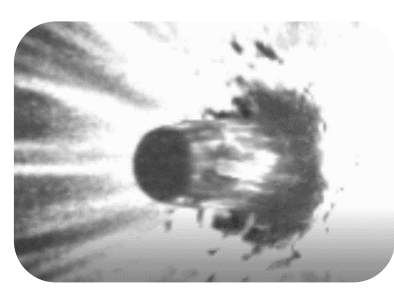

Fortschreitende Aufwölbung des Mantels

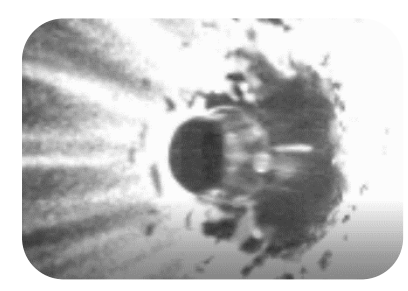

Ablösen des Mantels vom Projektil, deutliche deformation des Bleigewicht

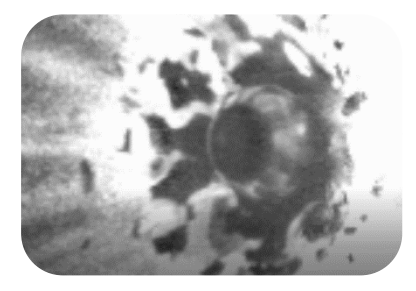

Fortschreitendes Ablösen des Mantels vom Projektil, sowie weitere Deformation des Bleigewichts

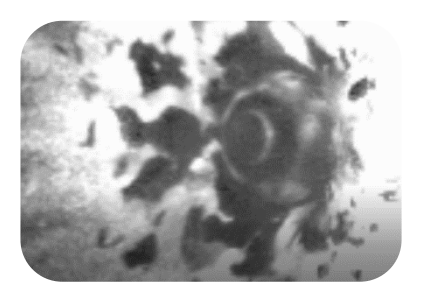

Mittig erkennbarer **Stahlkern** 

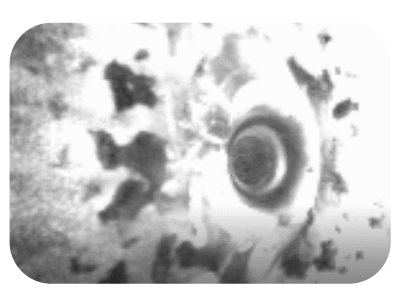

Vollständige Zerstörung des Mantels

<span id="page-46-0"></span>Abbildung 18: Verformungszustände des realen Projektils während des Einschlags.

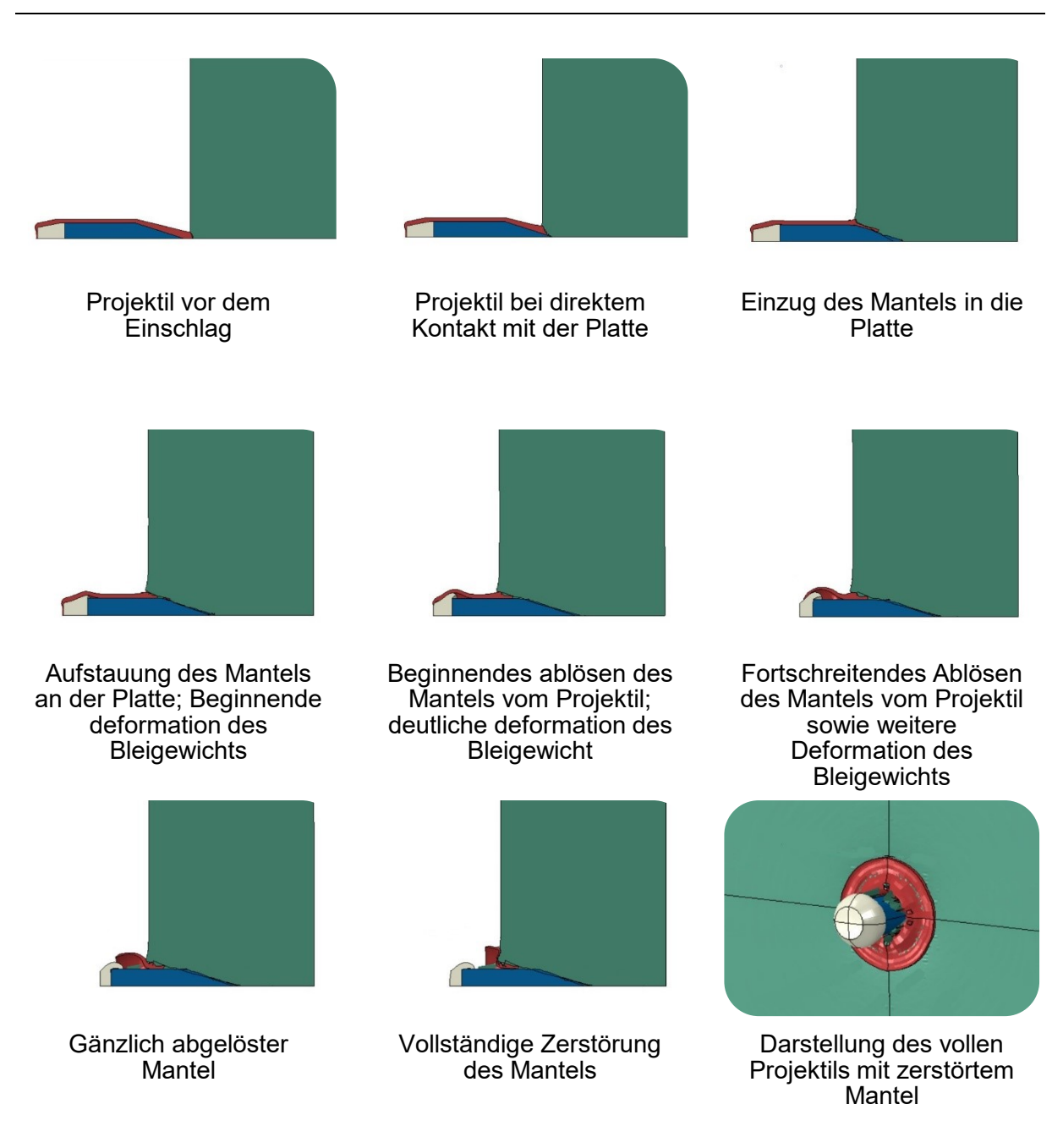

Abbildung 19: Verformungszustände des simulierten Projektils während des Einschlags.

# <span id="page-47-1"></span><span id="page-47-0"></span>**4.2 Vergleich zwischen realen und simulierten Eindringtiefen**

Um eine Aussage über das Materialverhalten der wärmebehandelten, titanlegierten Platten unter Beschuss zu erhalten, erfolgt ein Vergleich der Eindringtiefen des realen Tests mit der Simulation bei unterschiedlichen Projektilgeschwindigkeiten. Wie auch im Kapitel [4.1](#page-44-1) erfolgte die Optimierung des modellierten Stahlkerns, durch eine Änderung des C-Werts von 0.0076 [-] auf 1 [-]. Diese Anpassung erfolgte für jede weitere Simulation. Die Geschwindigkeiten des Projektils befinden sich dabei in einem Bereich von 766.2 [m/s] für die "air-cooled" Platte bis

hin zu 934.6 [m/s] für die "as-rolled" Platte. Der Vergleich der Eindringtiefen, der jeweiligen Platten ist in den nachfolgenden [Abbildung 20](#page-48-0) bis 22 dargestellt. Der angegebene Toleranzbereich der realen Messung ergibt sich aus der Genauigkeit der Messung. Die Projektil Geschwindigkeitsabstände in der Simulation betragen jeweils mindesten 10 [m/s].

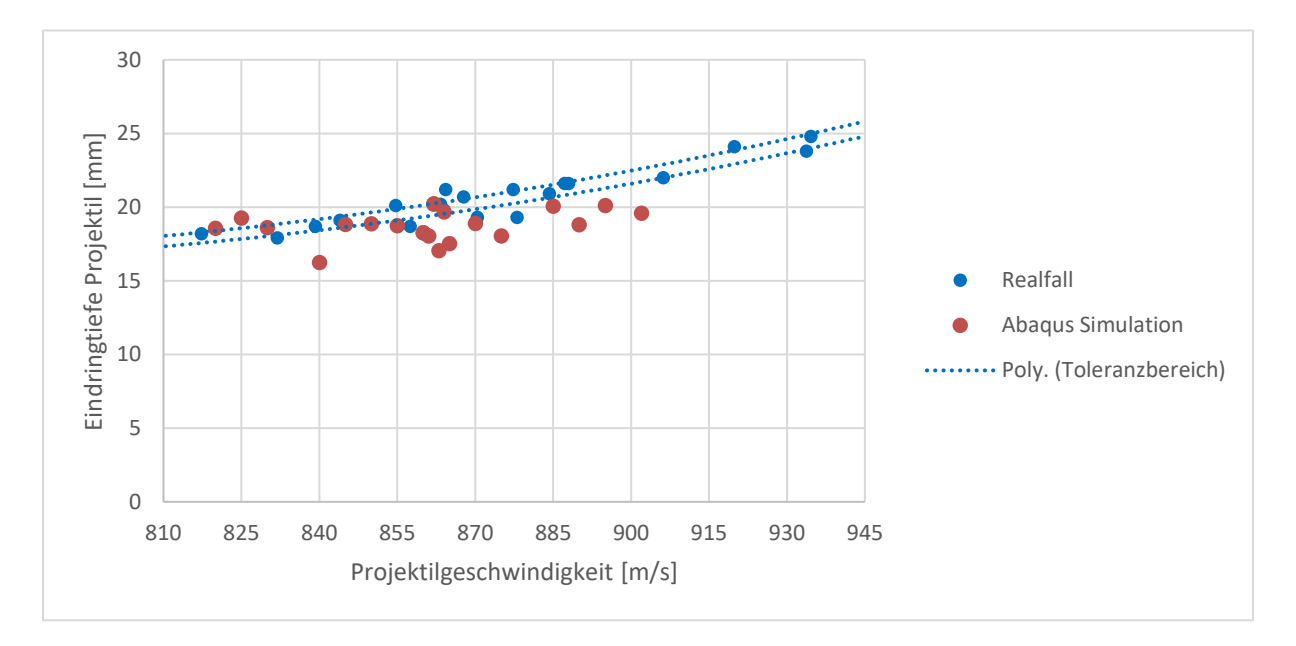

<span id="page-48-0"></span>Abbildung 20: Vergleich der gemessenen und simulierten Eindringtiefen des Stahlkerns in die "as-rolled" Platte als Funktion der Projektilgeschwindigkeit.

Wie in der obigen [Abbildung 20](#page-48-0) zu sehen ist, liefert die Simulation ähnliche Ergebnisse wie die realen Beschusstest. Bei den realen Versuchen ist zu sehen, dass bei der geringsten Projektilgeschwindigkeit ein tieferes Eindringen stattgefunden hat, als bei der darauffolgenden höheren Geschwindigkeit. Dieser Trend, beziehungsweise diese Abweichung, ist ebenfalls in der Simulation ausgeprägter zu erkennen. Trotz verringerten Gewichts durch den fehlenden Projektilmantel, ist die Eindringtiefe im Bereich von 855 [m/s] bis 885 [m/s] mit einer maximalen Abweichung von 4 [%] sehr nahe dem realen Ergebnis. Des Weiteren erfolgt laut Simulation ein Durchschuss bei der ermittelten v<sub>50</sub>, während bei Geschwindigkeiten von 885 [m/s] und 875 [m/s] kein Durschuss zu verzeichnen ist. Bei Geschwindigkeiten >900 [m/s] ergeben sich größere Abweichungen, resultierend aus den J-C Damage Parametern aus der Literatur. Diese geben die Durchbiegung der Platte nicht korrekt wieder, wodurch ein frühzeitiger Durchschuss stattfindet. In der Simulation ist die Streuung bedingt durch die auftretenden Rundungsfehler der Iterationsschritte an den jeweiligen Knoten, während sie im realen Versuch auf Materialinhomogenitäten, Schwankungen beim Projektil, als auch leicht unterschiedliche Auftreffwinkel des Projektils auf die Platte, begründet ist. Wie im Kapitel [2.1.1](#page-9-0) erwähnt, liegt ein Durchschuss vor, wenn das Geschoss oder ein Fragment das Ziel durchdringt, die rückseitige Oberfläche des Ziels durch das steckengebliebene Geschoss oder Geschossfragment durchdrungen ist, oder das Ziel auf der Rückseite eine Öffnung mit

41

Lichtdurchlass aufweist. Ab einer Projektilgeschwindigkeit von 903 [m/s] erfolgt laut Simulation ein Durchschuss nach dieser Definition.

Die nachfolgende [Abbildung 21](#page-49-0) gibt einen Vergleich der Eindringtiefen des Projektils in der "air-cooled" Platte wieder. In dieser Gegenüberstellung ist zu sehen, dass eine größere Abweichung vorhanden ist. Besonders im Bereich von 860 [m/s] bis zu 890 [m/s] ist zu sehen, dass die Ergebnisse der Simulation deutlich unter jenen der realen Versuche liegen. Speziell im höheren Geschwindigkeitsbereich, wie es bei Projektilgeschwindigkeiten von bis zu 883 [m/s] der Fall ist, gibt es Abweichungen bis zu 4.7 [%]. Diese Abweichung ist analog zur "as-rolled" Platte auf die J-C Damage Parameter zurückzuführen. Für diese Platte erfolgt laut Simulation ein Durchschuss bei 885 [m/s].

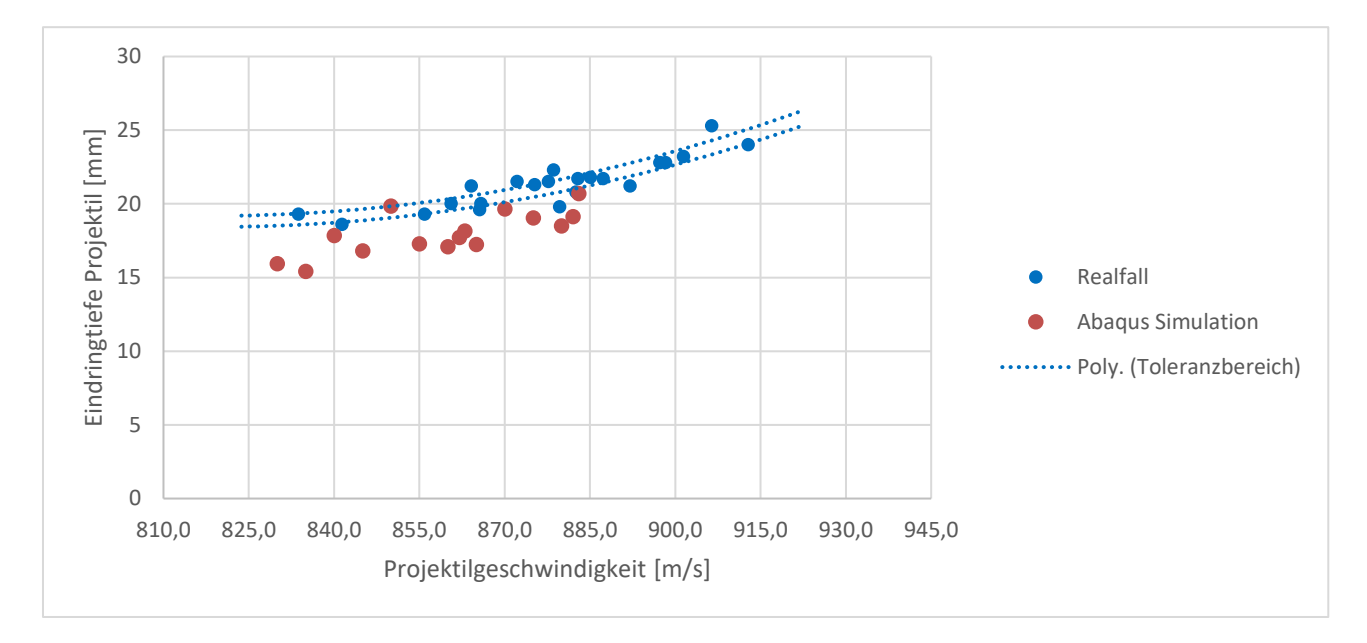

<span id="page-49-0"></span>Abbildung 21: Vergleich der gemessenen und simulierten Eindringtiefen des Stahlkerns in die "air-cooled" Platte als Funktion der Projektilgeschwindigkeit.

Die Eindringtiefen der "furnace-cooled" Platte sind in der untenstehenden [Abbildung 22](#page-50-0) dargestellt. Zu sehen ist, dass vor allem im unteren Geschwindigkeitsbereich sehr ähnliche Eindringtiefen Zustandekommen als im realen Fall. Dieses Ergebnis ist ebenfalls in der Simulation in ausgeprägterer Form zu sehen. Im Geschwindigkeitsbereich von 840–860 [m/s] sind die Ergebnisse dem des Realfalls ähnlich.

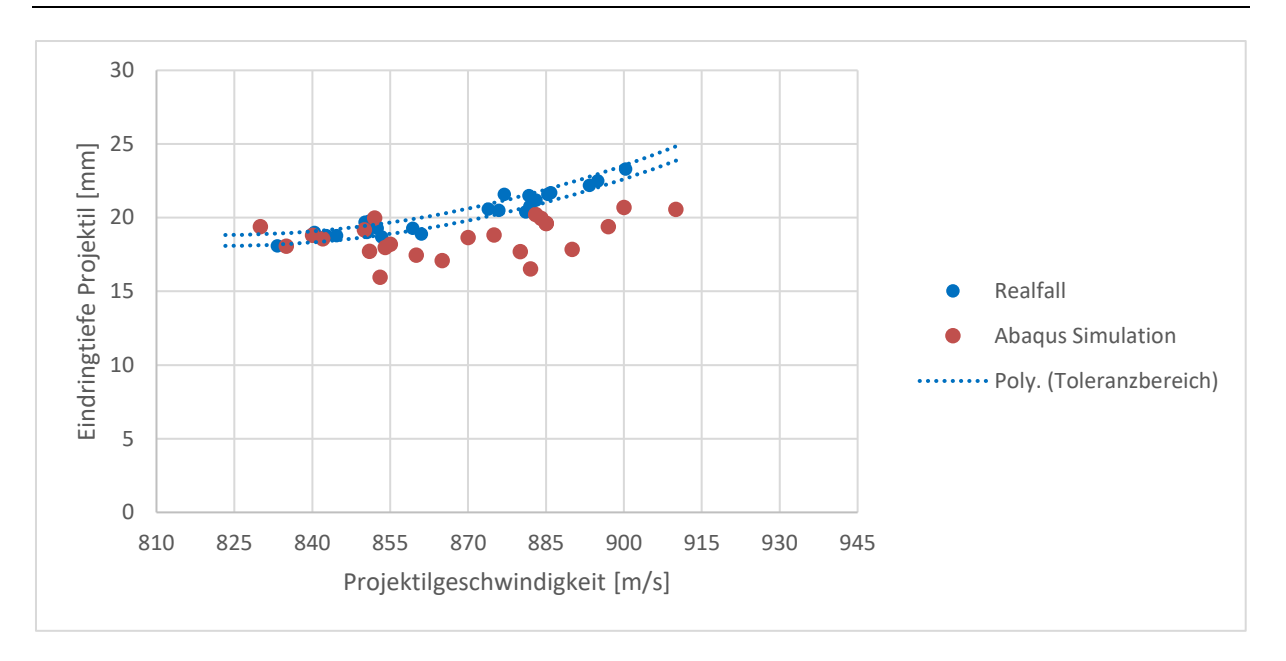

<span id="page-50-0"></span>Abbildung 22: Vergleich der gemessenen und simulierten Eindringtiefen des Stahlkerns in die "furnace-cooled" Platte als Funktion der Projektilgeschwindigkeit.

Um näher auf die Abweichungen in den Simulationen einzugehen, fanden weitere Versuche bei geringfügig veränderten Projektilgeschwindigkeiten statt. Um das Ausmaß der numerischen Abweichung festzustellen, wurde die "furnace-cooled" Platte jeweils fünf Mal mit Projektilgeschwindigkeiten von 850–855 [m/s] sowie mit 880–885 [m/s] simuliert. Die Projektilgeschwindigkeit wurde dabei um jeweils +1 [m/s] vom Anfangswert gesteigert bis der Zielwert erreicht war. Das Ergebnis ist in der nachfolgenden [Abbildung 23](#page-51-0) dargestellt. Bei der Beschusssimulation mit 850–855 [m/s] kam es zu einer maximalen Abweichung von 20.08 [%] während es bei 880–885 [m/s] maximal 13.46 [%] waren. Die Ergebnisse des realen Versuches ergeben bei der geringeren Projektilgeschwindigkeit, im Bereich von 850–854 [m/s] eine Abweichung von 5.08 [%] während im höheren Geschwindigkeitsbereich von 881– 886 [m/s] eine Abweichung von 6 [%] festzustellen ist.

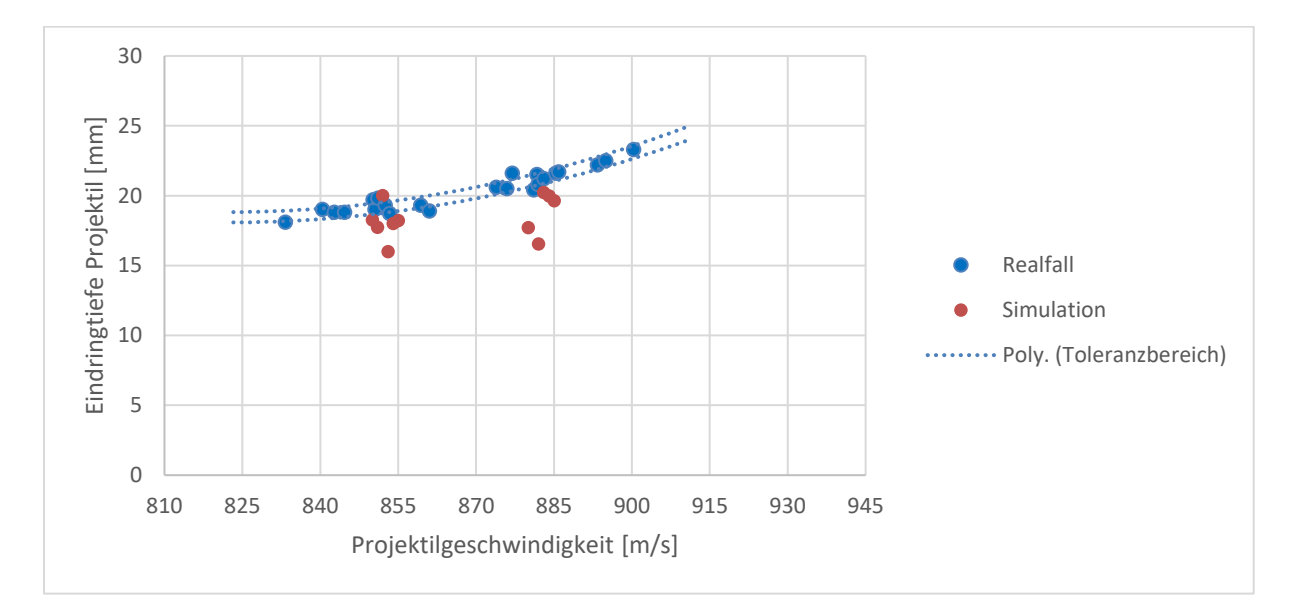

<span id="page-51-0"></span>Abbildung 23: Abweichung der Projektileindringtiefe der Simulation und des Realfalls in die "furnace-cooled" Platte bei ähnlichen Projektilgeschwindigkeiten.

Die Ermittlung der Simulationsabweichung der beiden weiteren Platten ist analog bei unterschiedlichen Projektilgeschwindigkeiten durchgeführt worden, zu sehen in [Tabelle 9.](#page-51-1) Bei der "as-rolled" Platte wurden Eindringtiefen von 17.04–20.21 [mm] in einem Geschwindigkeitsbereich von 860-865 [m/s] gemessen. Der Bereich der Eindringtiefe der "air-cooled" Platte betrug für den Geschwindigkeitsbereich 860–865 [m/s] 17.07–18.15 [mm], während es im nächstgrößeren Geschwindigkeitsbereich 18.99–20.68 [mm] waren. Die Streuung ist für diese Werte geringer und sie liegen einheitlich unterhalb jenen des Realfalls.

| <b>Platte</b>      | Geschwindigkeitsbereich [m/s] | Abweichung<br>Realfall [%] | Abweichung<br>Simulation [%] |
|--------------------|-------------------------------|----------------------------|------------------------------|
| as-rolled          | 860-865                       | 11.79                      | 15.7                         |
| air-cooled         | 860-865                       | 7.55                       | 6                            |
| air-cooled         | 880-885                       | 9.17                       | 8.17                         |
| furnace-<br>cooled | 850-855                       | 5.07                       | 20.08                        |
| furnace-<br>cooled | 880-885                       | 6                          | 18.15                        |

<span id="page-51-1"></span>Tabelle 9: Streuung der Projektileindringtiefe in ausgewählten Geschwindigkeitsbereichen.

Die Streuung der Simulationsergebnisse könnte einerseits aus der Wahl der verwendeten Elementgröße stammen. Die Verwendung einer kleineren Elementgröße für das Projektil als auch der Platte könnte hier zum einen Rundungsfehler verringern und zum anderen die Genauigkeit erhöhen. Zusätzlich zur Elementgröße tritt, wie im Kapitel [2.3](#page-24-0) erwähnt, eine gewisse Instabilität bei der nichtlinearen expliziten Methode auf, die zu einer Häufung von

Rundungsfehlern in der Simulation führen kann. Die J-C Damage Parameter D<sub>1</sub>-D<sub>5</sub> der Platten sind ebenfalls weitere Fehlerquellen, da diese aus der Literatur übernommen worden.

#### **4.3 Spannungen während der Simulation**

Um die auftretenden Spannungen während der Beschusssimulation wiederzugeben, erfolgt eine Darstellung dieser im Modellquerschnitt zu unterschiedlichen Zeitpunkten. Die Mises-Vergleichsspannung ist den [Abbildung 24-](#page-53-0)33 entnehmbar. Für die Darstellung ist die Standardeinstellung des Programms *Abaqus* verwendet worden. Wie zu Beginn erwähnt werden die Spannungen an den Integrationspunkten berechnet. Ein Element ist aus diesen Punkten aufgebaut. Um zum Beispiel die Mises-Spannung über das gesamte Modell wiederzugeben werden die Werte aus den Integrationspunkten extrapoliert. Da die meisten Knoten mit mehreren Elementen zusammenhängen, ergeben sich mehrere Werte aus der Extrapolation. Die Standardoption in Abaqus berechnet zunächst skalare Werte aus den Komponenten des Spannungstensors. Es erfolgt die Bildung eines Mittelwerts, um einen einzelnen skalaren Wert für einen Knoten zu erhalten. Im Falle der Standardeinstellung, "S, Mises (Avg: 75 %)" bedeutetet das, dass wenn die Differenz zwischen den Beiträgen, eines Knotens eines benachbarten Elements größer als 75 [%] ist werden die Beiträge nicht mehr gemittelt [52]. Zu sehen ist die "furnace-cooled" Platte, die mit einer Projektilgeschwindigkeit von 885 [m/s] beschossen wird. Die farbliche Skalierung ist hierbei einheitlich auf maximal 1750 [MPa] begrenzt, um die auftretenden Spannungsverläufe innerhalb der Platte besser vergleichen zu können. Der grau dargestellte Bereich gibt die maximal auftretenden Vergleichsspannung wieder, diese treten innerhalb des Projektils auf. Die punktuelle Darstellung eines Spannungs-Dehnungs-Verlaufs wurde in dieser Arbeit nicht weiter verfolgt, da die eingestellten Parameter dieser Simulation, zu sehen im Kapitel [3.3,](#page-41-1) diesen nur bedingt wiedergeben können. Aufgrund der Vernetzungseinstellung wie "Element Deletion" und "Displacement at Failure" werden die kritisch belasteten Elemente der Platte herausgelöscht oder verschoben, was die kontinuierliche Darstellung des Spannungs-Dehnungs-Verkaufs für diskrete Punkte nicht zulässt.

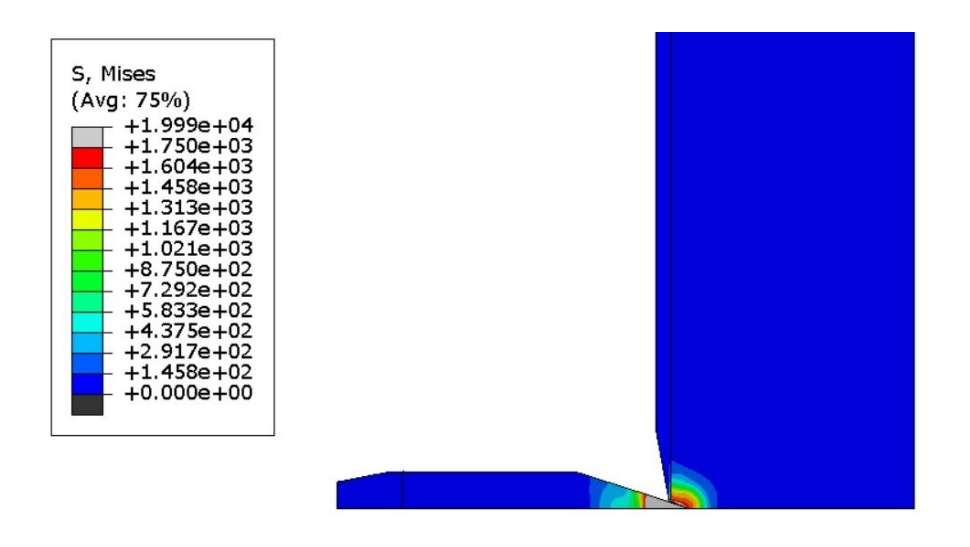

<span id="page-53-0"></span>Abbildung 24: Auftretende Mises-Vergleichsspannung in Projektil-und Plattenquerschnitt nach 2 [μs].

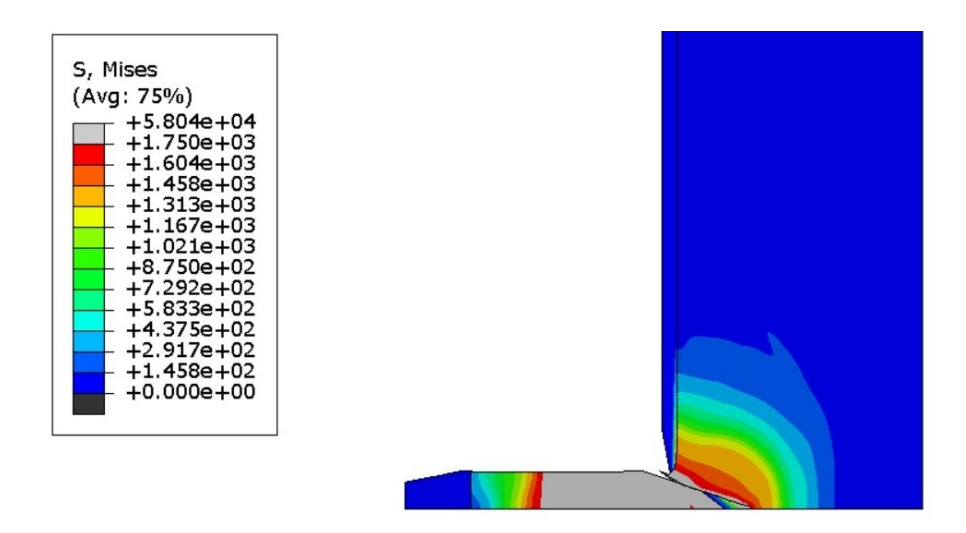

<span id="page-53-1"></span>Abbildung 25: Auftretende Mises-Vergleichsspannung in Projektil-und Plattenquerschnitt nach 8 [μs].

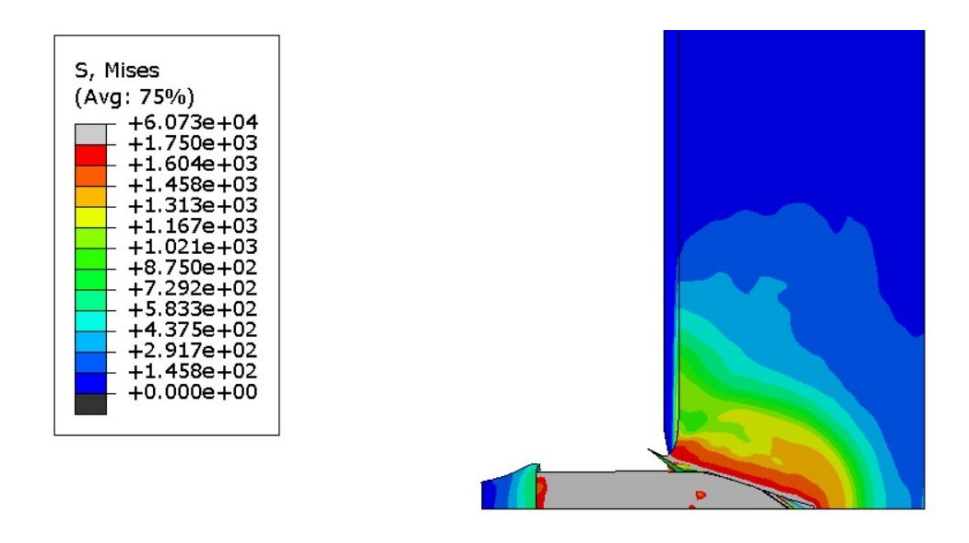

<span id="page-53-2"></span>Abbildung 26: Auftretende Mises-Vergleichsspannung in Projektil-und Plattenquerschnitt nach 15 [μs].

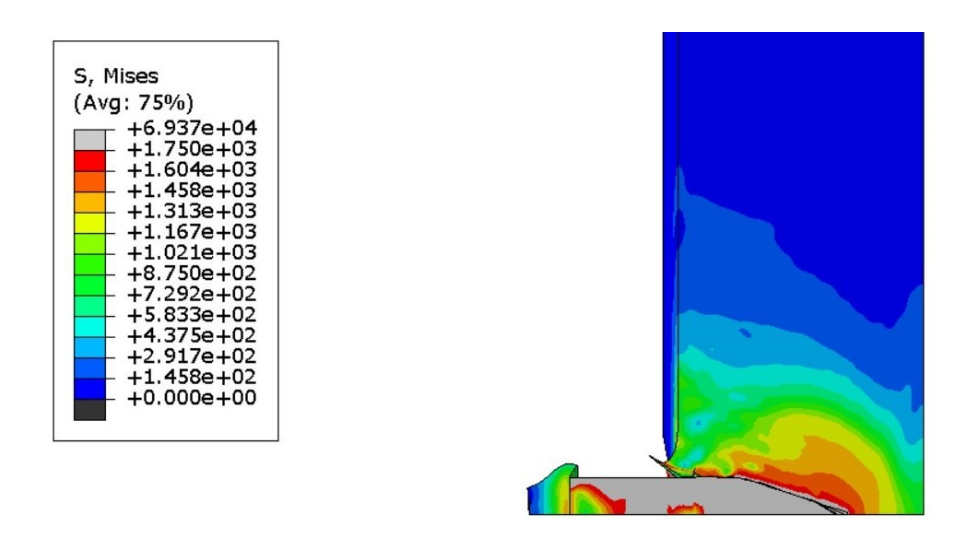

<span id="page-54-0"></span>Abbildung 27: Auftretende Mises-Vergleichsspannung in Projektil-und Plattenquerschnitt nach 20 [μs].

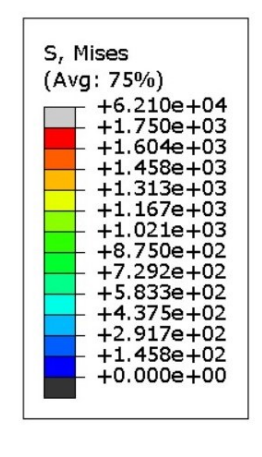

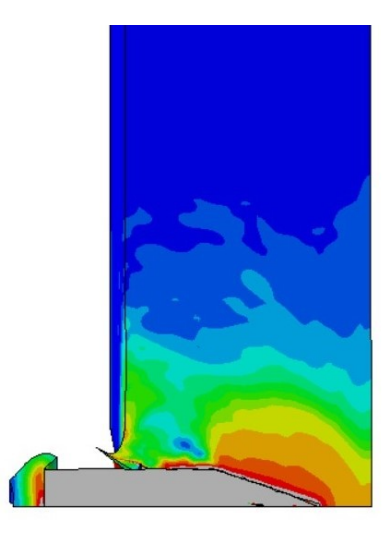

<span id="page-54-1"></span>Abbildung 28: Auftretende Mises-Vergleichsspannung in Projektil-und Plattenquerschnitt nach 25 [μs].

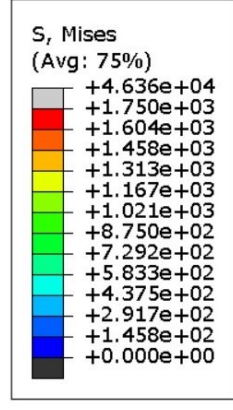

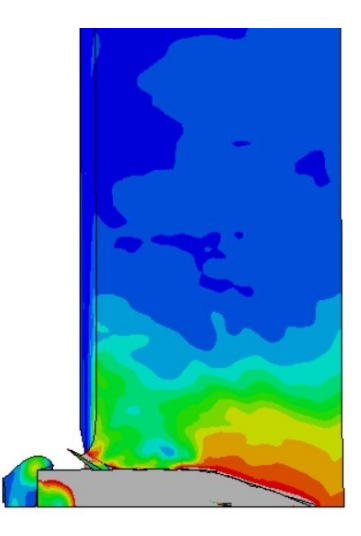

<span id="page-54-2"></span>Abbildung 29: Auftretende Mises-Vergleichsspannung in Projektil-und Plattenquerschnitt nach 30 [μs].

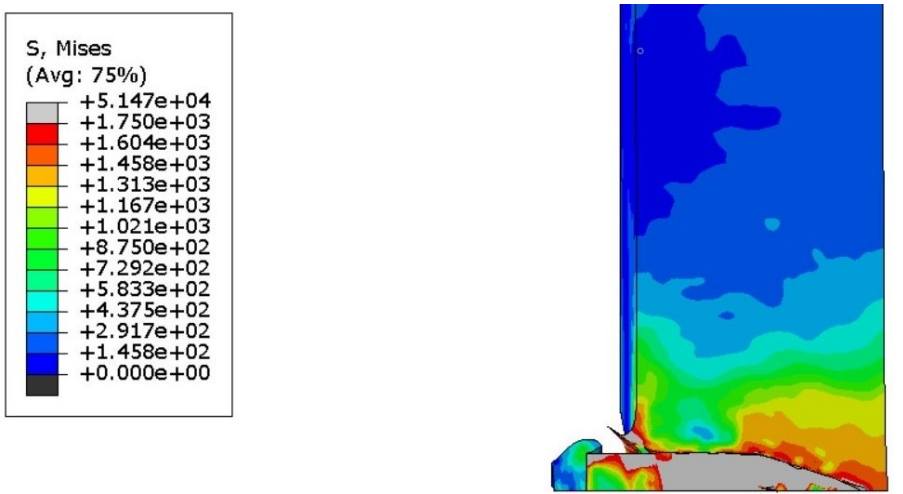

<span id="page-55-0"></span>Abbildung 30: Auftretende Mises-Vergleichsspannung in Projektil-und Plattenquerschnitt nach 35 [μs].

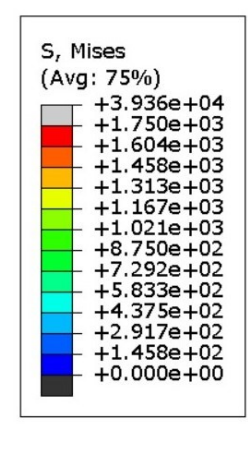

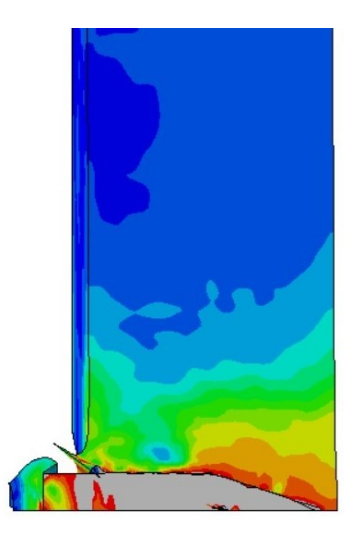

<span id="page-55-1"></span>Abbildung 31: Auftretende Mises-Vergleichsspannung in Projektil-und Plattenquerschnitt nach 40 [μs].

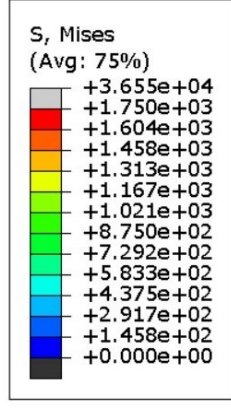

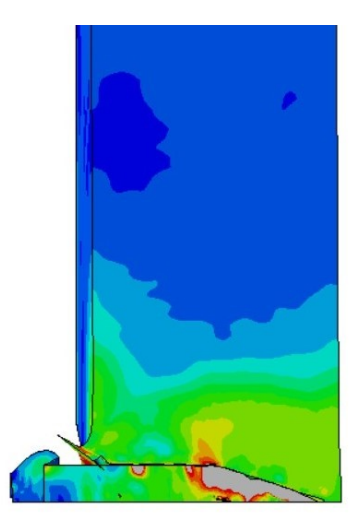

<span id="page-55-2"></span>Abbildung 32: Auftretende Mises-Vergleichsspannung in Projektil-und Plattenquerschnitt nach 45 [μs].

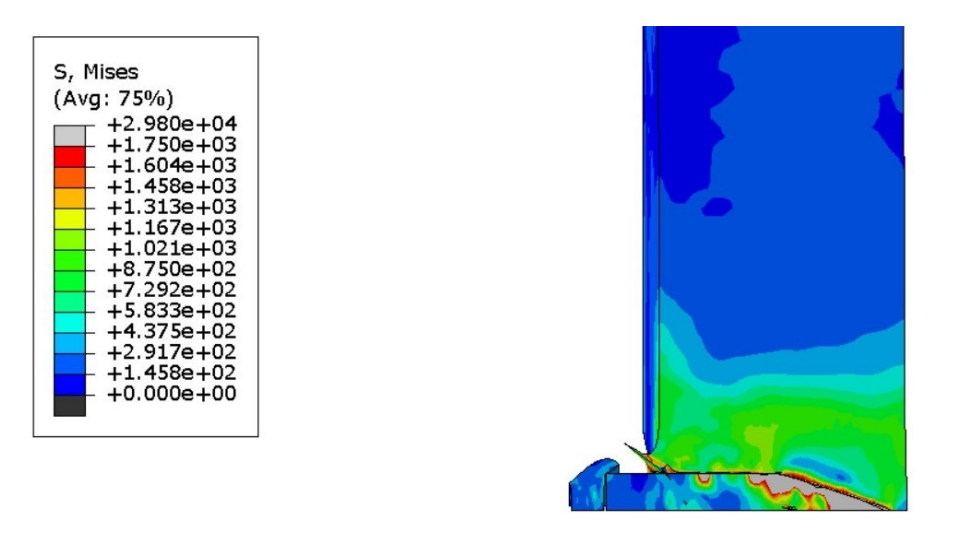

Abbildung 33: Auftretende Mises-Vergleichsspannung in Projektil-und Plattenquerschnitt nach 50 [μs].

<span id="page-56-0"></span>Die während der Simulation auftretenden Zug- und Druckspannungen der oben erwähnten Platte sind in den nachfolgenden [Abbildung 34](#page-57-0)–43 zu sehen. Die Farbskalierung (Legende) ist hierbei auf +1500 [MPa] und -4500 [MPa] festgelegt worden, um den graduellen Verlauf innerhalb der Platte deutlicher wiederzugeben. Die maximal und minimal auftretenden Spannungen sind ebenfalls in der Legende vermerkt, jeweils links in den Abbildungen 34–43 zu sehen. Des Weiteren sind auch die entstehenden Druckwellen als Ringe in den Platten zu sehen. Diese entstehen beim Erstkontakt mit der Platte und werden in der fortschreitenden Simulation von der Plattenrückseite reflektiert. Dies kann in weiterer Folge zu einer Auslöschung der Wellen führen. Wie im Kapitel [2.1.1](#page-9-0) könnte hier das Scheibenphänomen bei höheren Geschwindigkeiten auftreten. In den unten dargestellten Abbildungen ist zu erkennen, dass bereits ab 15 [μs] deutliche Zugspannungen auf der Rückseite der Platte entstehen, die dieses Phänomen begünstigen.

Bei der Spannung in Axialrichtung ist zu sehen, dass ein Spannungsbereich in der Form des Stahlkerns entsteht, der sich im mit zunehmender Simulationszeit vergrößert. Bei der Radialspannung ist ebenfalls ein Spannungsbereich im vorderen Bereich des Stahlkerns zu erkennen. Dieser ist deutlich ausgeprägter als bei der Axialrichtung. Zusätzlich zu den auftretenden Spannungen auf der Eintrittsseite des Projektils entstehen bei der Radialrichtung bereits nach 15 [μs] deutliche Zugspannungen auf der Rückseite der Platte.

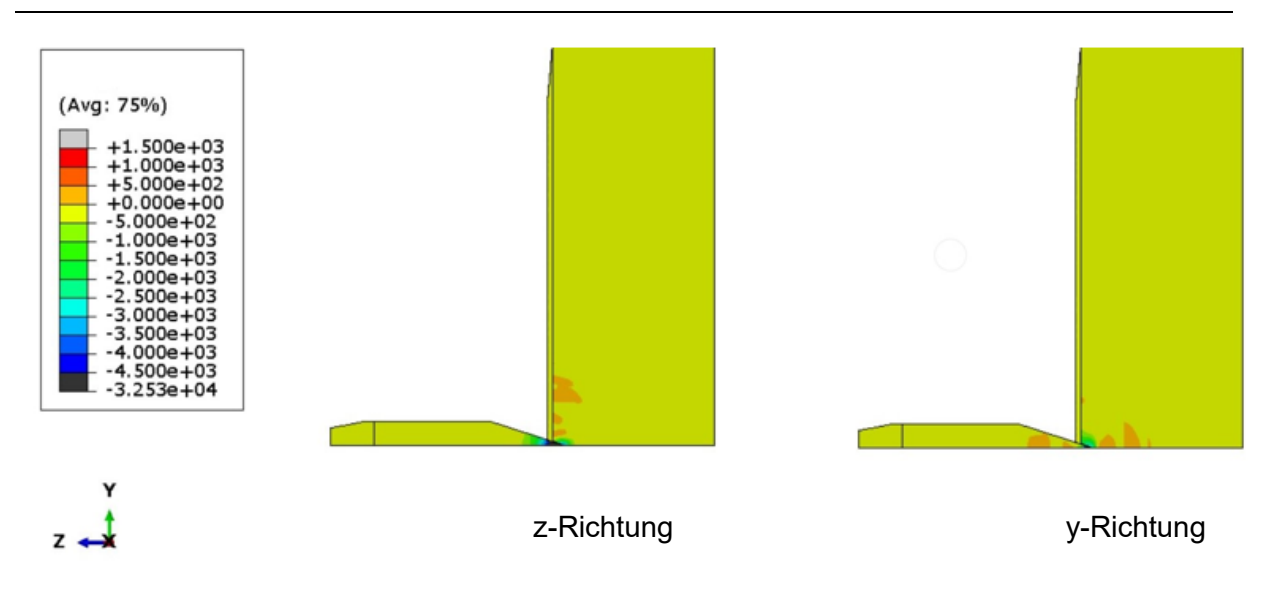

<span id="page-57-0"></span>Abbildung 34: Zug- und Druckspannungen in z-Richtung (links) und y-Richtung (rechts) nach 2 [µs].

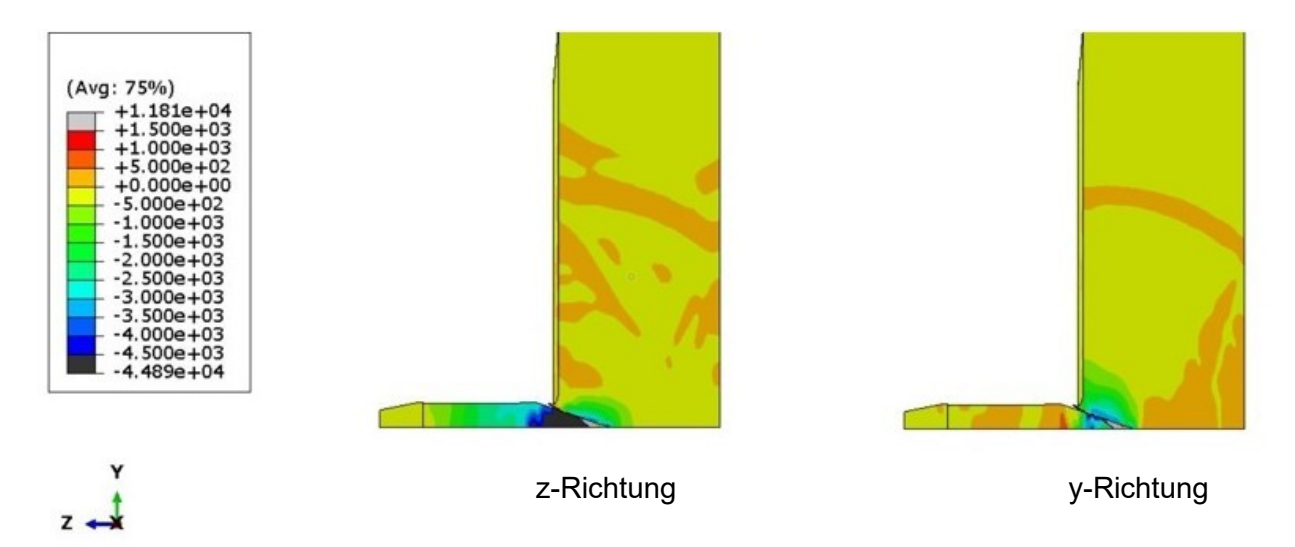

<span id="page-57-1"></span>Abbildung 35: Zug- und Druckspannungen in z-Richtung (links) und y-Richtung (rechts) nach 8 [µs].

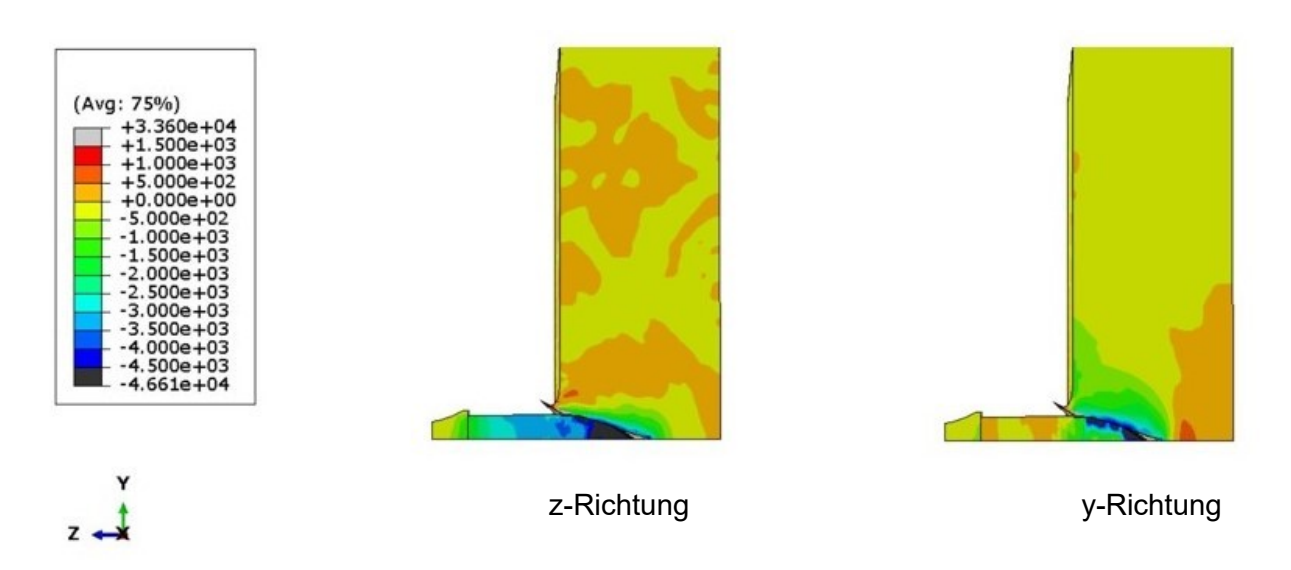

<span id="page-58-0"></span>Abbildung 36: Zug- und Druckspannungen in z-Richtung (links) und y-Richtung (rechts) nach 15 [µs].

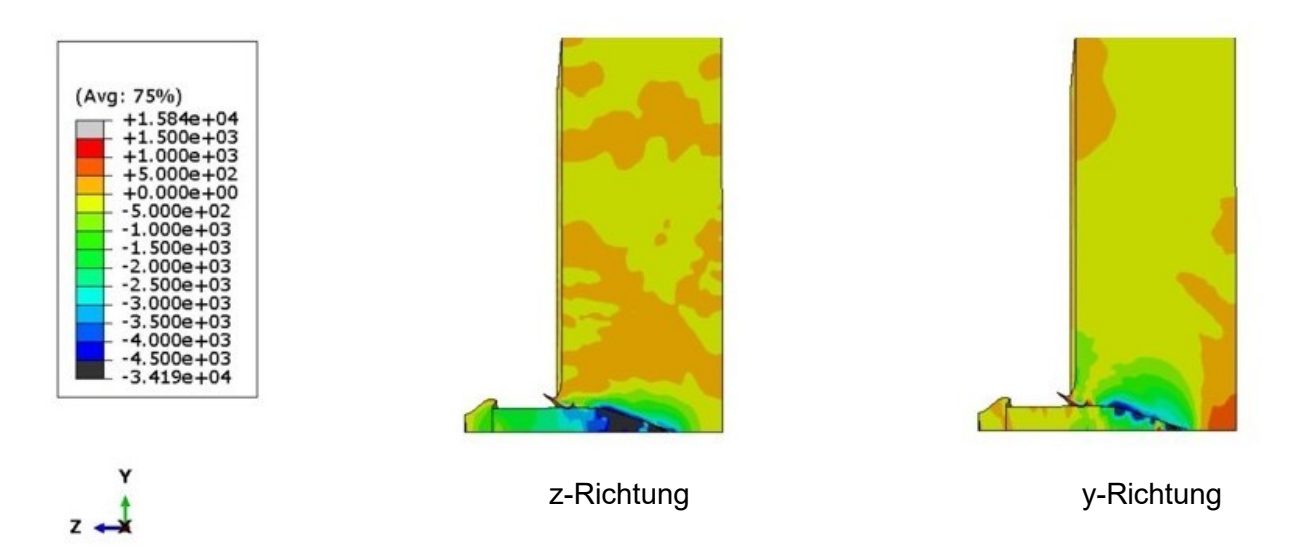

<span id="page-58-1"></span>Abbildung 37: Zug- und Druckspannungen in z-Richtung (links) und y-Richtung (rechts) nach 20 [µs].

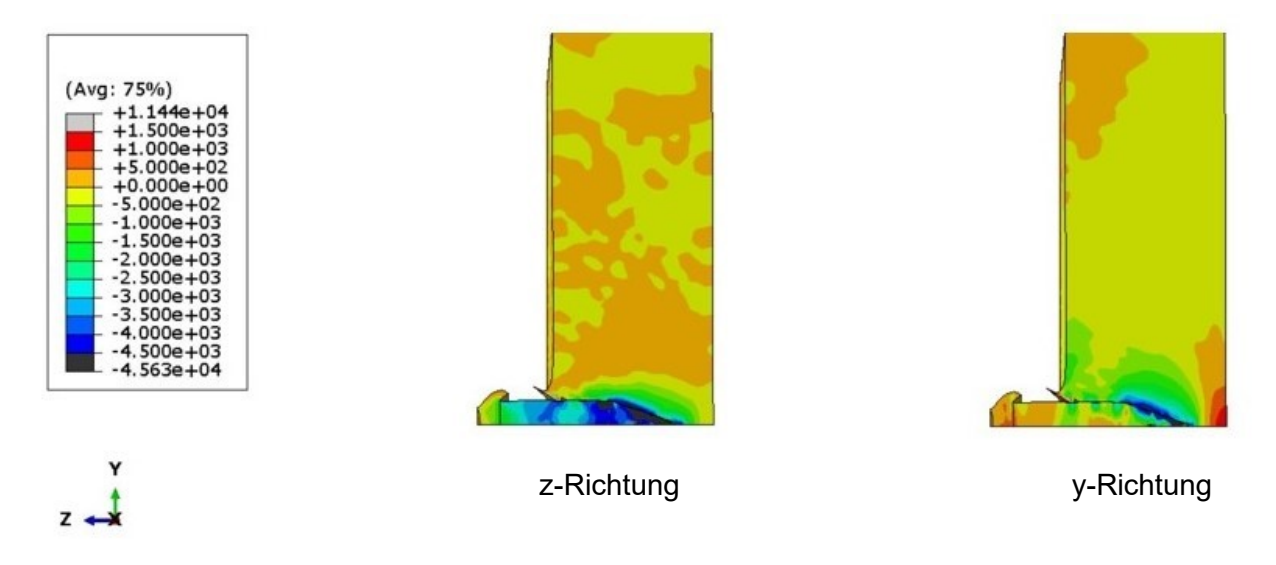

<span id="page-58-2"></span>Abbildung 38: Zug- und Druckspannungen in z-Richtung (links) und y-Richtung (rechts) nach 25 [µs].

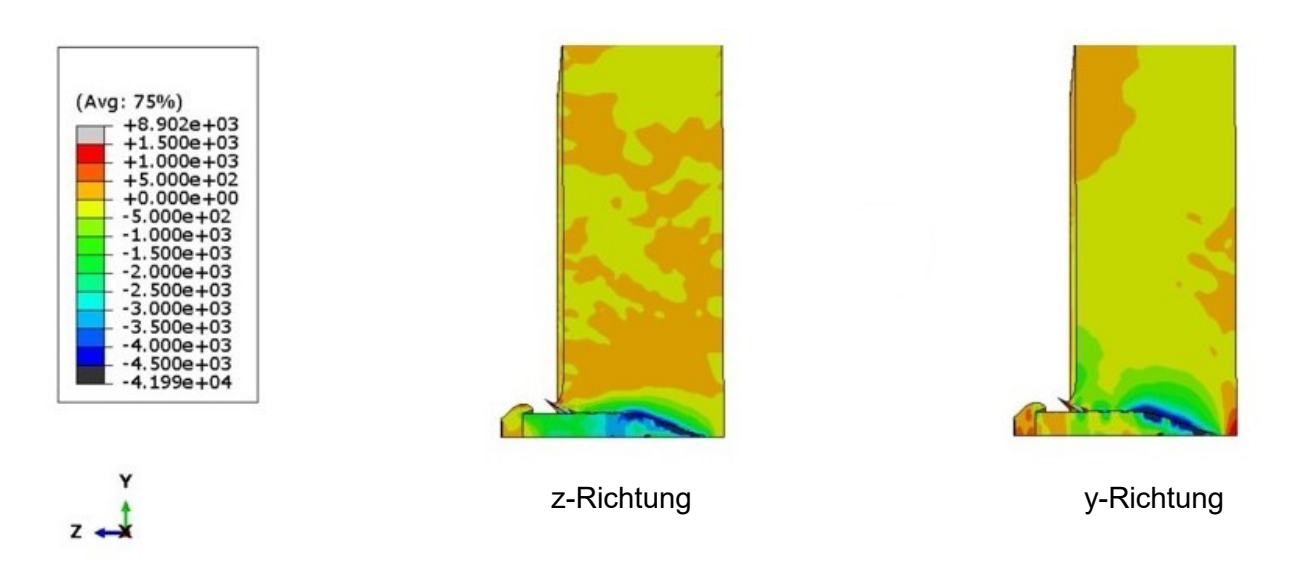

<span id="page-59-0"></span>Abbildung 39: Zug- und Druckspannungen in z-Richtung (links) und y-Richtung (rechts) nach 30 [µs].

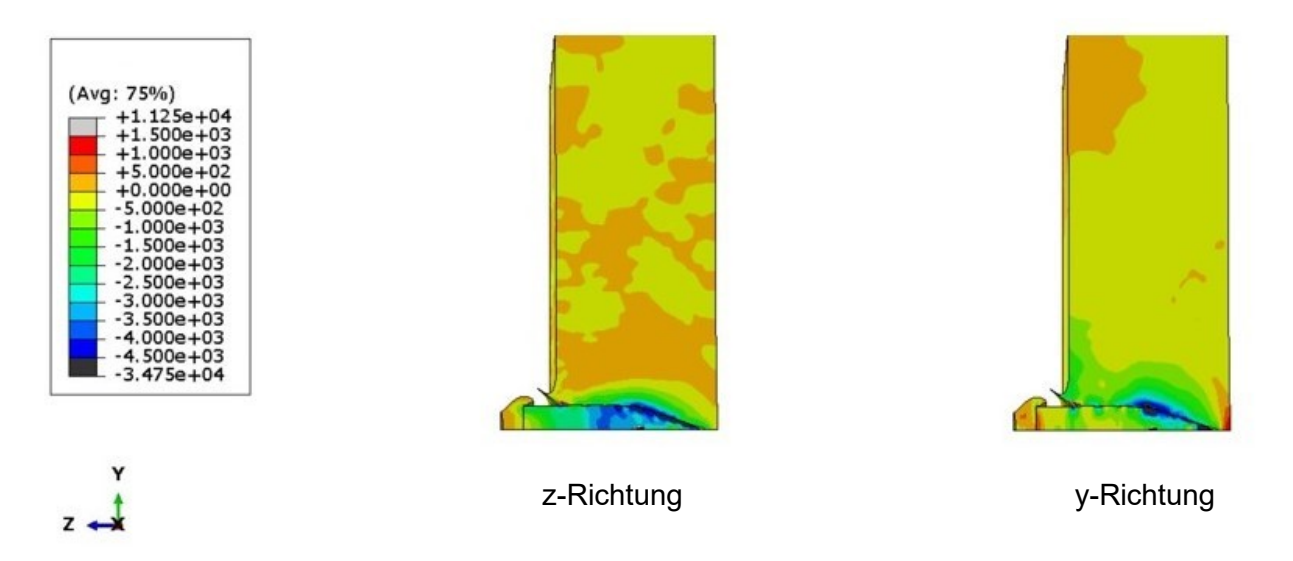

<span id="page-59-1"></span>Abbildung 40: Zug- und Druckspannungen in z-Richtung (links) und y-Richtung (rechts) nach 35 [μs].

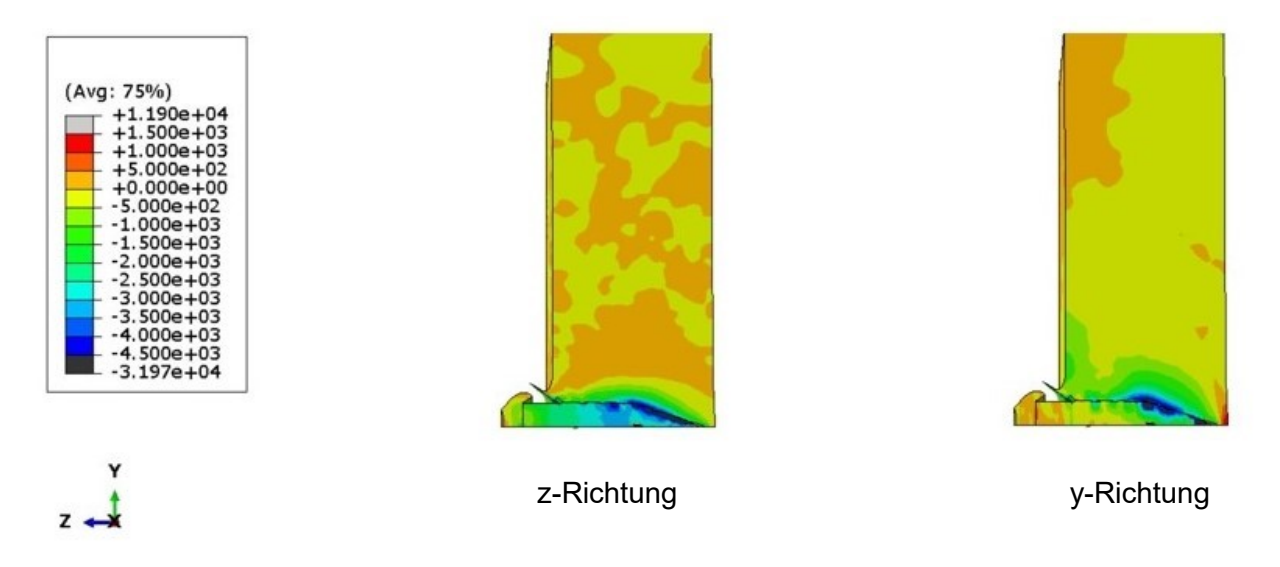

<span id="page-59-2"></span>Abbildung 41: Zug- und Druckspannungen in z-Richtung (links) und y-Richtung (rechts) nach 40 [µs].

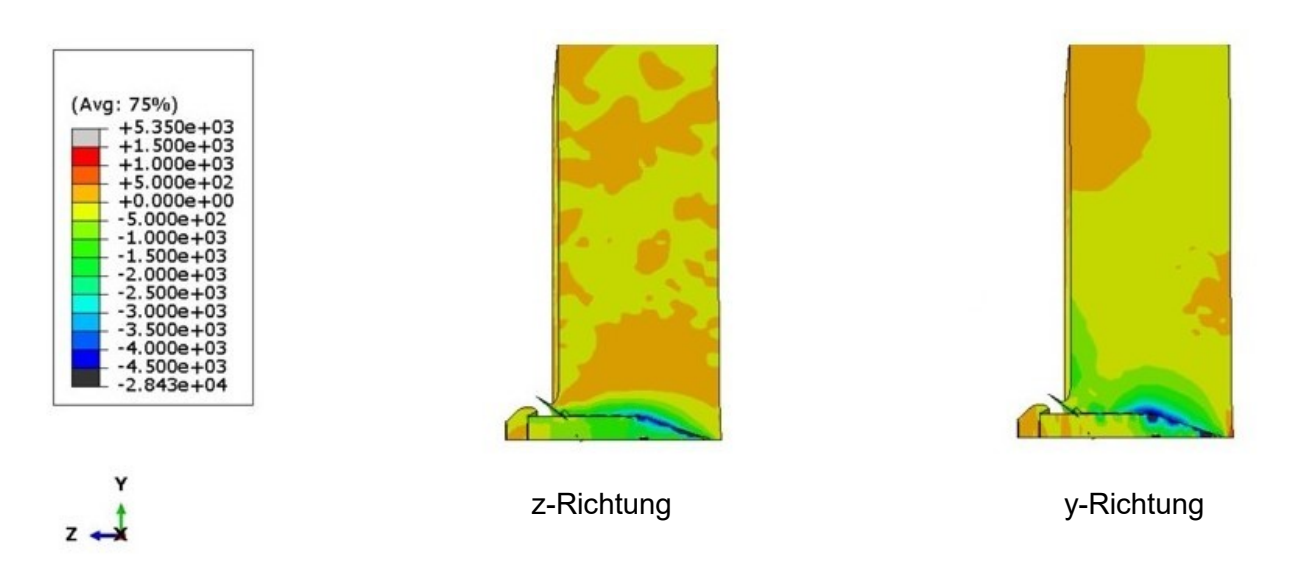

<span id="page-60-0"></span>Abbildung 42: Zug- und Druckspannungen in z-Richtung (links) und y-Richtung (rechts) nach 45 [µs].

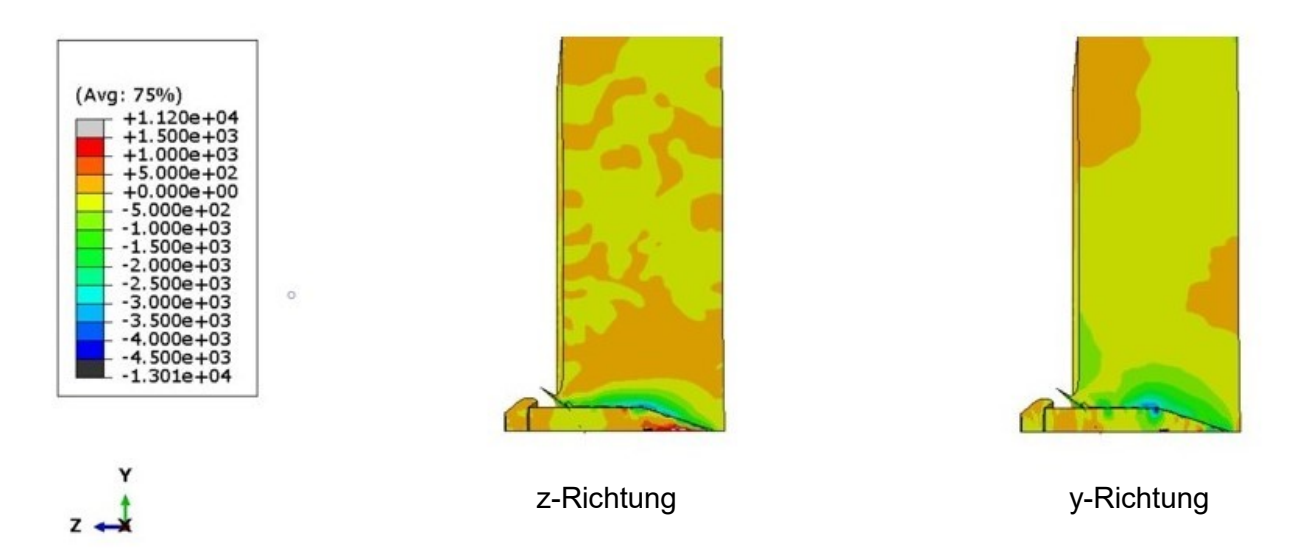

<span id="page-60-1"></span>Abbildung 43: Zug- und Druckspannungen in z-Richtung (links) und y-Richtung (rechts) nach 50 [μs].

# **4.4 Auftretende Projektilgeschwindigkeiten in der Simulation**

Die während der Simulation auftretenden Projektilgeschwindigkeiten sind in der nachfolgenden [Abbildung 44](#page-61-0) dargestellt. Für diese Auswertung ist der Beschussvorgang der jeweiligen wärmebehandelten Platte mit einer einheitlichen Anfangsgeschwindigkeit von 880 [m/s] mit verwendetem Projektil simuliert worden. Diese Anfangsgeschwindigkeit entspricht ungefähr der v<sub>50</sub> der Platten. Bei einer Zeit von 15–30 [µs] ist zu erkennen, dass Geschwindigkeitssprünge auftreten. Dies ist bedingt durch die Energieübertragung des Bleigewichts auf den Stahlkern, sowie auf die Wechselwirkung mit der Wellenausbreitung rückführbar. Des Weiteren kehrt sich die Geschwindigkeit ab einer Simulationsdauer von 37 [μs] um, da ein Rückfedern des Projektils stattfindet. Die rückfedernde Geschwindigkeit

entspricht in der Simulation maximal 92.3 [m/s]. Die realen Versuche ergaben eine Austrittsgeschwindigkeit des Stahlkerns von etwa 96 [m/s] bei eine Eintrittsgeschwindigkeit von 800 [m/s]. Dies ist anhand der im Kapitel [4.1](#page-44-1) beschriebenen Ti-6Al-4V Platte mittels Hochgeschwindigkeitskamera gemessen worden.

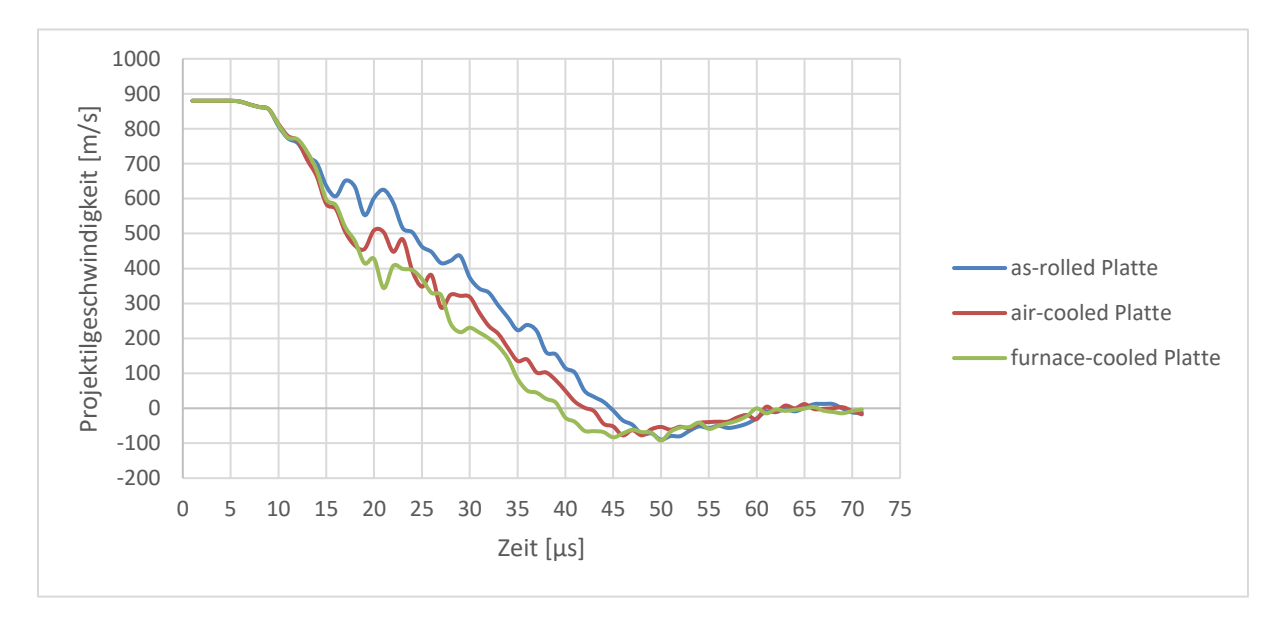

Abbildung 44: Projektilgeschwindigkeit während der Simulation.

<span id="page-61-0"></span>Ein Vergleich der v<sub>50</sub> ist in der nachfolgenden [Abbildung 45](#page-62-0) dargestellt. Um eine Vergleichbarkeit der v<sub>50</sub> wiederzugeben erfolgte die Berechnung der Simulation, wie zu Beginn dieser Arbeit erwähnt, ebenfalls nach den VPAM Richtlinien [23]. Die ermittelten  $v_{50}$  für die realen Versuche liegt bei einer Projektilgeschwindigkeit von ~880 [m/s]. Die ermittelten  $v_{50}$  der Simulationen liegen in einem Projektilgeschwindigkeitsbereich von:

- 882.1 [m/s] für die "air-cooled" Platte
- 890 [m/s] für die "as-rolled" Platte
- 904 [m/s] für die "furnace-cooled" Platte

Die Ergebnisse der "air-cooled" Platte stimmen mit dem des realen Versuchs (880 [m/s]) nahezu überein, während die beiden weiteren Platten höhere  $v_{50}$ -Werte aufweisen. Des Weiteren gilt es zu erwähnen, dass die Durchschusswahrscheinlichkeiten der Simulationen einen steilen Verlauf aufweisen, wodurch es möglich ist, eine genauere Aussage zu treffen, ab welcher Projektilgeschwindigkeit ein Durchschuss stattfindet oder nicht. Trotz der Abweichungen zu den realen Versuchen gibt die Simulation eine gute Näherung der realen Werte wieder. Die möglichen Ursachen für die entstehenden Abweichungen werden in den vorherigen Kapiteln, speziell im Kapitel [4.2,](#page-47-0) ausführlich diskutiert.

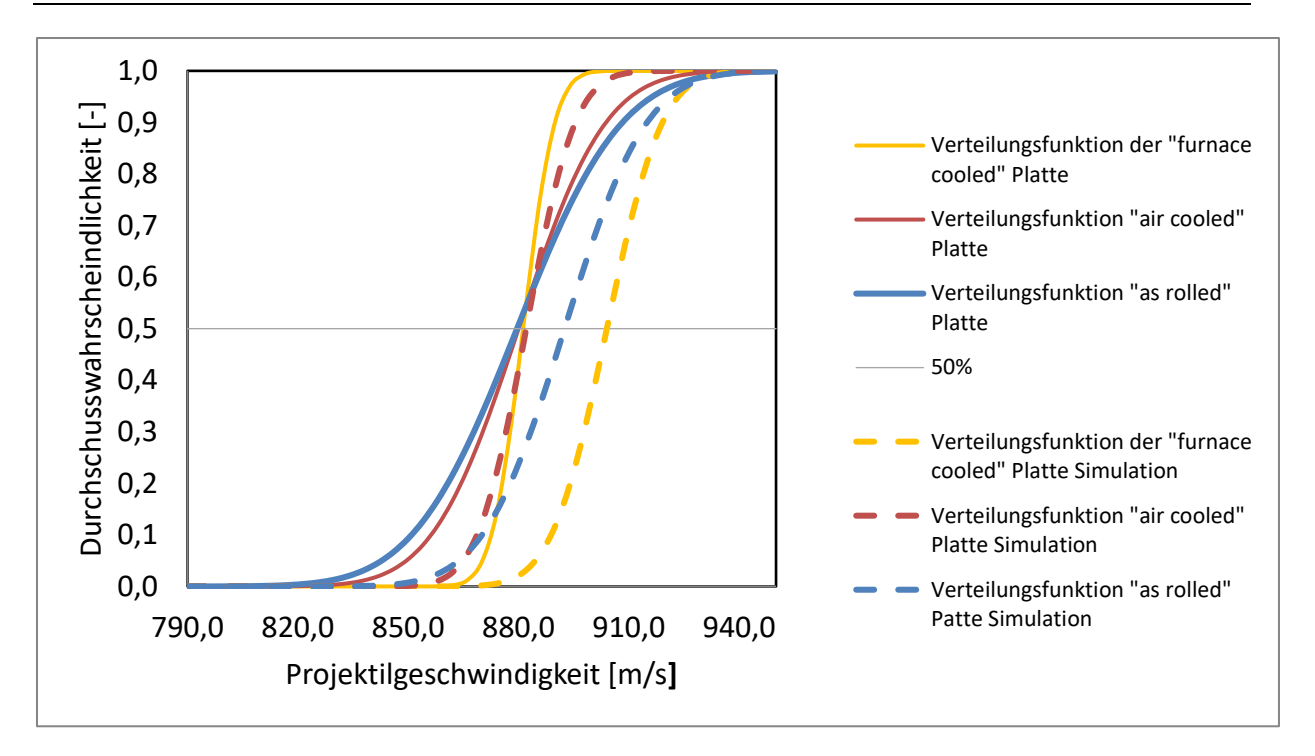

<span id="page-62-0"></span>Abbildung 45: Vergleich der v<sub>50</sub> im realen Versuch und in der Simulation.

#### <span id="page-63-0"></span>5 **Zusammenfassung und Ausblick**

Ziel dieser Arbeit war es, Simulationen von Beschusstest für wärmebehandelte Ti-6Al-4V Platten zu erstellen. Das verwendete Projektil konnte im Zuge dieser Arbeit mit Literaturdaten, vorliegenden Geometrien und Kenntnis über die verwendeten Werkstoffe nachgebildet werden. Aufgrund des geringen Einflusses des Mantels, sowie einer deutlich verringerten Rechenzeit, erfolgten in dieser Arbeit alle Simulationen nur mit Stahlkern und Bleigewicht (vermindertes Projektil). Die Materialeigenschaften der jeweiligen Platten wurden nach dem J-C Materialmodell durch vorliegende mechanische Versuchsergebnisse berechnet und den Platten in der Simulation zugewiesen. Die Schadensparameter für den Werkstoff Ti-6Al-4V und des zugehörigen Materialmodell stammen aus der Literatur. Vor allem im unteren Geschwindigkeitsbereich (<870 [m/s]) ist die Übereinstimmung der Ergebnisse mit dem des realen Versuchs ähnlich. Mit zunehmender Projektilgeschwindigkeit (<934 [m/s]) tritt eine stärkere Streuung der Ergebnisse auf. Die Ursache ist auf die verwendeten Literaturdaten des J-C Damage Modells und dadurch entstehende numerische Abweichungen zurückzuführen. Laut Simulationsergebnissen besitzt die "furnace-cooled" Platte die potenziell besten ballistischen Eigenschaften, da diese die höchste  $v_{50}$  aufweist. Dennoch sei darauf hingewiesen, dass sich die verwendeten Werkstoffe, sowohl in der Realität als auch in der Simulation, sehr ähnlich verhalten.

Aufbauend auf dieser Simulation könnten in den nächsten Schritten, die noch nicht ermittelten Materialparameter erforscht werden, beginnend mit den Ermittlungen der J-C Damage Parameter  $D_1$  -  $D_5$  der jeweiligen Platten. Damit ließen sich in der Simulation die plastische Verformung nahe der Schädigungsgrenze, bei hohen Projektilgeschwindigkeiten genauer darstellen. Ergänzend zu diesen Anpassungen sollten für die weiteren Simulationen die thermischen Effekte, die während des Einschlages des Projektils in die Platten auftreten, berücksichtigt werden. Diese sind aufgrund der erhöhten Rechenzeit in diesen Simulationen vernachlässigt worden und deren Einfluss kann anhand dieser Ergebnisse nicht abgeschätzt werden.

Des Weiteren wäre es möglich die Materialparameter des Projektils experimentell zu ermitteln, da diese ebenfalls aus der Literatur herangezogen wurden. Besonders der Reibungskoeffizient spielt hierbei eine bedeutende Rolle, da dieser eine signifikante Änderung der Eindringtiefe des Projektils verursachen kann.

56

# 6 **Abbildungsverzeichnis**

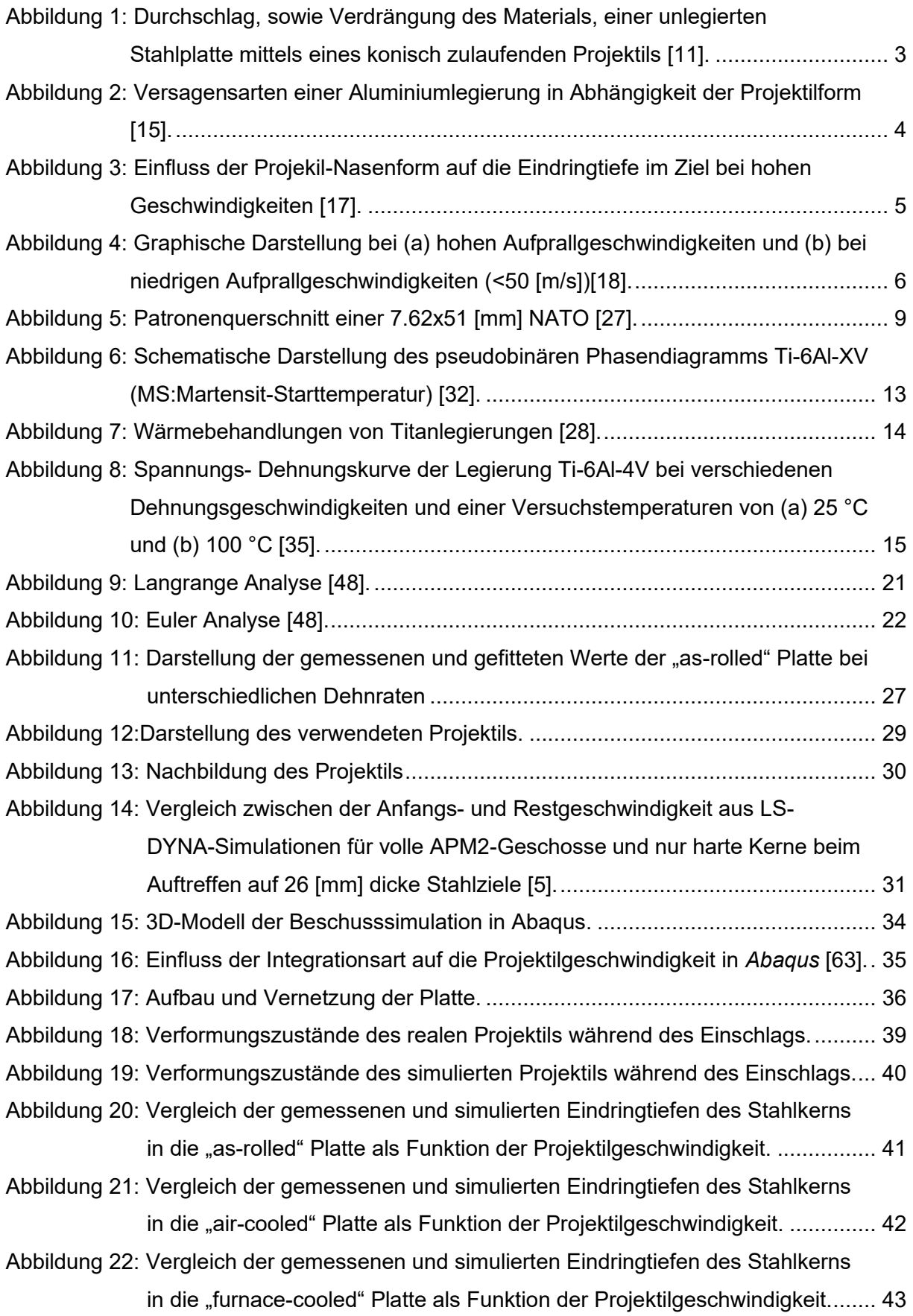

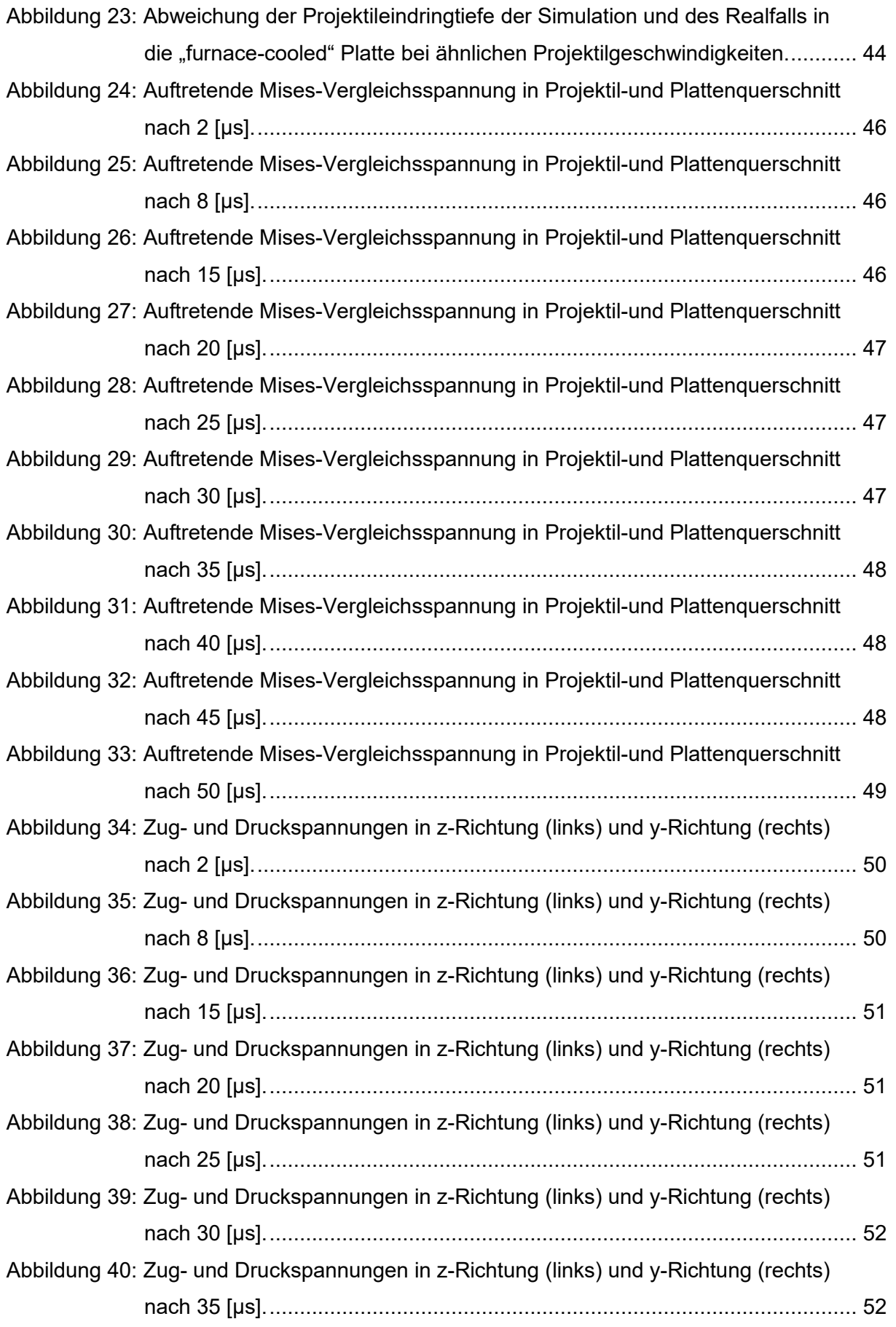

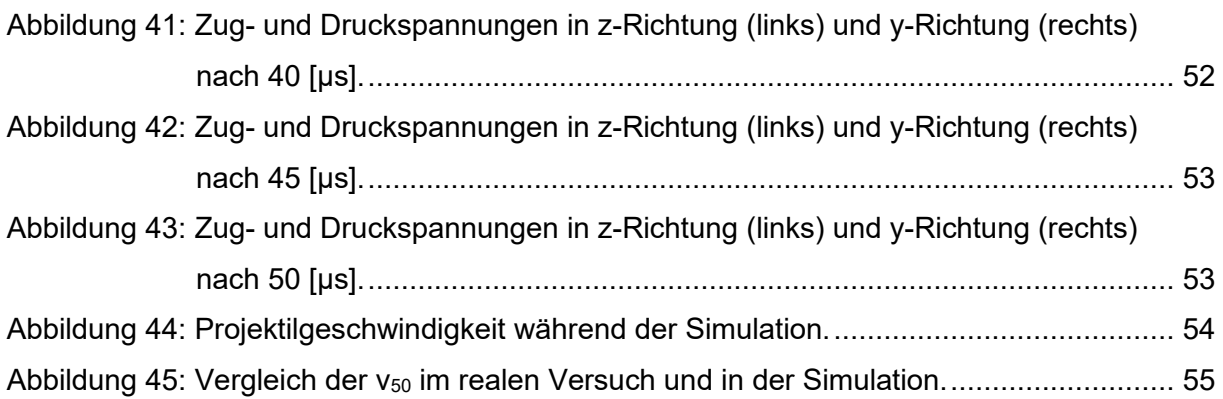

# 7 **Tabellenverzeichnis**

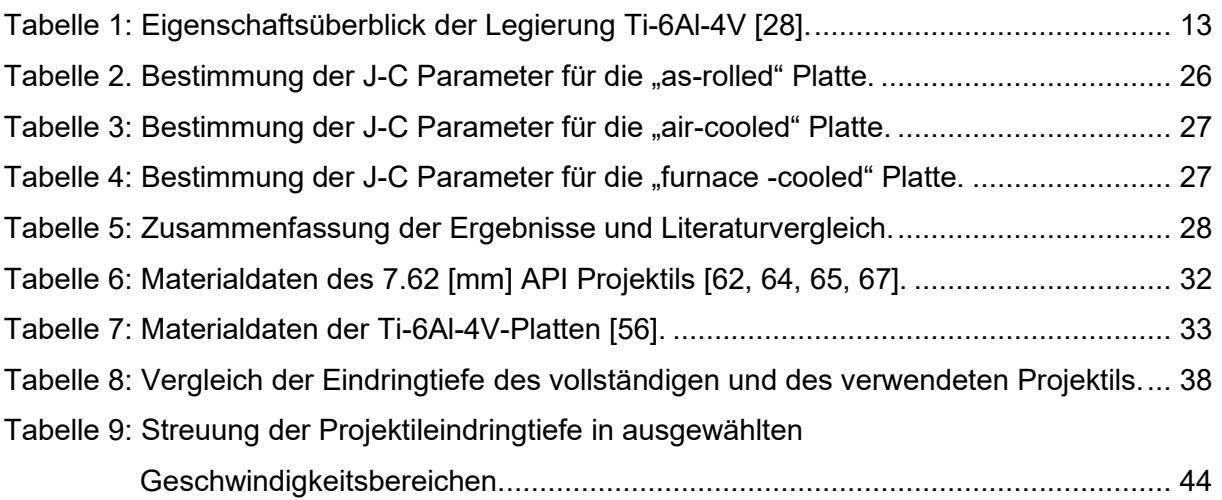

#### 8 **References**

- [1]A. Kriegsmann: Richtungsabhängiges Rissausbreitungsverhalten in Gradientenwerkstoffen, (2014)
- [2] Crouch, I. G. (ed.): The science of armour materials, Amsterdam: Elsevier, 2016. (Woodhead Publishing in materials)
- [3]Kneubuehl, B. P.: Ballistik: Theorie und Praxis, Berlin, Heidelberg: Springer Berlin Heidelberg, 2018
- [4]Aniol, J. M.; Brinker, Y.; Starck, R.: Das Kompendium des Waffengesetz (WaffG): Das Kompendium des WaffG, AWaffV, WaffRNeuRegG, KrWaffKontrG, BeschussG, WaffKostV, BfErbwRL, sowie Fragen und Antworten als Prüfungsvorbereitung für die Waffensachkunde, EFDW J.Aniol, 2013
- [5]Børvik, T.; Dey, S.; Clausen, A. H.: Perforation resistance of five different high-strength steel plates subjected to small-arms projectiles, International Journal of Impact Engineering 36 (2009), Nr. 7, S. 948–964
- [6]Bhatnagar, A.: Lightweight ballistic composites: Military and law-enforcement applications, Woodhead Publishing in materials, Boca Raton, FL (etc.): Elsevier Science, 2006
- [7] Rao, C. L.; Narayanamurthy, V.; Simha, K. R. Y.: Applied impact mechanics, 1. ed., Ane / Athena Books, Hoboken, New Jersey: John Wiley & Sons, Inc, 2017
- [8] Rosenberg, Z.; Dekel, E.: Terminal Ballistics, 3. Aufl., Cham: Springer International Publishing; Imprint Springer, 2020 ;
- [9]Kinard, W. H.; Lambert, C. H., Jr.; Schryer, D. R.; Casey, Francis W., Jr.: Effect of Target Thickness on Cratering and Penetration of Projectiles Impacting at Velocities to 13,000 Feet Per Second, in: : NASA MEMORANDUM, 1958
- [10] Rosenberg, Z.; Dekel, E.: Revisiting the perforation of ductile plates by sharp-nosed rigid projectiles, International Journal of Solids and Structures 47 (2010), 22-23, S. 3022–3033
- [11] Woodward, R. L.: The penetration of metal targets by conical projectiles, International Journal of Mechanical Sciences 20 (1978), Nr. 6, S. 349–359
- [12] Dey, S.; Børvik, T.; Teng, X.; Wierzbicki, T.; Hopperstad, O. S.: On the ballistic resistance of double-layered steel plates: An experimental and numerical investigation, International Journal of Solids and Structures 44 (2007), Nr. 20, S. 6701–6723
- [13] Gupta, N. K.; Iqbal, M. A.; Sekhon, G. S.: Effect of projectile nose shape, impact velocity and target thickness on deformation behavior of aluminum plates, in: S. 3411–3439, 2006
- [14] Kpenyigba, K. M.; Jankowiak, T.; Rusinek, A.; Pesci, R.: Influence of projectile shape on dynamic behavior of steel sheet subjected to impact and perforation, Thin-Walled Structures 65 (2013), S. 93–104
- [15] Wingrove, A. L.: The influence of projectile geometry on adiabatic shear and target failure, Metallurgical Transactions 4 (1973), Nr. 8, S. 1829–1833
- [16] Børvik, T.; Langseth, M.; Hopperstad, O.; Malo, K.: Perforation of 12mm thick steel plates by 20mm diameter projectiles with flat, hemispherical and conical noses, International Journal of Impact Engineering 27 (2002), Nr. 1, S. 19–35
- [17] Rosenberg, Z.; Dekel, E.: On the role of nose profile in long-rod penetration, International Journal of Impact Engineering 22 (1999), Nr. 5, S. 551–557
- [18] Cantwell, W. J.; Morton, J.: Comparison of the low and high velocity impact response of cfrp, Composites 20 (1989), Nr. 6, S. 545–551
- [19] Lee, S.-W.; Sun, C. T.: Dynamic penetration of graphite/epoxy laminates impacted by a blunt-ended projectile, Composites Science and Technology 49 (1993), Nr. 4, S. 369–380
- [20] Guoqi, Z.; Goldsmith, W.; Dharan, C.: Penetration of laminated Kevlar by projectiles—II. Analytical model, International Journal of Solids and Structures 29 (1992), Nr. 4, S. 421– 436
- [21] Hetherington, J.; Smith, P.: Blast and ballistic loading of structures, Boca Raton, FL: CRC Press, 2014
- [22] Backman, M. E.; Goldsmith, W.: The mechanics of penetration of projectiles into targets, International Journal of Engineering Science 16 (1978), Nr. 1, S. 1–99
- [23] VPAM: VPAM-APR, https://www.vpam.eu/pruefrichtlinien/aktuell/apr-2006/ (05.07.2021)
- [24] Kneubuehl, B.: Wundballistik: Grundlagen und Anwendungen, 3. Aufl., Heidelberg: Springer, 2008
- [25] Hinrich E.G. Bonin: Jagdwaffe: Gedanken zur zweckmäßigen Jagdwaffe, 2020
- [26] D . Tabor: A simple theory of static and dynamic hardness, Proceedings of the Royal Society of London. Series A. Mathematical and Physical Sciences 192 (1948), Nr. 1029, S. 247–274
- [27] Kneubuehl, B. P.; Sellier, K.: Munition und Waffen, Ballistik, in: Kneubuehl (Hrsg.): Wundballistik, Berlin, Heidelberg: Springer Berlin Heidelberg, 2001, S. 82–152
- [28] Peters, M.: Titan und Titanlegierungen, 3. Aufl., Wiley-Interscience online books, Hoboken: Wiley-VCH [Imprint]; John Wiley & Sons, Incorporated, 2007
- [29] Corinne C. Murgau: Microstructure Model for Ti-6Al-4V used in Simulation of Additive Manufacturing, 2016
- [30] Claudia Ramskogler, Alfred Krumphals, Christof Sommitsch: Mikrostrukturentwicklung beim Friction Stir Processing von Ti-6Al-4V, Leoben, Austria, 2011
- [31] Pederson, R.: Microstructure and phase transformation of Ti-6Al-4V, 2002
- [32] Swarnakar, A. K.; van der Biest, O.; Baufeld, B.: Thermal expansion and lattice parameters of shaped metal deposited Ti–6Al–4V, Journal of Alloys and Compounds 509 (2011), Nr. 6, S. 2723–2728
- [33] Katzarov, I.; Malinov, S.; Sha, W.: Finite element modeling of the morphology of β to α phase transformation in Ti-6Al-4V alloy, Metallurgical and Materials Transactions A 33 (2002), Nr. 4, S. 1027–1040
- [34] Schüle, M.: Experimentelle und numerische Untersuchungen zum Verhalten von Stählen unter schlagartiger Beanspruchung, Universität Stuttgart, 2001
- [35] Hou, X.; Liu, Z.; Wang, B.; Lv, W.; Liang, X.; Hua, Y.: Stress-strain curves and modified material constitutive model for ti-6al-4v over the wide ranges of strain rate and temperature, Materials (basel, switzerland) 11 (2018), no. 6
- [36] M. Burkins; J. S. Hansen; J. Paige; P. Turner: The Effect of Thermo-mechanical Processing on the Ballistic Limit Velocity of Extra Low Interstitial Titanium Alloy Ti-6AL-4V, (2000)
- [37] Me-Bar, Y.; Rosenberg, Z.: On the correlation between the ballistic behavior and dynamic properties of titanium-alloy plates, International Journal of Impact Engineering 19 (1997), Nr. 4, S. 311–318
- [38] Montgomery, J. S.; Wells, M. G. H.; Roopchand, B.; Ogilvy, J. W.: Low-cost titanium armors for combat vehicles, JOM 49 (1997), Nr. 5, S. 45–47
- [39] Ulbrichts GmbH | Sicherheit für alle Einsatzkräfte, https://www.ulbrichts.com/protection/ (02.02.2021)
- [40] Xin Wang: Einführung in die Finite-Elemente-Methode, 2004
- [41] Knothe, K.: FINITE ELEMENTE: Eine einfhrung fr ingenieure, 5. Aufl., Lehrbuch, [Place of publication not identified]: MORGAN KAUFMANN, 2017
- [42] Florian Markus MAYER: SIMULATION EINERNANOINDENTATION IN DAS IDEALISIERTE MODELL ("STAGGERED-MODEL" = GESTAFFELT

AUFGEBAUTESMODELL) EINES BIOLOGISCHEN MATERIALS (KNOCHEN, DENTIN, PERLMUT,.) MIT HILFE DES FEM-PAKETES "ABAQUS", 2007

- [43] Dl. Dr. B. Buchmayr: Simulation von Herstellprozessen, 2012
- [44] Antretter, T.: Methoden der Finiten Elemente Grundlagen und Erweiterungen, 2018
- [45] Abaqus Analysis User's Guide (6.14), http://130.149.89.49:2080/v6.14/books/usb/default.htm (06.02.2021)
- [46] Femto Engineering: Was versteht man unter linearer und nichtlinearer Analyse in der FEA?, https://www.femto-engineering.de/stories/was-versteht-man-unter-linearer-undnichtlinearer-analyse-in-der-fea/ (06.02.2021)
- [47] Jordanov, B.: Finite Elemente Simulationen einer Composite-Geflechtstruktur, 2019
- [48] Qiu, G.; Henke, S.; Grabe, J.: Application of a Coupled Eulerian–Lagrangian approach on geomechanical problems involving large deformations, Computers and Geotechnics 38 (2011), Nr. 1, S. 30–39
- [49] Johnson, G. R.; Cook, W. H.: Fracture characteristics of three metals subjected to various strains, strain rates, temperatures and pressures, Engineering Fracture Mechanics 21 (1985), Nr. 1, S. 31–48
- [50] Mackenzie, A. C.; Hancock, J. W.; Brown, D. K.: On the influence of state of stress on ductile failure initiation in high strength steels, Engineering Fracture Mechanics 9 (1977), Nr. 1, S. 167–188
- [51] Kılıç, N.; Ekici, B.: Ballistic resistance of high hardness armor steels against 7.62mm armor piercing ammunition, Materials & Design 44 (2013), S. 35–48
- [52] ABAQUS/CAE User's Manual (v6.6), https://classes.engineering.wustl.edu/2009/spring/mase5513/abaqus/docs/v6.6/books/usi/ default.htm?startat=pt03ch12s08s03.html (07.06.2021)
- [53] Hammer, J. T.: Plastic Deformation and Ductile Fracture of Ti-6AI-4V under Various Loading Conditions: Masters thesis, The Ohio State University, 2012
- [54] Seo, S.; Min, O.; Yang, H.: Constitutive equation for Ti–6Al–4V at high temperatures measured using the SHPB technique, International Journal of Impact Engineering 31 (2005), Nr. 6, S. 735–754
- [55] Lee, W.-S.; Lin, C.-F.: Plastic deformation and fracture behaviour of Ti–6Al–4V alloy loaded with high strain rate under various temperatures, Materials Science and Engineering: A 241 (1998), 1-2, S. 48–59
- [56] Meyer, H. W.; Kleponis, D. S.: Modeling the high strain rate behavior of titanium undergoing ballistic impact and penetration, International Journal of Impact Engineering 26 (2001), 1-10, S. 509–521
- [57] Leseur, D.: Experimental investigations of material models for Ti-6A1-4V and 2024-T3, 1999
- [58] Yatnalkar, R. S.: Experimental Investigation of Plastic Deformation of Ti-6Al-4V under Various Loading Conditions: Masters thesis, The Ohio State University, 2010
- [59] VPAM: VPAM, https://www.vpam.eu/ (15.04.2021)
- [60] VPAM Vereinigung der Prüfstellen für angriffshemmende Materialien und Konstruktionen (Hrsg.): Allgemeine Prüfgrundlagen für ballistische Material-, Konstruktions- und Produktprüfungen, 2010
- [61] Balos, S.; Sidjanin, L.: Metallographic study of non-homogenous armour impacted by armour-piercing incendiary ammunition, Materials & Design 32 (2011), Nr. 7, S. 4022– 4029
- [62] Deutsches Kupferinstitut, https://www.kupferinstitut.de/ (19.04.2021)
- [63] Kılıç, N.; Ekici, B.; Hartomacıoğlu, S.: Determination of penetration depth at high velocity impact using finite element method and artificial neural network tools, Defence Technology 11 (2015), Nr. 2, S. 110–122
- [64] Alexander Legenstein: Simulation von Beschusstests an mehrlagigen Stahlverbundwerkstoffen, Montanuniversität Leoben, Lehrstuhl für Umformtechnik, 2019
- [65] Iqbal, M. A.; Senthil, K.; Sharma, P.; Gupta, N. K.: An investigation of the constitutive behavior of Armox 500T steel and armor piercing incendiary projectile material, International Journal of Impact Engineering 96 (2016), S. 146–164
- [66] Børvik, T.; Olovsson, L.; Dey, S.; Langseth, M.: Normal and oblique impact of small arms bullets on AA6082-T4 aluminium protective plates, International Journal of Impact Engineering 38 (2011), Nr. 7, S. 577–589
- [67] T. Deniz; R.O. Yildirim: Ballistic Penetration of Hardened Steel Plates, Bd. 2, 2013
- [68] Senthil, K.; Iqbal, M. A.; Bhargava, P.; Gupta, N. K.: Experimental and Numerical Studies on Mild Steel Plates against 7.62 API Projectiles, Procedia Engineering 173 (2017), S. 369–374
- [69] Bhat, A.: FINITE ELEMENT MODELING AND DYNAMIC IMPACT RESPONSE EVALUATION FOR BALLISTIC APPLICATIONS, Mumbai University, 2007
- [70] Jordi Fernandez Ambrosini: Simulation of ballistic impacts in steel plates, Universite de Mons, 2015
- [71] Zukas, J. A. (ed.): High velocity impact dynamics, New York: Wiley, 1990